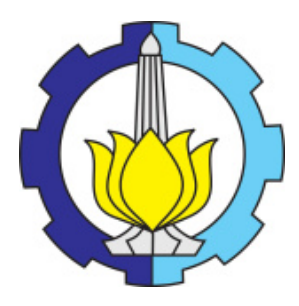

TESIS - SM 142501

# PENERAPAN METODE EXTREME LEARNING MACHINE UNTUK PREDIKSI TINGKAT RISIKO WABAH DEMAM BERDARAH BERDASARKAN KEADAAN CUACA (STUDI KASUS : WILAYAH DKI JAKARTA)

ABDUL MAHATIR NAJAR NRP 0611 1650 010 012

DOSEN PEMBIMBING: Prof. DR. Mohammad Isa Irawan, MT DR. Dieky Adzkiya, M.Si

PROGRAM MAGISTER DEPARTEMEN MATEMATIKA FAKULTAS MATEMATIKA, KOMPUTASI DAN SAINS DATA INSTITUT TEKNOLOGI SEPULUH NOPEMBER SURABAYA 2018

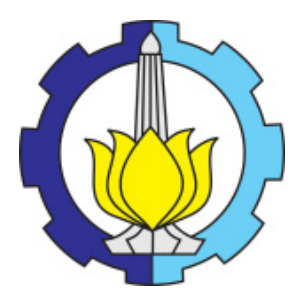

THESIS - SM 142501

# APPLICATION OF EXTREME LEARNING MACHINE METHOD FOR DENGUE OUTBREAK RISK LEVEL PREDICTION BASED ON WEATHER CONDITION (CASE STUDY : DKI JAKARTA REGION)

ABDUL MAHATIR NAJAR NRP 0611 1650 010 012

SUPERVISOR: Prof. DR. Mohammad Isa Irawan, MT DR. Dieky Adzkiya, M.Si

MASTER PROGRAM DEPARTMENT OF MATHEMATICS FACULTY OF MATHEMATICS, COMPUTING AND DATA SCIENCE SEPULUH NOPEMBER INSTITUTE OF TECHNOLOGY SURABAYA 2018

Tesis ini disusun untuk memenuhi salah satu syarat memperoleh gelar Magister Sains (M.Si.) di

> Fakultas Matematika, Komputasi dan Sains Data Institut Teknologi Sepuluh Nopember

> > Olch: ABDUL MAHATIR NAJAR NRP. 0611 1650 010 012

> > > Tanggal Ujian : 26 Juli 2018 Periode Wisuda: 118

Disetujui oleh:

Prof. DR. Mohammad Isa Irawan, MT NIP 19631225 198903 1 001

DR. Dieky Adzkiya, M.Si NIP 19830517 200812 1 003

DR. Mahmud Yunus, M.Si NIP 19620407 198703 1 005

DR. Hariyanto, M.Si NIP 19530414 198203 1 002 Pembinibing I

Rembimbing II

(Penguji)

(Penguji)

GI BEA Dekan FMKSD.

**JOLO** 

ER

Prof. DR. Basuki Widodo, M.Sc.<br>NIP. 19650605 198903 1 002

## PENERAPAN METODE EXTREME LEARNING MACHINE UNTUK PREDIKSI TINGKAT RISIKO WABAH DEMAM BERDARAH BERDASARKAN KEADAAN CUACA (STUDI KASUS : WILAYAH DKI JAKARTA)

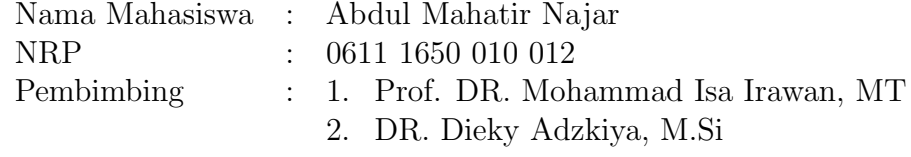

#### ABSTRAK

Perubahan iklim merupakan perubahan dalam distribusi kejadian cuaca terhadap kondisi rata-ratanya. Perubahan iklim baik secara langsung ataupun tidak langusung membawa dampak negatif bagi mahluk hidup di bumi. Salah satu diantaranya adalah penyakit yang disebabkan oleh vektor, seperti Demam berdarah dengue. Demam Berdarah Dengue pertama kali ditemukan di Indonesia pada tahun 1986, dimana sebanyak 58 orang di kota Surabaya terinfeksi DBD dan 24 diantaranya meninggal dunia dengan Angka Kematian (AK) mencapai 41,3%. Sejak saat itu, penyakit ini menyebar luas ke seluruh Indonesia. Hingga saat ini DBD masih menjadi salah satu masalah kesehatan yang utama di Indoneisa. Penelitian ini akan memanfaatkan metode extreme learning machine (ELM) untuk meramalkan keadaan cuaca. Hasil peramalan tersebut selanjutnya digunakan sebagai prediktor untuk melakukan prediksi tingkat resiko wabah demam berdarah dengue di suatu wilayah. ELM merupakan metode pembelajaran dari jaringan saraf tiruan yang memiliki keunggulan terutama pada kecepatannya karena tidak memerlukan proses iterasi. Hasilnya menunjukkan bahwa metode ELM memberikan performa yang cukup menjanjikan. System yang dikembangkan dapat digunakan untuk melakukan prediksi tingkat resiko wabah demam berdarah beberapa bulan kedepan.

Kata-kunci: Demam Berdarah Dengue, Extreme Learning Machine, peramalan, Perubahan Iklim, Prediksi

## APPLICATION OF EXTREME LEARNING MACHINE METHOD FOR DENGUE OUTBREAK RISK LEVEL PREDICTION BASED ON WEATHER CONDITION (CASE STUDY : DKI JAKARTA REGION)

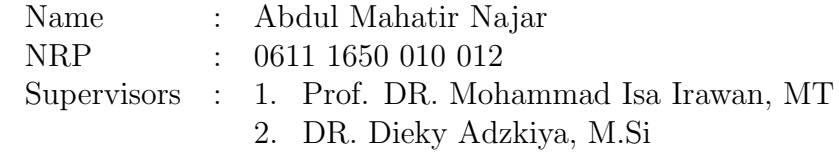

#### ABSTRACT

Climate change is a change in the distribution of weather towards the average condition. Climate change has negative impacts on living things on the earth. One of them is a disease caused by a vector, such as dengue hemorrhagic fever. Dengue Hemorrhagic Fever was discovered at Indonesia in 1986, where 58 people in Surabaya was infected by dengue and 24 of them died with mortality rate (AK) reached 41.3%. Since then, the disease is widespread throughout Indonesia. Today, Dengue Hemorrhagic Fever is still one of major health problems in Indonesia. In this research, we utilize extreme learning machine (ELM) method to forecast the weather condotion. Then, the results were used as predictor to predict dengue hemorrhagic fever risk level in a region. ELM is a learning method of artificial neural networks that has an advantage especially at its speed because it does not require iteration process. The results show that ELM give a promising performance. System developed can be used to predict the DHF risk level for the next month.

Key-words: Dengue, Extreme Learning Machine, Climate Change, Forecasting, Prediction

# KATA PENGANTAR

Segala puji bagi Allah SWT yang telah melimpahkan rahmat, taufik, dan hidayah-Nya, sehingga penulis dapat menyelesaikan dengan lancar Tesis yang berjudul

## PENERAPAN METODE EXTREME LEARNING MACHINE UNTUK PREDIKSI TINGKAT RISIKO WABAH DEMAM BERDARAH DENGUE BERDASARKAN KEADAAN CUACA (STUDI KASUS : WILAYAH DKI JAKARTA)

Tesis ini dibuat untuk memenuhi salah satu syarat dalam memperoleh gelar Magister Program Strata-2 Departemen Matematika, Fakultas Matematika, Komputasi dan Sains Data, Institut Teknologi Sepuluh Nopember.

Penyusunan Tesis ini tidak terlepas dari bantuan berbagai pihak. oleh karena itu, pada kesempatan ini, penulis menyampaikan terima kasih kepada pihak-pihak tersebut diantaranya:

- 1. Rektor Institut Teknologi Sepuluh Nopember
- 2. Dekan Fakultas Matematika, Komputasi dan Sains Data, Institut Teknologi Sepuluh Nopember
- 3. Kepala Departemen Matematika, Fakultas Matematika, Komputasi dan Sains Data, Institut Teknologi Sepuluh Nopember
- 4. Kepala Program Studi Strata-2 Departemen Matematika, Fakultas Matematika, Komputasi dan Sains Data, Institut Teknologi Sepuluh Nopember
- 5. Bapak Prof. Dr. Isa Irawan,MT Selaku Dosen Pembimbing I dalam penyelesaian Tesis
- 6. Bapak Dr. Dieky Adzkiya, M.Si Selaku Dosen Pembimbing II dalam penyelesaian Tesis
- 7. Ibu Prof. Dr. Erna Apriliani, M.Si., Bapak Dr. Hariyanto, M.Si. dan Dabapk Dr. Mahmud Yunus, M.Si.selaku Dosen Penguji dalam penyelesaian Tesis ini.
- 8. Ibu Dr. Mardlijah,MT. selaku Dosen Wali selama menempuh program studi Strata-2
- 9. Orang tua, kakak, dan adik yang selalu memberikan do'a serta dukungan selama menempuh program studi Strata-2
- 10. Teman-teman seperjuangan di Program Studi Magister Matematika. Terimakasih banyak atas semangat yang menginspirasi, dan bantuan sharing ilmu dalam diskusi, sehingga selama perkuliahan sampai Tesis ini selesai dapat berjalan dengan lancar
- 11. Staff Pasca Sarjana Matematika, Mbak Resty dan Mas Afif. Terimakasih banyak atas bantuan dalam menginformasikan keperluan administrasi dan bersedia menampung keluh kesah penulis selama proses penyelesaian Tesis hingga kelulusan
- 12. Kakak dan Adik angkatan di Program Studi Magister Matematika, serta semua pihak yang telah memberikan do'a dan dukungannya kepada penulis, yang tidak dapat penulis sebutkan satu-persatu.

Penulis sangat terbuka menerima saran dan ide demi kesempurnaan penulisan selanjutnya. Penulis berharap semoga Tesis ini dapat bermanfaat bagi pembaca, dan semua yang telah dikerjakan ini mendapat ridho dari Allah SWT.

Surabaya, Agustus 2018

Penulis

# DAFTAR ISI

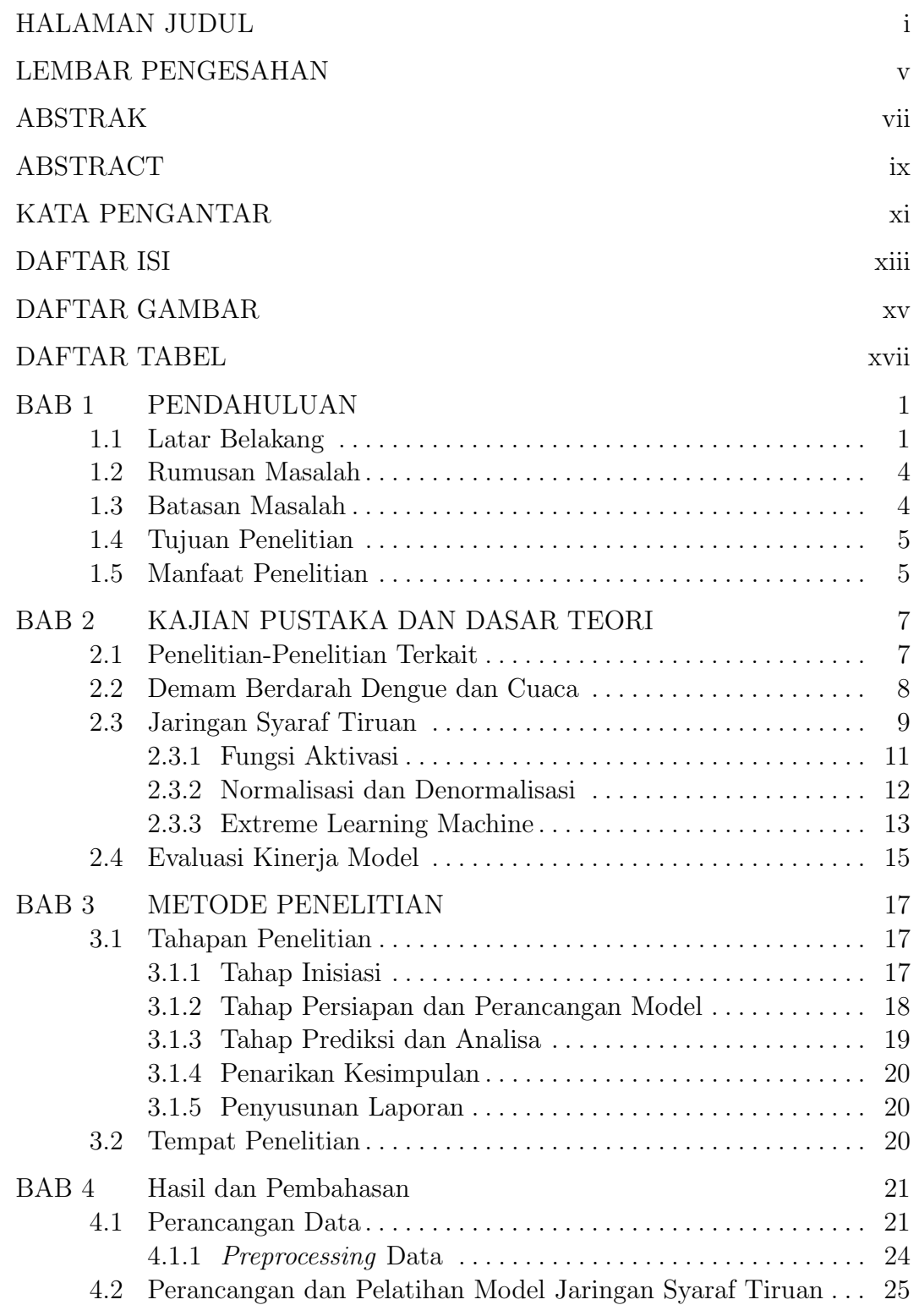

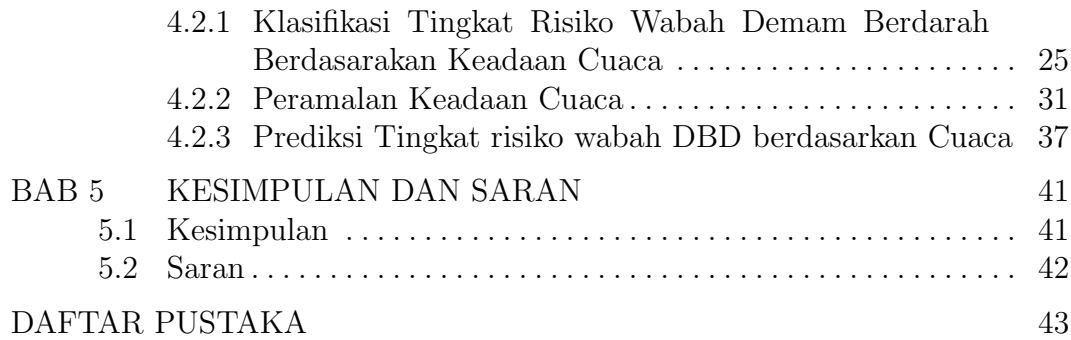

# DAFTAR GAMBAR

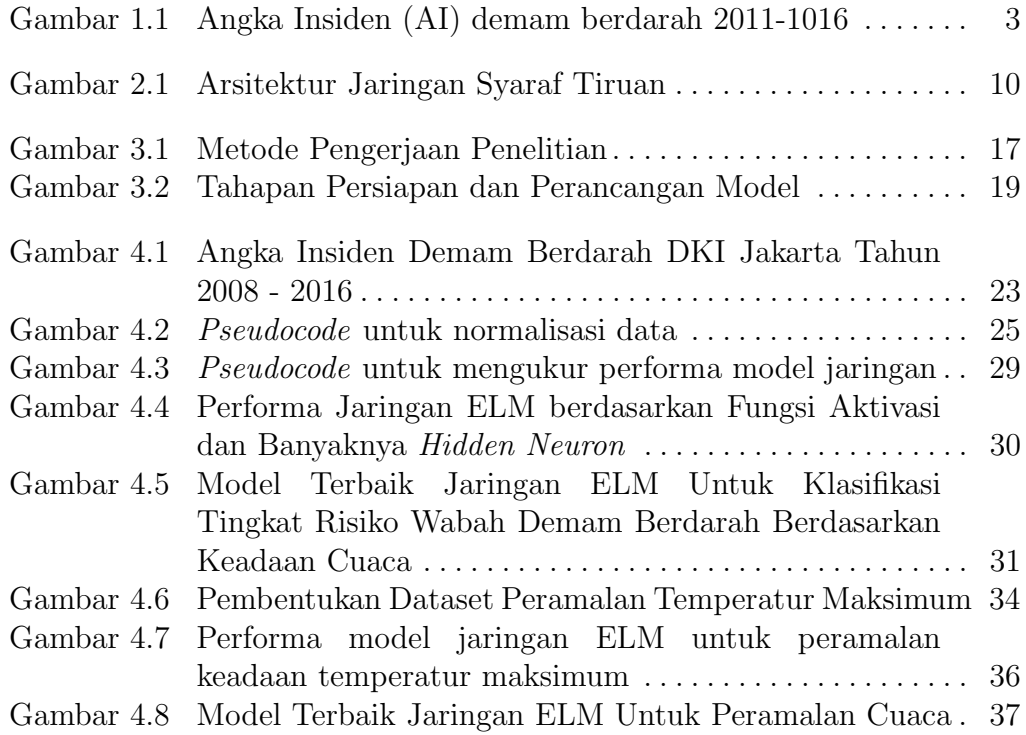

# DAFTAR TABEL

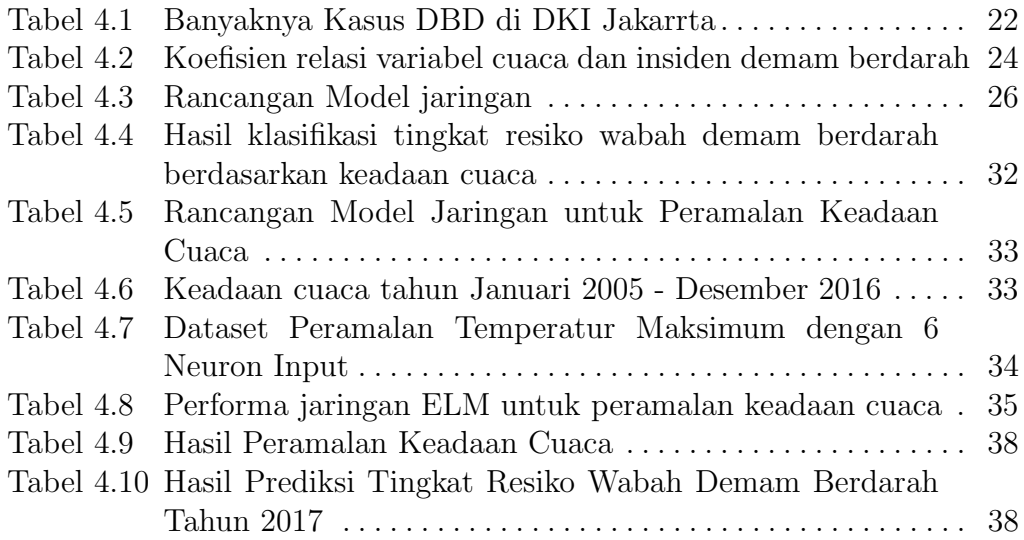

# BAB 1 PENDAHULUAN

Pada bab ini, dijelaskan mengenai hal-hal yang menjadi latar belakang penelitian. Selain itu, dirumuskan masalah-masalah yang berkaitan tentang topik penelitian beserta batasan-batasan masalahnya. Pada bab ini, ditunjukkan pula tujuan dan manfaat dari penyusunan penelitian.

#### 1.1 Latar Belakang

Cuaca adalah keadaan dinamika udara di atmosfer pada waktu dan tempat tertentu. Sedangkan Iklim adalah kebiasaan cuaca yang terjadi di suatu tempat atau daerah. Definisi lain, iklim merupakan karakter kecuacaan suatu wilayah. Perubahan iklim merupakan perubahan dalam kondisi cuaca rata-rata atau perubahan dalam distribusi kejadian cuaca terhadap kondisi rata-ratanya. Temperatur, tekanan atmosfer, angin, kelembaban, dan curah hujan adalah parameter-parameter dari cuaca yang bersama-sama dapat menjelaskan kondisi iklim suatu daerah di setiap periode (Aldrian E., dkk, 2011). Secara umum temperatur rata-rata di wilayah Indonesia akan mengalami kenaikan sebesar 0.5 - 3.92 ◦C pada tahun 2100 dari kondisi baseline 1981-2010, sedangkan suhu udara minimum akan mengalami peningkatan sebesar 0.04 - 0.07 ◦C. Selain itu, berdasarkan data pengamatan telah terjadi pergeseran bulan basah dan kering. Intensitas curah hujan yang lebih tinggi dan durasi hujan yang lebih pendek terjadi di Sumatra bagian utara dan Kalimantan, sedangkan curah hujan rendah dan durasi hujan lebih panjang terjadi di bagian selatan Jawa dan Bali. Kejadian banjir rob sudah lebih sering dialami masyarakat kota yang berlokasi di pinggir laut. Gelombang panas (El Nino) yang menyebabkan kebakaran gambut dan gelombang basah (La Nina) yang menyebabkan banjir sudah mengalami perubahan masa terjadinya. Cuaca ekstrim juga lebih banyak terjadi di Indonesia dan tentu saja mengganggu kegiatan ekonomi (Dirjen Pengendalian Perubahan Iklim KLHK, 2016).

Menurut McMichael (2003) perubahan iklim secara tidak langsung juga akan mempengaruhi transmisi banyak penyakit menular terutama penyakit yang disebabkan oleh vektor atau lebih dikenal dengan istilah vector borne disease. Hal ini disebabkan karena mekanisme penyakit menular sangat ditentukan oleh interaksi antara Host-Agent-Environment. Misalnya seperti dalam (Fitriyani, 2007), bahwa curah hujan yang tinggi membuat sejumlah daerah rawan terjadi genangnan air. Sedangkan genangan air ini merupakan tempat yang sangat ideal untuk berkembangnya jentik nyamuk penyebab demam berdarah dengue.

Demam berdarah dengue (DBD) banyak ditemukan di daerah tropis dan sub-tropis. Data dari seluruh dunia menunjukkan Asia menempati urutan pertama dalam jumlah penderita DBD setiap tahunnya. Sementara itu, terhitung sejak tahun 1968 hingga tahun 2009, World Health Organization (WHO) mencatat negara Indonesia sebagai negara dengan kasus DBD tertinggi di Asia Tenggara (Kemenkes RI, 2010).Demam berdarah dengue pertama kali ditemukan di Indonesia pada tahun 1986, dimana sebanyak 58 orang di kota Surabaya terinfeksi DBD dan 24 diantaranya meninggal dunia dengan Angka Kematian (AK) mencapai 41, 3%. Sejak saat itu, penyakit ini menyebar luas ke seluruh Indonesia. Hingga saat ini DBD masih menjadi salah satu masalah kesehatan yang utama di Indoneisa (Kemenkes RI, 2011-2016). Seiring meningkatnya mobilitas dan kepadatan penduduk, perubahan iklim serta faktor epidemologi lainnya, jumlah penderita dan luas daerahnya juga semakin bertambah. Pada tahun 2015, tercatat terdapat sebanyak 126.675 penderita DBD di 34 Provinsi di Indonesia dan 1.229 orang diantaranya meninggal duna. Jumlah tersebut meningkat dari tahun sebelumnya, yakni sebanyak 100.347 penderita DBD dan sebanyak 907 penderita meninggal dunia (Kemenkes RI, 2016b).

Sebagai ibu kota negara, sekaligus daerah dengan kepadatan penduduk paling tinggi di Indonesia DKI Jakarta menjadi rentan dengan berbagai penyakit, salah satunya adalah demam berdarah. Gambar 1.1 menunjukkan angka insiden (AI) demam berdarah di DKI Jakarta dari tahun 2011 hingga 2016 yang dibandingkan dengan angka insiden nasional. Berdasrkan Gambar 1.1 terlihat bahwa selain tahun 2015 DKI Jakarta memiliki angka insiden demam berdarah dengue yang lebih tinggi dari target resntra serta angka insiden nasional. Hal ini menunjukkan bahwa DKI Jakarta termasuk daerah dengan risiko tinggi DBD.

Pada tahun 2016 Pusat data Kementerian Kesehatan RI melakukan analisis iklim dan pengaruhnya terhadap DBD di Provinsi Bali dan Kalimantan Timur. Data yang digunakan adalah data sekunder dalam rentang 2010−2015.

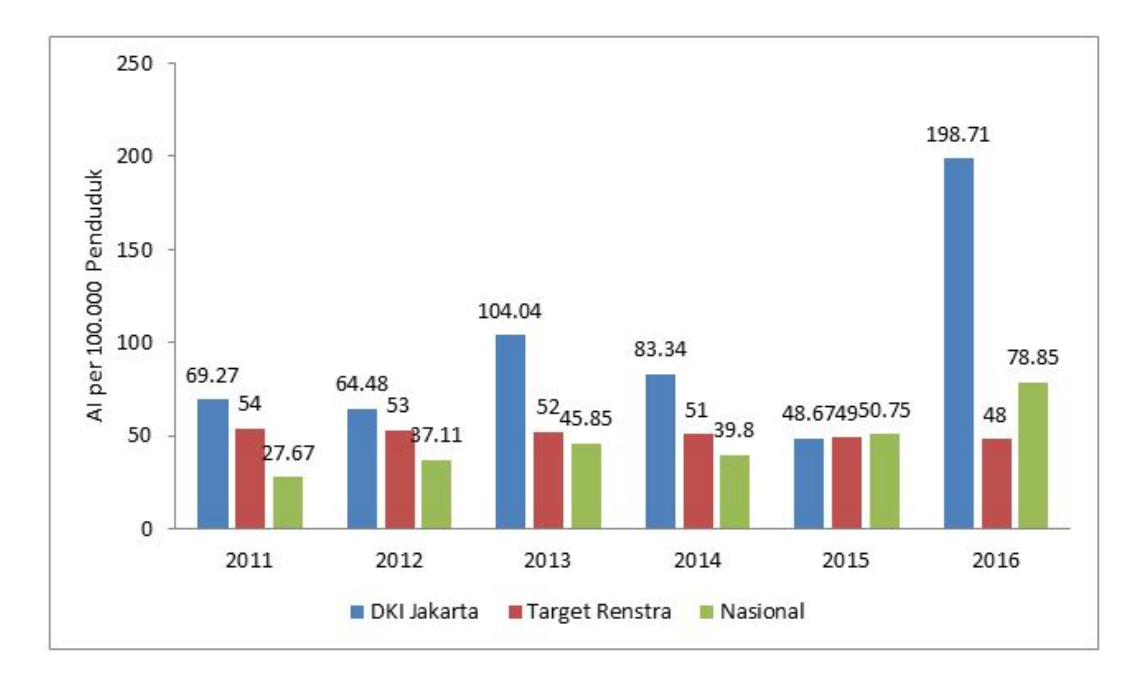

Gambar 1.1: Angka Insiden (AI) demam berdarah 2011-1016 Sumber : Profil Kesehatan Indonesia 2011-2016

Hasil analisis ini menunjukkan bahwa pengaruh iklim terhadap kejadian DBD di Provinsi Bali adalah sebesar 76, 8% (Kemenkes RI, 2016b).

Penelitian yang dilakukan oleh Banu dkk (2014) juga mendukung teori bahwa iklim merupakan salah satu faktor utama terjadinya wabah demam berdarah. Perubahan iklim menyebabkan perubahan curah hujan, temperatur, dan kelembapan. Hal ini berdampak pada perkembangbiakan vektor penyakit nyamuk penyebab demam berdarah. Dengan kata lain jika dapat melakukan prediksi terhadap perubahan cuaca yang notabene adalah keadaan iklim dalam waktu lebih singkat maka kejadian demam berdarah juga dapat diprediksi. Prediksi terhadap kejadian demam berdarah dapat menjadi informasi penting bagi pengambil kebijakan guna melakukan langkah-langkah antisipasi agar meminimalisir kerugian.

Banyak metode yang telah dikembangkan untuk mendapatkan hasil prediksi yang baik. Salah satu metode yang sering digunakan adalah jaringan syaraf tiruaan (JST). JST merupakan sebuah metode dalam dunia komputer yang mengadopsi sistem pemrosesan informasi pada sistem syaraf biologis yang ada pada manusia. Banyak penelitian menyimpulkan bahwa metode JST lebih baik daripada metode-metode peramalan/prediksi konvensional (Pangaribuan, 2016). Dalam (Huang dkk, 2006) dikemukakan bahwa salah satu metode yang merupakan pengembangan dari Metode JST feed-fordward dengan satu hidden layer adalah Extreme Learning Machine (ELM). Metode ini dikembangkan untuk mengatasi kelemahan dari metode-metode JST sebelumnya dalam hal learning speed. Kelemahan ini disebabkan karena semua bobot input dan bias pada jaringan ditentukan secara iteratif. Pada metode ELM, bobot input dan bias mula-mula ditentukan secara random. Setelah itu, bobot akhir dicari menggunakan Moore-Penrose Generalized Invers. Hal ini menyebabkan ELM memiliki learning speed yang lebih cepat.

Berdasarkan latar belakang diatas, maka dalam penelitian ini akan dikaji pengguanaan metode extreme learning machine untuk melakukan prediksi terkait tingkat risiko terjadinya wabah demam berdarah di DKI Jakarta berdasakan keadaan cuaca. Untuk dapat melakukan prediksi ini, selain permalan cuaca terlebih dahulu juga harus dibangun model jaringan ELM untuk klasifikasi tingkat risiko demam berdarah berdasarkan keadaan cuaca.

#### 1.2 Rumusan Masalah

Rumusan masalah yang menjadi fokus utama dalam penelitian ini adalah sebagai berikut:

- 1. Bagaimana membangun model jaringan syaraf tiruan Extreme Learning Machine untuk klasifikasi tingkat risiko demam berdarah dengue berdasarkan keadaan cuaca ?
- 2. Bagaimana membangun model jaringan syaraf tiruan Extreme Learning Machine untuk peramalan cuaca ?
- 3. Bagimana menerapkan model jaringan syaraf tiruan Extreme Learning Machine yang telah dibangun untuk prediksi tingkat risiko wabah demam berdarah dengue ?

### 1.3 Batasan Masalah

Batasan masalah yang digunakan dalam penelitian ini adalah sebagai berikut:

- 1. Data yang digunakan adalah data sekunder, yaitu data kasus demam berdarah dengue yang dieporleh dari dinas kesehatan DKI Jakarta serta keadaan cuaca di DKI Jakarta yang diperoleh dari BPS DKI Jakarta.
- 2. Variabel yang digunakan adalah temperatur, kelembaban, curah hujan serta Angka Insiden kejadian demam berdarah dengue.

3. Pada Penelitian ini tidak dibahas masalah vektor pembawa penyakit maupun faktor lain yang mempengaruhi tingkat risiko wabah demam berdarah selain keadaan cuaca.

## 1.4 Tujuan Penelitian

Tujuan dari penelitian ini adalah sebagai berikut:

- 1. Memperoleh model jaringan syaraf tiruan Extreme Learning Machine untuk klasifikasi tingkat risiko wabah demam berdarah berdasarkan keadaan cuaca.
- 2. Memperoleh model jaringan syaraf tiruan Extreme Learning Machine untuk peramalan cuaca.
- 3. Menerapkan model jaringan Extreme Learning Machine yang telah diperoleh untuk prediksi tingkat risiko demam berdarah dengue berdasarkan keadaan cuaca.

## 1.5 Manfaat Penelitian

Melalui penelitian ini diharapkan dapat memberi manfaat yaitu:

- 1. Memberikan kontribusi pengetahuan mengenai penerapan metode Extreme Learning Machine untuk prediksi wabah demam berdarah dengue.
- 2. Menjadi salah satu alat bantu bagi pengambil kebijakan dalam mempersiapkan langkah antisipasi guna meminimalisir dampak buruk yang ditimbulkan oleh demam berdarah dengue.

# BAB 2

# KAJIAN PUSTAKA DAN DASAR TEORI

Pada bab ini, dipaparkan mengenai penelitian-penelitian terdahulu yang berkaitan dengan topik penelitian. Selain itu, ditunjukkan beberapa teori-teori yang menjadi landasan penyelesaian masalah yang dikemukakan pada penelitian ini.

#### 2.1 Penelitian-Penelitian Terkait

Pada sub bab ini, dipaparkan mengenai penelitian-penelitian yang berkaitan dengan topik penelitian. Penelitian-penelitian tersebut diantaranya berkaitan dengan metode extreme learning machine untuk peramalan serta hubungan antara cuaca dan kejadian demam berdarah.

- (a). Pada penelitian yang dilakukan oleh Sintorini (2007) dalam makalah yang berjudul "Pengaruh Iklim tehadap Kasus Demam Berdarah Dengue", telah dilakukan analisis ekologi untuk mengetahui dinamika kejadian DBD dalam kaitannya dengan pola variabilitas iklim di Jakarta. Disimpulkan bahwa selain pengetahuan masyarakat yang rendah, faktor iklim juga berpengrauh pada kejadian DBD. Faktor iklim yang paling berpengaruh pada kasus DBD adalah curah hujan, temperatur dan kelembaban.
- (b). Pada penilitan yang dilakukan oleh Banu dkk (2014) dalam makalah yang berjudul "Projecting the Impact of Climate Change on Dengue Transmission in Dhaka, Bangladesh", telah dilakukan analisis terhadap dampak variabel cuaca terbadap penyebaran DBD di kota Dhaka, Banglades kemudian diperkirakan proyeksi risiko terjadinya DBD berdasarkan perubahan iklim. Peneleitian ini menggunakan 3 variabel cuaca yaitu suhu, curah hujan dan kelembaban. Hasilnya ditunjukkan bahwa suhu maksimum dan kelembaban adalah variabel cuaca yang paling berpengaruh dengan penyebaran penyakit DBD. Dalam kesimpulan penelitian ini juga diungkapkan bahwa dengan asumsi bahwa pada tahun 2100 teradi peningkatan suhu sebesar 3.3°C

sebagaimana yang diproyeksikan oleh IPCC maka secara substansial akan meningkatan kejadian demam berdarah di Dhaka.

- (c). Pada penelitian yang dilakukan oleh Apriliana (2017) dalam makalah yang berjudul "Pengaruh Iklim Terhadap Kejadian Demam Berdarah Dengue di Kota Bandar Lampung, Provinsi Lampung", telah dilakukan penelitian tehadap pengaruh iklim terhadap kasus demam berdarah menggunakan pendekatan studi kohort retrospektif. Hasilnya penelitian ini menyimpulkan bahwap pada setiap musim terdapat perbedaan unsur iklim yang berpengaruh terhadap kejadian DBD di Kota Bandar Lampung. Pada musim kemarau, unsur iklim yang berpengaruh terhadap kejadian DBD adalah kelembaban udara, sedangkan pada musim hujan periode November Desember, unsur iklim yang berpengaruh adalah curah hujan.
- (d). Pada penelitian yang dilakukan oleh Huang dkk (2004) dalam makalah yang berjudul "Extreme Learning Machine : A New Learning Scheme od Feedforward Neural Networks", telah dikembangkan sebuah algoritma baru guna mengatasi kelemahan dari single layer feedforward neural netwroks(SLFNs) yang kemudian disebut extreme learning machine(ELM). Pada penelitian ini menunjukkan bahwa algoritma ini memberikan generalization performance yang lebih baik dan learning speed yang jauh lebih cepat.
- (e). Pada penelitian yang dilakukan oleh Asyima dan Aggarwal (2016) dalam makalah yang berjudul "Wind Power Forecasting Using Extreme Learning Machine", metode Extreme Learning Machine (ELM) telah berhasil diterapkan untuk melakukan peramalan tenaga angin yang kemudian dapat dimanfaatkan pada pembangkit listrik tenaga angin.

### 2.2 Demam Berdarah Dengue dan Cuaca

Demam Berdarah Dengue (DBD) adalah penyakit infeksi virus akut yang disebabkan oleh virus dengue yang tergolong Arhtopod-Borne, genus flavivirus, family flaviviridae. DBD ditularkan melalui gigitan nyamuk terutama aedes spp, aedes aegypti, dan aedes albopictus. Nyamuk-nyamuk jenis tersebut banyak tesebar di daerah tropis dan subtropis termasuk diantaranya Indonesia (Kemenkes RI, 2011-2016).

Salah satu pemicu meledaknya insiden penyakit DBD adalah Perubahan iklim/cuaca, dimana perubahan tersebut menyebabkan perubahan curah hujan, hari hujan, temperatur, dan kelembaban, sehingga berefek terhadap ekosistem daratan dan lautan. Selain itu perubahan tersebut berpengaruh terhadap kesehatan terutama terhadap perkembangbiakan vektor penyakit seperti nyamuk Aedes, malaria, dan lainnya. (Apriliana, 2017).

Cuaca adalah keadaan udara di suatu tempat (Hasanah, 2007), cuaca juga dapat didefinisikan sebagai keadaan iklim disuatu wilayah dalam rentang waktu yang lebih singkat. Perubahan iklim/cuaca seperti perubahan curah hujan dan suhu mempengaruhi organisme vektor DBD yaitu terjadinya perubahan dalam pergerakan, pengembangbiakan dan tingkah laku, serta mempengaruhi kecepatan kematangan dan lamanya hidup vektor penginfeksi.

Beberapa penelitian menunjukkan bahwa ada korelasi positif antara variabel cuaca terhadap distribusi dan populasi vektor serta peningkatan kasus DBD. Pada musim kemarau, unsur iklim yang berpengaruh terhadap kejadian DBD di Kota Bandar Lampung adalah kelembaban udara, sedangkan pada musim hujan periode November Desember, unsur iklim yang berpengaruh adalah curah hujan (Apriliana, 2017). Suhu maksimum dan kelembaban adalah variabel cuaca yang paling berpengaruh dengan penyebaran penyakit DBD di Dhaka, Bangladesh (Banu, dkk, 2014).

Tingkat risiko kejadian demam berdarah di suatu wilayah dapat diukur berdasarkan angka insiden (AI). Angka insiden adalah jumlah kasus baru penyakit tertentu yang dilaporkan pada periode waktu dan tempat tertentu dibagi dengan jumlah penduduk dimana penyakit tersebut berjangkit. Untuk kasus demam berdarah, suatu daerah dapat dikategorikan termasuk dalam risiko tinggi, sedang dan rendah yaitu risiko tinggi bila AI > 55 per 100.000 penduduk, risiko sedang bila AI 20−55 per 100.000 penduduk dan risiko rendah bila AI <20 per 100.000 penduduk (Kemenkes RI, 2016b). AI dapat diperoleh menggunakan rumus berikut:

$$
AI = \frac{JK \times 100.000}{JP} \tag{2.1}
$$

dimana JK adalah jumlah kasus di suatu wilayah dan JP adalah jumlah penduduk di wilayah tersebut.

#### 2.3 Jaringan Syaraf Tiruan

Jaringan Syaraf tiruan yang biasanya disingkat JST, adalah model matematika atau model komputasi yang diinspirasi oleh struktur fungsional dari jaringan Syaraf biologi (Irawan, 2015). Pengembangan model dilakukan

dengan menentukan hubungan antar neuron-neuron. Pola hubungan ini berkaitan erat dengan hubungan antar layer. Setiap layer terdiri dari sekumpulan neuron. Selain itu juga ada hidden layer yang terdiri dari neuron tersebembunyi. Arsitektur jaringan Syaraf tiruan dapat dilihat pada Gambar 2.1.

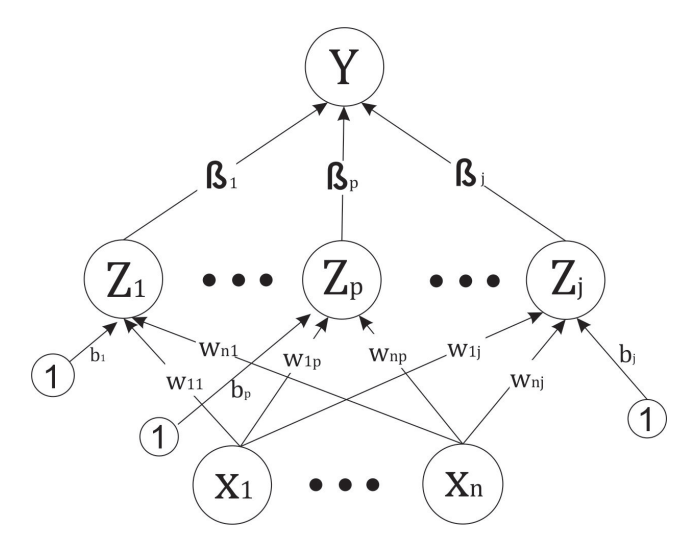

Gambar 2.1: Arsitektur Jaringan Syaraf Tiruan

1. Input Layer

Input layer menerima masukan dari luar jaringan Syaraf. Aktivasi dari neuron-neuron lapisan ini menunjukkan informasi dasar yang kemudian digunakan dalam jaringan Syaraf tiruan.

2. Hidden Layer

Hidden Layer menerima dan mengirim sinyal ke jaringan Syaraf. Aktifasi setiap neuron hidden layer ditentukan oleh aktivasi dari neuron-neuron masukan dan bobot dari koneksi antar neuron-neuron masukkan dan neuron-neuron pada hidden layer.

3. Output Layer

Output layer mengirim data ke jaringan Syaraf dan menghasilkan nilai output. Nilai output ini biasanya berupa nilai diskrit yang merupakan hasil pengolahan dari data masukan.

Secara matematis model jaringan Syaraf seperti yang diilustrasikan pada Gambar 2.1 dapat dituliskan sebagai berikut (Fauset, 1994):

$$
Z_j = g(X_1 w_{1j} + \dots + X_n w_{nj})
$$
\n(2.2)

$$
Y = g(Z_1 \beta_1 + \dots + Z_p \beta_p + \dots + Z_j \beta_j)
$$
\n(2.3)

dimana  $Z_j$  adala nilai neuron-neuron pada *hidden layer* yang telah dikenakan fungsi aktivasi, dan Y adalah nilai neuron-neuron pada output layer yang telah dikenakan fungsi aktivasi.

### 2.3.1 Fungsi Aktivasi

Salah satu operasi dasar dalam jaringan syaraf tiruan adalah aktivasi. Secara umum ada beberapa fungsi aktivasi yang sering digunakan (Kusumadewi, S., 2004):

1. Fungsi Linear (Identitas)

Fungsi linear memiliki nilai output yang sama dengan nilai inputnya. Fungsi linear dirumuskan sebagai berikut:

$$
g(x) = x \tag{2.4}
$$

2. Fungsi Undak Biner (Step Function)

Untuk mengkonversikan input dari nilai suatu variabel ke suatu output biner, jaringan dengan lapisan tunggal sering menggunakan fungsi undak biner (step function). Fungsi undak biner dirumuskan sebagai berikut:

$$
g(x) = \begin{cases} 0, & \text{ifika } x < 0 \\ 1, & \text{ifika } x \ge 0 \end{cases}
$$
 (2.5)

3. Fungsi Bipolar

Pada dasarnya fungsi bipolar mirip dengan fungsi undak biner, hanya saja output yang dihasilkan berupa 1 atau -1. Fungsi bipolar dirumuskan sebagai berikut:

$$
g(x) = \begin{cases} 1, & \text{ jika } x \ge 0 \\ -1, & \text{ jika } x < 0 \end{cases}
$$
 (2.6)

4. Fungsi Sigmoid Biner

Fungsi sigmoid biner pada jaringan syaraf tiruan yang membutuhkan nilai output yang terletak pada interval 0 sampai 1. Fungsi sigmoid biner dirumuskan sebgai berikut:

$$
g(x) = \frac{1}{1 + e^{-\sigma x}}
$$
 (2.7)

#### 5. Fungsi Sigmoid Bipolar

Pada dasarnya fungsi sigmoid bipolar mirip dengan fungsi sigmoid biner, hanya saja output yang dihasilkan berupa 1 atau -1. Fungsi sigmoid bipolar dirumuskan sebagai berikut: sebgai berikut:

$$
g(x) = \frac{1 - e^{-x}}{1 + e^{-x}}
$$
 (2.8)

#### 2.3.2 Normalisasi dan Denormalisasi

Dalam proses penerapan jaringan syaraf tiruan, sering kali data set yang tersedia tidak dapat langsung diproses. Perlu dilakukan normalisasi, penskalaan atau transformasi pada data yang ada sebelum dapat diproses dalam jaringan syaraf tiruan.

• Normalisasi

Kebanyakan Jaringan syaraf tiruan dan dan kecerdasan buatan lainnya, memerlukan data ditransformasi ke skala tertentu sebelum diproses lebih lanjut. Biasanya dataset akan ditransformasi ke dalam rentang 0 hingga 1 atau -1 hingga 1. Proses transformasi ini sering juga disebut dengan istilah normalisasi. Setiap data harus ditransformasi ke dalam rentang yang sama. Untuk melakukan transformasi dataset, dapat digunakan persamaan 2.9 berikut (Eberhart R.C., dan Shi, Y, 2007) :

$$
A'_{ki} = \frac{(A_{ki} - A_{kmin})(Hi - Lo)}{(A_{kmax} - A_{kmin})} + Lo
$$
\n(2.9)

Dimana, $A_{ki}^{\prime}$ adalah data ke-i dari vektor input yang telah ditransformasi ke rentang yang diinginkan;  $A_{ki}$  adalah data ke-i dari vektor input sebelum ditransformasi;  $A_k max$  adalah nilai maskimum dari data sebelum ditransformasi;  $A_k min$  adalah nilai minimim dari data sebelum ditransformasi;  $(A_{kmax} - A_{kmin})$  adalah pembagi, yang menormalisasi data sebenarnya (sebelum transformasi) ke dalam rentang  $0-1$ ; Hi adalah batas atas dari rentang yang diharapkan setelah normalisasi; Lo adalah batas bawah dari rentang yang diharapkan setelah normalisasi;dan (Hi − Lo) adalah faktor penskalaan yang memetakan nilai-nilai pada vektor input ke rentang yang diharapkan.

• Denormalisasi

Denormalisasi merupakan kebalikan dari proses normalisasi. Jika pada proses normalisasi data yang ada (data sebenarnya) ditransformasi ke dalam rentang tertentu, maka proses denormalisasi adalah proses yang menghasilkan output berupa data real-world. Dengan kata lain, proses denormalisasi mentransformasi kembali nilai yang jaringan syaraf tiruan ke domain aslinya. Denormalisasi dapat dilakukan dengan persamaan 2.10 berikut (Eberhart R.C., dan Shi, Y, 2007) :

$$
C'_{ki} = \frac{(C_{ki} - Lo)(C_{kmax} - C_{kmin})}{(Hi - Lo)} + C_{kmin}
$$
\n(2.10)

Dimana $C_{ki}^{\prime}$ adalah elemen ke-i dari vektor output sebenarnya (data real-world);  $C_{ki}$  adalah elemen dari elemen ke-i dari vektor output jaringan (belum didenormalisasi) ;Lo adalah nilai aktivasi jaringan minimum; Hi adalah nilai aktivasi jaringan maksimum;  $C_{kmax}$  adalah batas atas domain output;  $C_{kmin}$  adalah batas bawah domain output; dan  $(C_{kmax} - C_{kmin})$  adalah faktor skala yang memetakan output dari jaringan ke domain data sebenarnya.

#### 2.3.3 Extreme Learning Machine

Extreme learning machine (ELM) merupakan metode pembelajaran baru dari jaringan saraf tiruan. Metode ini pertama kali diperkenalkan oleh Huang (2004). Sebagai suatu jaringan saraf tiruan feedforward dengan hidden layer tunggal (SLFNs), Metode ELM memiliki beberapa kelebihan dibandingkan dengan metode SLFNs terdahulu yaitu :

- 1. ELM memiliki kecepatan belajar yang jauh lebih baik. Hal ini dikarenakan dalam prosesnya tidak diperlukan iterasi sebagaimana yang diperlukan dalam metode SLFNs konvensional.
- 2. Tidak seperti SLFNs konvensional yang mudah terjebak pada minima lokal, ELM memiliki kinerja generalisasi yng lebih baik.
- 3. Pada metode ELM dapat digunakan fungsi aktivasi yang tidak terdiferensiasi.

Metode ELM mempunyai model matematis yang berbeda dari jaringn syraf tiruan feedforward. Model matematis dari ELM lebih sederhana dan efektif. Untuk N jumlah sampel yang berbeda  $(x_i, y_i)$ , dimana  $x_i = [x_{i1}, x_{i2}, ..., x_{in}]^T \in$  $R^n$  dan  $y_i = [y_{i1}, y_{i2}, ..., y_{in}]^T \in R^m$ , SLFNs standar dengan jumlah layar tersmbunyi sebanyak  $\tilde{N}$  dengan fungsi aktifasi  $g(x)$  secara matematis dapat

dimodelkan sebagai berikut (Huang dkk, 2006):

$$
\sum_{j=1}^{\tilde{N}} \beta_j g(w_j \cdot x_i + b_j) = o_i, \qquad i = 1, ..., N,
$$
\n(2.11)

dimana  $w_j = [w_{j1}, w_{j2}, ..., w_{jn}]^T$  adalah matriks bobot yang menghubungkan antara neuron input dan neuron pada layar tersembunyi,  $\beta_j =$  $[\beta_{j1}, \beta_{j2}, ..., \beta_{jm}]^T$  adalah vektor bobot yang menghubungkan neuron pada layar tersembunyi dengan neuron output dan  $b_j$  adalah *bias* dari neuron pada layar tersembunyi.  $w_j \cdot x_i$  merupakan hasil kali dalam  $w_j$  dan  $x_i$ . Dengan asumsi bahwa error yang diharapkan adalah 0 maka ini berarti  $\sum_{i=1}^{N} ||o_i - y_i|| = 0$ , sehingga persamaan 2.11 menjadi:

$$
\sum_{j=1}^{\tilde{N}} \beta_j g(w_j \cdot x_i + b_j) = y_j, \qquad i = 1, ..., N,
$$
\n(2.12)

Selanjutnya persamaan 2.12 dapat dapat dituliskan dalam bentuk:

$$
H\beta = Y,\tag{2.13}
$$

dimana

$$
H = \begin{bmatrix} g(w_1 \cdot x_1 + b_1) & \cdots & g(w_{\tilde{N}} \cdot x_1 + b_{\tilde{N}}) \\ \vdots & \cdots & \vdots \\ g(w_1 \cdot x_N + b_1) & \cdots & g(w_{\tilde{N}} \cdot x_N + b_{\tilde{N}}) \end{bmatrix}
$$
(2.14)

$$
\beta = \begin{bmatrix} \beta_1 \\ \vdots \\ \beta_{\tilde{N}} \end{bmatrix}_{\tilde{N} \times m} \quad \text{dan} \quad Y = \begin{bmatrix} y_1 \\ \vdots \\ y_N \end{bmatrix}_{N \times m} \tag{2.15}
$$

Dalam Huang (2006), H disebut matriks hidden layer output dari jaringan saraf tiruan, dimana kolom ke-i dari matriks H adalah output dari neuron pada layar tersembunyi yang bersesuaian dengan  $x_1, x_2, \cdots, x_N$ .

Pada aplikasinya proses pelatihan pada metode ELM bertuuan untuk mencari nilai bobot β. Dengan memodifikasi persamaan 2.13 maka nilai β dapat diperoleh.

$$
\beta = H^{\dagger} Y \tag{2.16}
$$

dimana  $H^+$  adalah Moore-Penrose Generalized inverse dari matriks H. Berdasarkan teori tersebut kemudian disusun algortima ELM sebagai berikut: Diberikan sebuah training set  $\mathcal{N} = \{(x_i, y_i) | x_i \in R^n, y_i \in R^m, i = 1 \cdots N\}$ fungsi aktifasi  $q(x)$  dan neuron pada layar tersembunyi sebanyak N.

Step 1 : Inisiasi bobot  $w_i$  dan bias  $b_i$  secara random dimana  $i = 1, \dots, N$ 

Step 2 : Hitung matriks Hidden layer output H

Step 3 : hitung bobot output  $\beta$ 

$$
\beta = H^{\dagger}Y
$$

dimana  $Y = [y_1, \cdots, y_N]^T$ 

#### 2.4 Evaluasi Kinerja Model

Setelah mendapatkan hasil prediksi melalui proses yang sebelumnya dijalankan, hal yang dilakukan selanjutnya adalah melakukan evaluasi kenerja prediksi. Seperti yang diketahui masa depan adalah hal yang tidak bisa ketahui secara pasti, namun dengan melakukan peramalan atau prediksi, masa depan akan diketahui hingga mendekati realita. Hasil peramalan tidak ada yang dapat dipastikan benar seluruhnya, akan ada penyimpangan nilai atau perbedaan nilai dengan kenyataan. Untuk itu berikut adalah evaluasi kinerja yang dilakukan untuk mengetahui seberapa benarkah prediksi atau seberapa kecil penyimpangan yang dialami (Rofiq, 2017).

1. Mean Absolute Error (MAE)

Mean Absolute Error (MAE) merupakan rata-rata selisih antara data aktual dan data hasil perhitungan. Secara matematis dituliskan sebagai berikut:

$$
MAE = \frac{1}{n} \sum_{i=1}^{x} |O_i - P_i|
$$
\n(2.17)

#### 2. Mean Absolute Percentage Error (MAPE)

Mean Absolute Percentage Error (MAPE) dihitung dengan menggunakan kesalahan absolut pada tiap periode dibagi dengan nilai observasi yang nyata untuk periode itu. Kemudian, merata-rata kesalahan persentase absolut tersebut. MAPE mengindikasi seberapa besar kesalahan prediksi yang dibandingkan dengan nilai nyata.

$$
MAPE = \frac{1}{n} \sum_{i=1}^{n} \left| \frac{O_i - P_i}{P_i} \right| \times 100\%
$$
\n(2.18)

3. Root Mean Square Error (RMSE)

Root Mean Square Error (RMSE) dihitung dengan menguadratkan error (predicted observed) dibagi dengan jumlah data (rata-rata), lalu diakarkan. Secara matematis, rumusnya ditulis sebagai berikut

$$
RMSE = \sqrt{\frac{\sum_{i=1}^{n} (P_i - O_i)^2}{n}}
$$
\n(2.19)

# BAB 3 METODE PENELITIAN

Pada bab ini, dijelaskan tentang tahapan-tahapan penelitian yang dilakukan untuk menyelesaikan masalah yang telah dikemukakan pada rumusan masalah. Ditunjukkan pula jadwal penelitian untuk masing-masing tahapan penelitian tersebut.

#### 3.1 Tahapan Penelitian

Metode pengerjaan tugas akhir ini dijelaskan pada Gambar 3.1 berikut:

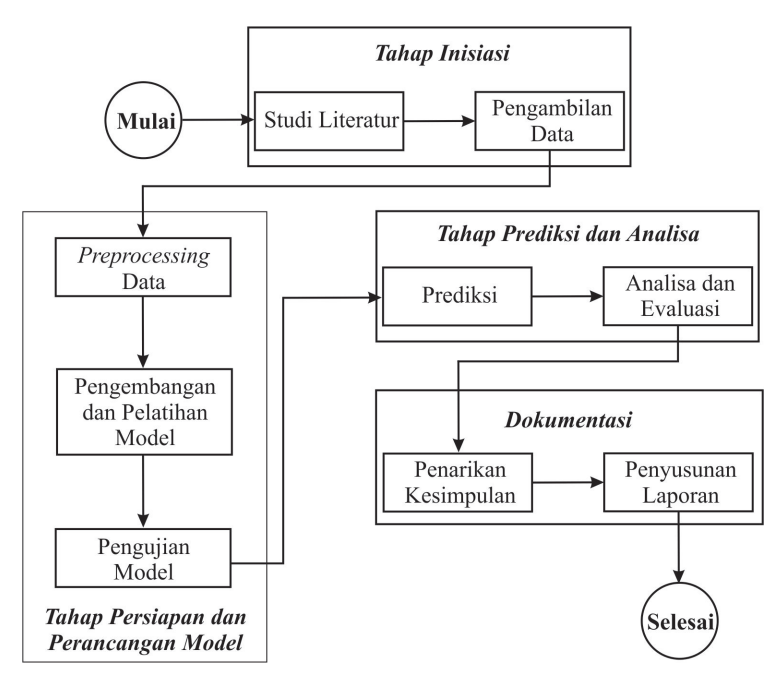

Gambar 3.1: Metode Pengerjaan Penelitian

Metode pengerajan tugas akhir ini terdiri dari empat langkah utama, yaitu: tahap inisasi, tahap persiapan dan perancangan model, tahap prediksi dan analisa serta tahap dokumentasi. Tahap perancangan model dan prediksi dilakukan menggunakan bahasa python 3.6.

#### 3.1.1 Tahap Inisiasi

Inisiasi merupakan tahap pertama dalam penelitian ini. Dalam tahap ini dilakukan pengambilan dan analisis data serta melakukan studi literatur pendukung. Tahap ini secara umum terbagi dua sub tahapan sebagi berikut:

## 1. Studi Literatur

Dilakukan studi literatur untuk mendukung pengerjaan penelitian ini dan pemahaman yang lebih mendalam mengenai metode extreme learning machine serta hubungan antara cuaca dan kejadian demam berdarah. Literatur yang dipelajari dapat bersumber dari jurnal, buku, internet, maupun bimbingan dengan dosen pembimbing.

### 2. Pengambilan Data

Data yang akan digunakan dalam penelitian ini berupa data sekunder yang terbagi atas data faktor cuaca dan kasus demam berdarah.

- Data Cuaca diperoleh dari BPS DKI Jakarta
- Data kasus demam berdarah di peroleh dari dinas kesehatan DKI Jakarta

### 3.1.2 Tahap Persiapan dan Perancangan Model

Setelah menentukan tujuan penelitian dan pengambilan data pada tahap sebelumnya, selanjutnya dilakukan persiapan data dan perancangan model.

### 1. Preprocessing data

Pada tahap ini data yang telah dikumpulkan akan dinormalisasi sehingga mempunyai nilai dengan rentang tertentu. Selanjutnya data akan dibagi menjadi dua kelompok yaitu data training dan data testing. Data tersebut akan dibagi dengan komposisi 75% untuk data training dan 25% untuk data testing.

#### 2. Perancangan dan Pelatihan Model

Pelatihan atau lebih dikenal dengan istilah training adalah proses pengenalan pola-pola daya yang telah dinormalisasikan agar sistem dapat menentukan bobot-bobot yang memetakan antara input dan target output yang dinginkan. Pada proses training ini, jumlah hidden neuron dan fungsi aktivasi dari ELM akan ditentukan. Output dari proses pelatihan ELM adalah bobot serta bias dari hidden neuron dengan tingkat kesalahan rendah.

## 3. Pengujian Model

Setalah bobot dan bias dari proses training diperoleh, maka tahap
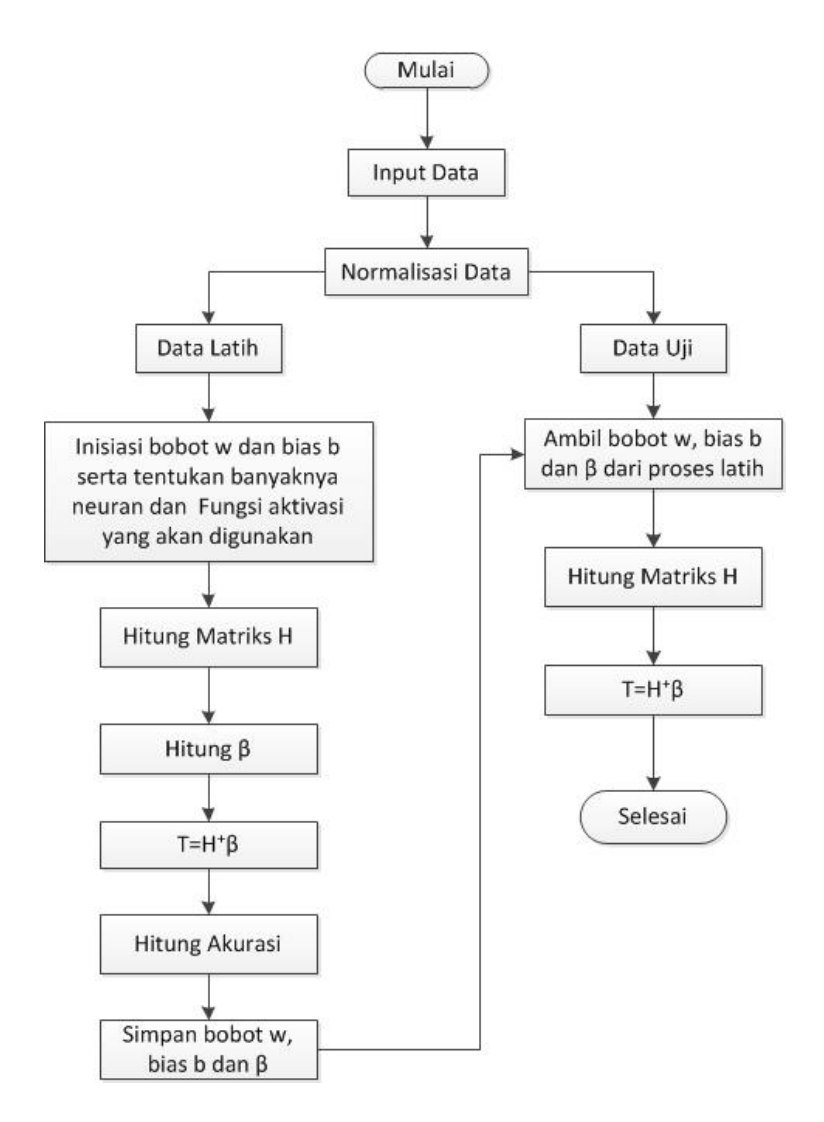

Gambar 3.2: Tahapan Persiapan dan Perancangan Model

selanjutnya adalah melakukan pengujian terhadap model jaringan syaraf tiruan yang telah dibangun, tahap ini juga dikenal seabgai proses testing. Data yang digunakan adalah data testing sebanyak 25% dari data total.

#### 3.1.3 Tahap Prediksi dan Analisa

Setelah dilakukan proses pengolahan data dan perancangan model yang sesuai, selanjutnya dilakukan proses prediksi menggunakan data dan model yang telah dikembangkan pada tahap sebelumnya. Dengan menggunakan bobot untuk tiap unit dari model jaringan syaraf tiruan tersebut diharapkan untuk mendapatkan nilai kesalahan yang paling minimum. Setelah prediksi dilakukan dan didapatkan hasil prediksi, dilakukan analisa dan evaluasi hasil prediksi apakah telah sesuai dengan yang diharapkan.

### 3.1.4 Penarikan Kesimpulan

Penarikan kesimpulan dilakukan dengan memperhatikan hasil dari analisa prediksi wabah demam berdarah dengue berdasarkan keadaan cuaca. Kesimpulan yang ditarik apakah metode ELM dapat digunakan untuk melakukan prediksi kejadian demam berdarah berdasarkan keadaan cuaca.

### 3.1.5 Penyusunan Laporan

Seluruh tahapan yang dilakukan hingga menghasilkan data yang diinginkan didokumentasikan dalam sebuah laporan. Laporan ini ditulis berdasarkan panduan yang berlaku di Departemen Matematika, Fakultas Matematika, Komputasi dan Data Sains.

### 3.2 Tempat Penelitian

Penelitian ini dilakukan di Laboratorium Ilmu Komputer, Jurusan Matematika, Fakultas Matematika, Komputasi, dan Sains Data, Institut Teknologi Sepuluh Nopember Surabaya.

# BAB 4 HASIL DAN PEMBAHASAN

#### 4.1 Perancangan Data

Untuk dapat melakukan peramalan dan prediksi dengan machine learning, dibutuhkan data dan informasi yang memadai. Data yang digunakan dalam penelitian ini terdiri dari dua jenis yakni data keadaan cuaca dan data kejadian DBD di DKI Jakarta. Data kejadian DBD tahun 2008 sampai dengan tahun 2016 diperoleh dari dinas kesehatan DKI Jakarta sebagaimana ditunjukkan pada Tabel 4.1. Sedangkan untuk keadaan cuaca digunakan data sekunder yang bersumber dari BPS DKI Jakarta.

Selanjutnya, jumlah kasus di DKI jakarta setiap bulannya ditransformasi menjadi angka insiden menggunakan persamaan 2.1. Sebagai contoh, pada bulan Januari tahun 2008, dari Tabel 4.1 diperoleh informasi bahwa jumlah kasus DBD di DKI Jakarta adalah 3082. Jika jumlah penduduk DKI Jakarta pada waktu tersebut adalah 9146181 orang, maka angka insiden demam berdarah di DKI Jakarta pada bulan januari 2008 adalah :

$$
AI = \frac{3082 \times 100000}{9146181}
$$

$$
AI = 33.69712
$$

Angka Insiden yang diperoleh sebesar 33.69717 menandakan bahwa pada bulan Januari tahun 2008 tingkat risiko demam berdarah di DKI Jakarta termasuk golongan risiko tinggi. Dengan cara yang sama angka insiden kejadian demam berdarah di DKI Jakarta bulan Februari tahun 2008 hingga bulan Desember tahun 2016 dapat dihitung, hasilnya ditampilkan pada Gambar 4.1

Pada penelitian ini, keadaaan cuaca diwakili oleh temperatur, kelembaban relatif dan curah hujan. Temperatur terdiri atas 3 variabel yaitu temperatur maksimum, temperatur minimum dan temperatur rata-rata. Begitu juga dengan kelembaban relatif terdiri atas 3 variabel yaitu kelembaban maksimum, kelembaban minimum, dan kelembaban relatif. Selanjutnya setiap variabel keadaan cuaca dihitung korelasinya dengan tingkat risiko wabah DBD dengan cara membandingkan koefisien relasi hasil perhitungan (r) dengan

| Tahun    |                |       |       |              | Banyaknya Kasus DBD |       |                  |          |
|----------|----------------|-------|-------|--------------|---------------------|-------|------------------|----------|
|          |                | Pusat | Utara | <b>Barat</b> | Selatan             | Timur | Kep. Seribu      | DKI      |
| $2008\,$ | $\mathbf{1}$   | 441   | 487   | $436\,$      | 944                 | 774   | $\overline{0}$   | 3082     |
|          | $\overline{2}$ | 303   | 381   | 380          | 763                 | 801   | $\overline{0}$   | 2628     |
|          | 3              | 363   | 394   | 475          | 691                 | 924   | $\overline{0}$   | 2847     |
|          | $\overline{4}$ | 516   | 486   | 674          | 819                 | 1269  | $\overline{0}$   | 3764     |
|          | $\overline{5}$ | 556   | 620   | 747          | 940                 | 1910  | $\overline{0}$   | 4773     |
|          | 6              | 419   | 502   | 488          | 760                 | 1382  | $\overline{0}$   | 3551     |
|          | $\overline{7}$ | 179   | 269   | 311          | 438                 | 608   | $\overline{0}$   | 1805     |
|          | 8              | 124   | 191   | 208          | 270                 | 291   | $\overline{0}$   | 1084     |
|          | 9              | 91    | 137   | 182          | 210                 | 195   | $\boldsymbol{0}$ | 815      |
|          | 10             | 117   | 149   | 209          | 274                 | 205   | $\overline{0}$   | 954      |
|          | 11             | 121   | 171   | 170          | 329                 | 240   | $\boldsymbol{0}$ | 1031     |
|          | 12             | 228   | 265   | 244          | 625                 | 411   | $\mathbf{1}$     | 1774     |
|          |                |       |       |              |                     |       |                  |          |
|          |                |       |       |              |                     |       |                  |          |
|          |                |       |       |              |                     |       |                  |          |
| 2016     | 1              | 220   | 392   | 324          | 569                 | 516   | $\overline{0}$   | 2021     |
|          | $\overline{2}$ | 357   | 776   | 767          | 1013                | 1149  | 4                | 4066     |
|          | 3              | 615   | 992   | 1045         | 1361                | 1845  | $\mathbf{1}$     | 5859     |
|          | $\overline{4}$ | 694   | 1343  | 1605         | 1353                | 2277  | $\mathbf{1}$     | 7273     |
|          | $\overline{5}$ | 342   | 817   | 834          | 910                 | 1425  | $\boldsymbol{0}$ | 4328     |
|          | 6              | 210   | 505   | 616          | 707                 | 1053  | $\overline{2}$   | $3093\,$ |
|          | $\overline{7}$ | 179   | 317   | 505          | 579                 | 690   | $\overline{4}$   | 2274     |
|          | 8              | 205   | 321   | 690          | 560                 | 685   | $\overline{2}$   | 2463     |
|          | 9              | 172   | 293   | 567          | 445                 | 573   | $\overline{2}$   | 2052     |
|          | 10             | 159   | 260   | 552          | 501                 | 628   | $\mathbf{1}$     | $2101\,$ |
|          | 11             | 173   | 286   | 536          | 461                 | 815   | $\mathbf{1}$     | 2272     |
|          | 12             | 137   | 254   | 445          | 406                 | 619   | $\overline{2}$   | 1863     |

Tabel 4.1: Banyaknya Kasus DBD di DKI Jakarrta

 $r_{\mathit{table}}$  Apabila $r$ hasil perhitungan lebih dari  $r_{\mathit{table}}$  maka dapat ditarik kesimpulan bahwa variabel tersebut memiliki korelasi yang signifikan dengan tngkat risiko wabah DBD. Sebaliknya jika r hasil perhitungan kurang dari  $r_{tablel}$ , hal ini menununjukkan bahwa variabel tersebut tidak memiliki korelasi yang signifikan dengan insiden demam berdarah. Dengan banyak data(n)= 108 dan  $\alpha = 0.05$  maka  $r_{table}$  yang digunakan dalam penelitian ini adalah .1591. Untuk menghitung koefisien relasi (r) digunakan rumus berikut:

$$
r = \frac{n\Sigma XY - (\Sigma X)(\Sigma Y)}{\sqrt{(n\Sigma X^2 - (\Sigma X)^2)(n\Sigma Y^2 - (\Sigma Y)^2)}}
$$

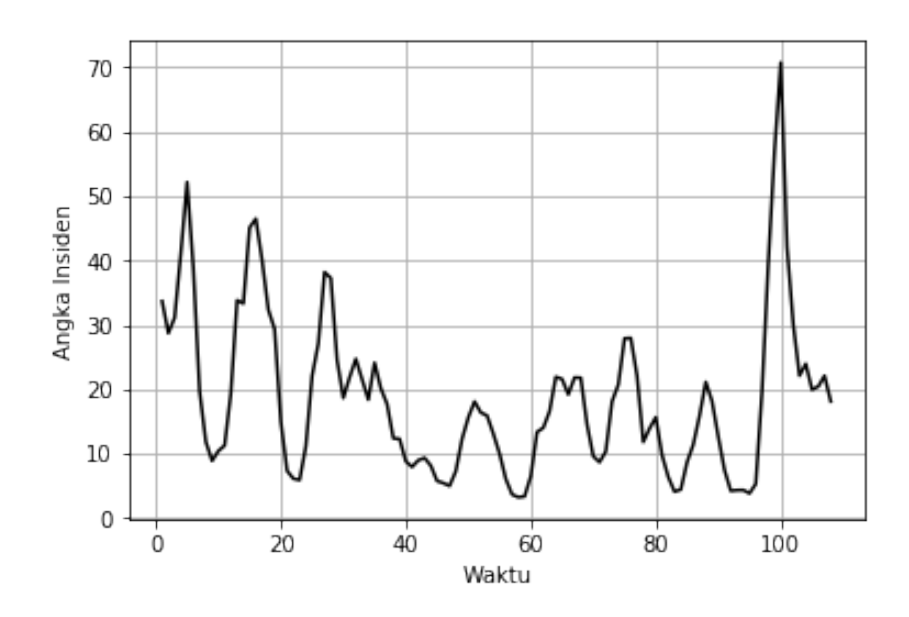

Gambar 4.1: Angka Insiden Demam Berdarah DKI Jakarta Tahun 2008 - 2016

Jika kita misalkan X adalah temperatur maksimum dan Y adalah insiden demam berdarah, maka akan diperoleh koefisien relasi antara temperatur maksimum dan insiden demam berdarah sebagai berikut:

$$
r = \frac{n\Sigma XY - (\Sigma X)(\Sigma Y)}{\sqrt{(n\Sigma X^2 - (\Sigma X)^2)(n\Sigma Y^2 - (\Sigma Y)^2)}}
$$
  

$$
r = \frac{67441.00369 - (3625.65 \times 2025.87)}{\sqrt{(13167893.36 - 13145337.92)(5972176.42 - 4104132.487)}}
$$
  

$$
r = -0.299376706
$$

Dari hasil perhitungan diperoleh  $r = 0.299376706$  dimana tanda negatif menunjukkan arah korelasi. Karena  $r > r_{label}$  maka dapat ditarik kesimpulan bahwa ada korelasi yang cukup signifikan antara temperatur maksimum dan insiden demam berdarah. Dengan cara yang sama koefisen korelasi tiap variabel keadaan cuaca dan insiden demam berdarah dihitung, hasilnya ditampilkan pada Tabel 4.2.

Berdasarkan hasil perhitungan sebagaimana yang ditampilkan pada Tabel 4.2, hanya 4 variabel cauca yang berkorelasi secara signifikan terhadap insiden demam berdarah, yaitu temperatur maksimum, temperatur minimum, kelembaban minimum dan kelembaban rata-rata. Selanjutnya keempat variabel tersebut akan digunakan sebagai variabel input dalam jaringan extreme learning machine.

Tabel 4.2: Koefisien relasi variabel cuaca dan insiden demam berdarah

| Variabel Cuaca       | Koefisien relasi (r) |
|----------------------|----------------------|
| Temperatur Maksimum  | $-0.299$             |
| Temperatur Mininimum | 0.282                |
| Temperatur rata-rata | $-.127$              |
| Kelelmbapan Maksimum | .108                 |
| kelembaban Minimum   | 0.359                |
| kelembaban rata-rata | 0.362                |
| Curah Hujan          | .155                 |

#### 4.1.1 Preprocessing Data

Pada tahap ini data yang telah dikumpulkan akan dinormalisasi atau ditransformasi ke dalam rentang (0, 1) menggunakan persamaan 2.9. Misalnya untuk variabel temperatur maksimum dengan nilai tertinggi adalah 37 derajat celcius dan nilai terendah adalah 29.4 derajat celcius, maka nilai 31.8 derajat celcius akan ditransormasi ke dalam rentang [0,1] dengna cara berikut:

$$
x'_{ki} = \frac{(x_{ki} - x_{kmin})(Hi - Lo)}{(x_{kmax} - x_{kmin})} + Lo
$$
  
\n
$$
x'_{ki} = \frac{(31.8 - 29.4)(1 - 0)}{(37 - 29.4)} + 0
$$
  
\n
$$
x'_{ki} = 0.32
$$

Hal ini dilakukan untuk setiap nilai pada setiap variabel cuaca, pengerjaan ini tentu saja tidak dilakukan secara manual namun menggunakan bantuan program. Pada Gambar 4.2 kami tampilkan potongan psedocode program yang kami gunakan untuk melakukan normalisasi data.

Sebagaimana yang telah dijelaskan sebelumnya, variabel cuaca ini akan digunakan sebagai prediktor sedangakan sebagai target akan digunakan angka insiden DBD yang telah diklasifikasikan ke dalam 3 kategori. ketiga kategori tersebut yaitu risiko tinggi, risiko sedang dan risiko rendah sebagaimana yang telah dielaskan pada bagian 2.2. Untuk dapat diproses dalam jaringan extreme learning machine setiap kategori tersebut kemudian dikodekan kedalam bentuk numerik. Pada penelitian ini, kategori risiko tinggi diberi nilai 3, risiko sedang diberi nilai 2 sedangkan kategori risiko rendah diberi nilai 1. Selanjutnya data akan dibagi menjadi dua kelompok yaitu data training dan data testing, dengan komposisi 75% untuk data training dan 25% untuk data testing.

```
input = dataMentah (data set vang akan ditransformasi)
        skalaMax (1)
       skalamin(0)output = data set dengan rentang nilai (0,1)
def normFunc(dataMentah, skalaMax, skalaMin):
    (m,n)=dataMentah.shape
   global x max
    global x_min
   x max = np.array(np.zeros([n, 1]))x \text{ min} = np.array(np.zeros([n, 1]))for i in range(0, n):
       x_max[i] = max(dataMentah[:, i])
        x_{min[i]} = min(dataMental[:, i])x_{\text{norm}} = np.array(np.zeros([m, n]))for j in range(0, m):
        for j2 in range(0, n):
            x_norm[j, j2] = (((skalaMax-skalaMin) * (dataMentah[j, j2] -
 _min[j2])) / (x_max[j2] - x_min[j2])) + skalaMin
   return x_norm
```
Gambar 4.2: Pseudocode untuk normalisasi data

#### 4.2 Perancangan dan Pelatihan Model Jaringan Syaraf Tiruan

Pada tahap ini akan dikembangkan model jaringan syaraf tiruan Extreme Learning Machine untuk mendeskripsikan hubungan keadaan cuaca dengan tingkat risiko wabah DBD. Selain itu, pada tahap ini juga akan dilakukan peramalan keadaan cuaca yang nantinya akan digunakan untuk prediksi tingkat risiko wabah DBD.

## 4.2.1 Klasifikasi Tingkat Risiko Wabah Demam Berdarah Berdasarakan Keadaan Cuaca

Sebelum melakukan prediksi tingkat resiko wabah DBD berdasrarkan keadaan cuaca, terlebih dahulu kita mencari tahu pola hubungan antara cuaca dan wabah DBD. Pada bagian ini akan dibahas mengeneai implementasi metode ELM untuk melakukan klasifikasi tingkat resiko wabah demam berdarah berdasarkan keadaan cuaca. Proses ini didahului dengan penyiapan data, dilanjutkan dengan proses training kemudian testing.

Perencanaan arsitektur jaringan Extreme learning machine pada penelitian ini terdiridari input layer,hidden layer dan output layer serta fungsi aktivasi sebagai parameter yang akan digunakan dalam proses perencanaan model. Input layer terdiri dari 4 neuron output yaitu suhu maksimum, suhu minimum, kelembaban rata-rata dan kelembaban minimum. Sedangkan output layer terdiri dari 1 neuron yaitu tingkat resiko wabah demam berdarah. Adapun hidden layer terdiri dari satu layer yang berisi beberapa neuron dengan fungsi aktivasi tertentu. Banyaknya neuron yang optimal pada hidden layer ini ditentukan dengan proses trial dan error dalam kisaran 5 - 200

neuron. Rincian rancangan model Jaringan extreme Learning Machine untuk pengenalan pola hubungan keadaan cuaca dan tingkat resiko wabah demam berdarah dapat dilihat pada tabel berikut:

| Parameter    | Jumlah          | Deskripsi                           |  |  |  |
|--------------|-----------------|-------------------------------------|--|--|--|
| Input layer  | 4 neuron        | Temperatur maksimum, Temperatur     |  |  |  |
|              |                 | minimum, kelembaban minimum,        |  |  |  |
|              |                 | kelembaban rata-tara                |  |  |  |
| Output layer | 1 neuron        | Tingkat resiko wabah demam berdarah |  |  |  |
| Hidden layer | trial dan error | $5$ - $200$ error                   |  |  |  |
| Fungsi       | $\overline{2}$  | Sigmoid biner dan sigmoid bipolar   |  |  |  |
| aktivasi     |                 |                                     |  |  |  |

Tabel 4.3: Rancangan Model jaringan

#### 4.2.1.1 Data Input

Data yang digunakan pada penelitian ini adalah banyaknya kasus DBD dan keadaan cuaca di DKI Jakarta dalam rentang Januari 2008 hingga Desember 2016. Setelah melalui proses preprocessing sebagaimana yang telah dijelaskan pada bagian sebelumnya, data ini kemudian dibagi menjadi data 2 kelompok. Dimana, 75% dari total data digunakan pada proses traning sedangkan 25% lainnya digunakan pada proses testing.

#### 4.2.1.2 Proses Training

Setelah data siap, langkah selanjutnya adalah melakukan perancangan model Jaringan extreme Learning Machine untuk klasifikasi tingkat resiko wabah demam berdarah berdasarkan keadaan cuaca. Secara garis besar perencanaan model jaringan ini terdiri dari dua tahap yaitu proses training dan testing. Pada proses training matriks bobot input w dan vektor bias b akan dibangkitkan secara random, kemudian akan diperoleh matriks H dan bobot  $\beta$ . Bobot-bobot ini yang nantinya digunakan pada proses testing.

• Inisiasi

Pada metode extreme learning machine bobot input dan bias ditentukan secara random. Bobot input berupa matriks  $m \times n$  dimana m merupakan banyaknya variabel input dan n adalah banyaknya hidden neuron. Sedangkan bias merupakan vektor dengan banyak elemennya sama dengan banyakyna hidden neuron. Bobot w dan bias b tersebut dibangkitkan menggunakan fungsi random pada program python dengan syntax sebagai berikut:

w=np.random.randn(m,n) b=np.random.randn(1,n)

Maka dengan 4 input neuron dan 5 hidden neuron diperoleh matriks bobot input w dan vektor bias b berikut:

$$
w = \begin{bmatrix} 1.241649 & 0.658632 & -1.595189 & 0.175619 & 1.102255 \\ -1.135579 & -1.172310 & -0.213822 & 0.294932 & -0.964744 \\ 1.511114 & -0.056866 & 1.10165 & 0.939532 & -0.037940 \\ -0.274447 & 0.438450 & 1.281150 & 0.880659 & -0.090184 \end{bmatrix}
$$

$$
b = \begin{bmatrix} 1.754744 & -0.058474 & 0.052123 & -0.947374 & -0.309368 \end{bmatrix}
$$

• Hitung Matriks H

Matriks H atau matriks hidden layer output dapat dibentuk menggunakan persamaan 2.14 dimana ukurannya adalah $N\times \tilde{\rm N},$  dengan N adalah banyaknya data dan Ñ adalah banyaknya hidden neuron. Selanjutnya matriks H dikenakan fungsi aktivasi sebelum diproses lebih lanjut. Misal digunakan g(x) sebagai fungsi aktivasi sigmoid bipolar sebagaimana persamaan 2.8, maka akan diperoleh matriks H sebagai berikut:

$$
g(x) = \frac{1 - e^{-x}}{1 + e^{-x}}
$$
  
\n
$$
H = \begin{bmatrix} g(w_1 \cdot x_1 + b_1) & \cdots & g(w_{\tilde{N}} \cdot x_1 + b_{\tilde{N}}) \\ \vdots & \cdots & \vdots \\ g(w_1 \cdot x_N + b_1) & \cdots & g(w_{\tilde{N}} \cdot x_N + b_{\tilde{N}}) \end{bmatrix}
$$

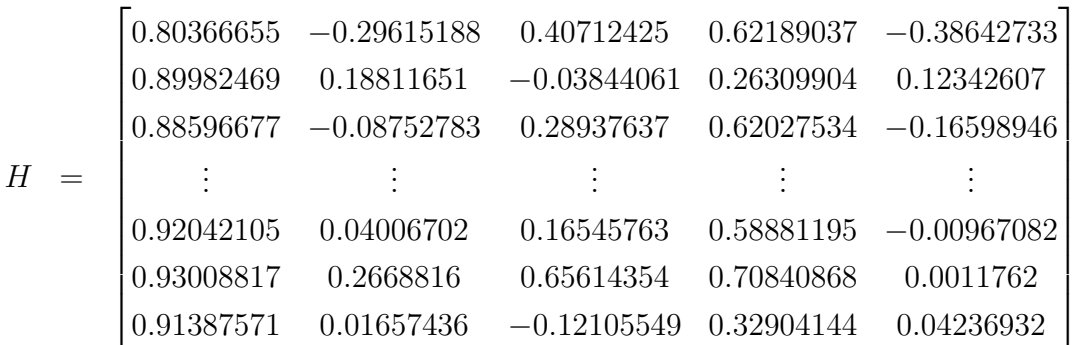

• Hitung  $\beta$ 

Bobot β diperoleh dari perkalian invers matriks H yang telah dikenakan fungsi aktivasi dengan target. Dalam hal ini invers matriks H tidak selalu ada, oleh karena itu digunakan Moore-Penrose Generalized inverse.

 $\beta = H^\dagger Y$ 

dimana,

$$
H^{\dagger} = (H^T H)^{-1} H^T
$$

sehingga,

$$
\beta = (H^T H)^{-1} H^T Y
$$
  
\n
$$
\beta = [3.960566 - 3.820241 \quad 2.25366 - 1.65119 \quad 3.271181]
$$

Setelah mendapatkan bobot output  $\beta$  selanjutnya prediksi tingkat resiko wabah demam berdarah dapat diperoleh menggunakan persamaan 2.13

Ypred = Hβ Ypred = 0.80366655 −0.29615188 0.40712425 0.62189037 −0.38642733 0.89982469 0.18811651 −0.03844061 0.26309904 0.12342607 0.88596677 −0.08752783 0.28937637 0.62027534 −0.16598946 . . . . . . . . . . . . . . . 0.92042105 0.04006702 0.16545763 0.58881195 −0.00967082 0.93008817 0.2668816 0.65614354 0.70840868 0.0011762 0.91387571 0.01657436 −0.12105549 0.32904144 0.04236932 3.960566 −3.820241 2.25366 −1.65119 3.271181 Ypred = 2.9409 2.7279 2.9283 . . . 2.8613 2.9770 2.8786 

 $Y_{pred}$  yang diperoleh kemudian dibandingkan dengan data aktual  $(Y)$ untuk menghitung akurasi model jaringan ELM yang telah dibangun.

• Hitung Error

Akurasi atau performa dari model yang telah dilatih dilihat dari nilai MAPE setiap model tersebut. Semakin kecil nilai MAPE yang diperoleh mengindikasikan performa yang semakin baik. Untuk menghitung nilai MAPE dapat digunakan persamaan 2.18.

$$
MAPE = \frac{1}{n} \sum_{i=1}^{n} \left| \frac{O_i - P_i}{P_i} \right| \times 100\%
$$
\n
$$
MAPE = \frac{1}{750} \sum_{i=1}^{750} \left| \frac{Y_{pred_i} - Y_i}{Y_i} \right| \times 100\%
$$
\n
$$
MAPE = \frac{1}{750} \times (45.0647814787187) \times 100\%
$$
\n
$$
MAPE = 6.008637530495826\%
$$

Berikut kami tampilkan potongan pseudocode yang merupakan terjemahan persamaan 2.18 ke dalam bahasa pemrograman.

```
Input = nilai prediksi dan nilai sebenarnya
Output = MAPE dan MAE
def MAPE(prediksi, aktual):
    return (np.mean(np.abs((aktual - prediksi)/aktual)) * 100)
def MAE(prediksi, aktual):
    return (np.mean(np.abs(aktual-prediksi)))
```
Gambar 4.3: Pseudocode untuk mengukur performa model jaringan

### 4.2.1.3 Testing

Pada proses testing langkah-langkah yang digunakan sama dengan proses training. Akan tetapi, pada proses testing seluruh bobot diambil dari hasil training. Sehingga dalam proses testing tidak ada lagi penghitungan bobot β. Data yang digunakan juga berbeda dengan data yang digunakan pada proses training sebegaimana yang telah dijelaskan pada tahap prepocessing data. Setelah itu, tingkat akurasinya dihitung dengan cara yang sama seperti pada proses training.

Gambar 4.4 menyajikan performa model jaringan ELM yang telah dibangun untuk melakukan klasifikasi tingkat resiko wabah demam berdarah berdasarkan keadaan cuaca. Garis hitam menunjukkan performa jaringan dengan fungsi aktivasi sigmoid bipolar, sedangkan garis putus-putus menunjukkan performa dengan fungsi aktvasi sigmoid biner. Gambar tersebut juga memberi informasi bahwa semakin banyak hidden neuron tidak menjamin semakin baik performa model jaringan yang telah dibangun. Hal ini juga

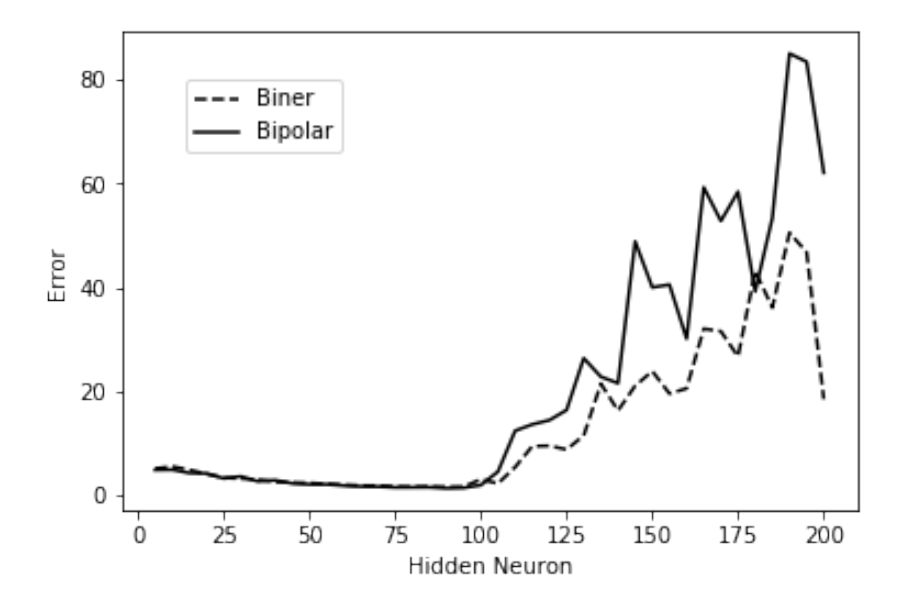

Gambar 4.4: Performa Jaringan ELM berdasarkan Fungsi Aktivasi dan Banyaknya Hidden Neuron

sejalan dengan penelitian yang telah dilakukan oleh Ariestyani dkk (2018), dimana mereka melakukan penelitian dengan melakukan variasi pada jumlah hidden neuronnya yaitu 10 hingga 200 dan memperoleh akurasi terbaik dengan 10 hidden neuron. Untuk memperoleh performa terbaik penentuan jumlah hidden neuron dan fungsi aktivasi merupakan hal yang penting. Selain masalah akurasi, banyaknya hidden neuron juga sangat mempengarhu waktu komputasi. Berdasarkan percobaan yang telah dilakukan pada penelitian ini performa terbaik jaringan ELM untuk klasifikasi tingkat resiko wabah demam berdarah berdasarkan keadaan cuaca adalah jaringan ELM dengan fungsi aktivasi bipolar dan 90 hidden neuron.

Pada Gambar 4.5 ditampilkan model terbaik jaringan ELM yang diperoleh untuk klasifikasi tingkat risiko wabah demam berdarah. Dimana,  $X_1, \ldots, X_4$  merupakan variabel cuaca yakni temperatur maksimum, temperatur minimum, kelembaban minimum dan kelembaban rata-rata. Sedangkan  $Z_1, \ldots, Z_{90}$  merupakan keluaran dari setiap *hidden neuron* yang telah dikenakan fungsi aktivasi sigmoid bipolar. Secara matematis model jaringan tersebut dapat dituliskan secara matematis sebagai berikut:

$$
\sum_{j=1}^{90} \beta_j Z_j = Y_i, \qquad i = 1, ..., N,
$$

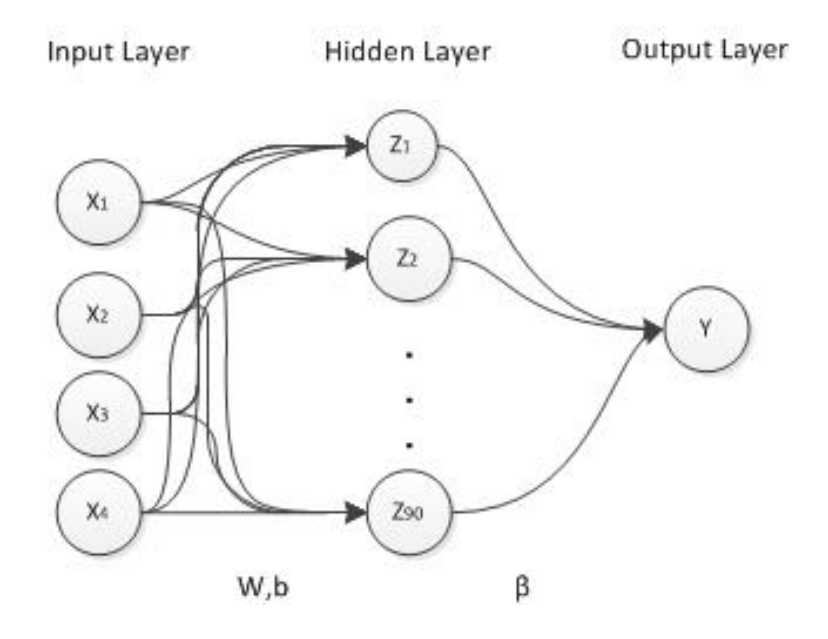

Gambar 4.5: Model Terbaik Jaringan ELM Untuk Klasifikasi Tingkat Risiko Wabah Demam Berdarah Berdasarkan Keadaan Cuaca

dimana,

$$
Z = g(w_j \cdot x_i + b_j)
$$

Model jaringan ELM yang diperoleh ini selanjutnya divalidasi mengguanakan data aktual tahun 2015 dan 2016. Hasil validasi ini ditampikan pada Tabel 4.4. Dari tabel tersebut dapat diperoleh informasi bahwa model jaringan yang telah dibangun dapat dengan tepat mengklasifikasikan tiap kelas tingkat risiko dengan perorma yang sangat baik. Performa yang baik ini dapat dilihat dari rendahnya nilai MAPE yang diperoleh yaitu 1.5403%.

#### 4.2.2 Peramalan Keadaan Cuaca

Keadaan cuaca menjadi variabel prediktor dalam proses prediksi tingkat resiko wabah demam berdarah yang dilakukan dalam penelitian ini. Berdasarkan analisis korelasi yang dilakukan pada sub bab 4.1 ada 4 variabel cuaca yang secara signifikan berpengaruh pada tingkat resiko wabah demam berdarah. Peramalan keadaan setiap variabel cuaca tersebut perlu dilakukan dalam rangka membangun sebuah sistem prediksi tingkat resiko berdasarkan keadaan cuaca. Proses peramalan keadaan cuaca ini kembali memanfaatkan Metode extreme learning machine, dengan tahapan proses peramalan didahului dengan penyiapan data, dilanjutkan dengan proses training kemudian testing.

Arsitektur jaringan Extreme learning machine untuk peramalan

| aaii cuaca | Tingkat Resiko | Selisih        | <b>APE</b>  |            |
|------------|----------------|----------------|-------------|------------|
| Prediksi   | Kelas Prediksi | Kelas Aktual   |             |            |
| 2.999948   | 3              | 3              | 5.24176E-05 | 0.0017%    |
| 3.001431   | $\overline{3}$ | 3              | 0.001430851 | 0.0477%    |
| 3.000667   | $\overline{3}$ | $\overline{3}$ | 0.000667296 | 0.0222%    |
| 2.995882   | 3              | $\overline{3}$ | 0.004118026 | 0.1373%    |
| 2.984632   | $\overline{3}$ | $\overline{3}$ | 0.015368447 | 0.5123%    |
| 3.04576    | $\overline{3}$ | $\overline{3}$ | 0.04576048  | 1.5253%    |
| 3.002353   | 3              | 3              | 0.002353093 | 0.0784%    |
| 1.998332   | $\overline{2}$ | $\overline{2}$ | 0.001667585 | 0.0834%    |
| 2.006014   | $\overline{2}$ | $\overline{2}$ | 0.006013593 | $0.3007\%$ |
| 2.002254   | $\overline{2}$ | $\overline{2}$ | 0.002254239 | 0.1127%    |
| 2.358      | $\overline{2}$ | $\overline{2}$ | 0.357999561 | 17.9000%   |
| 3.024641   | $\overline{3}$ | $\overline{3}$ | 0.024640627 | 0.8214\%   |
| 2.991912   | $\overline{3}$ | $\overline{3}$ | 0.008087708 | 0.2696%    |
| 2.997636   | $\overline{3}$ | $\overline{3}$ | 0.002363907 | 0.0788%    |
| 3.01318    | $\overline{3}$ | $\overline{3}$ | 0.013179959 | $0.4393\%$ |
| 2.991791   | $\overline{3}$ | $\overline{3}$ | 0.008208745 | 0.2736%    |
| 3.004965   | $\overline{3}$ | $\overline{3}$ | 0.004964924 | 0.1655%    |
| 2.989111   | 3              | 3              | 0.010889394 | $0.3630\%$ |
| 3.265132   | $\overline{3}$ | $\overline{3}$ | 0.265131551 | 8.8377%    |
| 2.985173   | $\overline{3}$ | $\overline{3}$ | 0.014826841 | 0.4942%    |
| 2.93058    | $\overline{3}$ | $\overline{3}$ | 0.069420071 | 2.3140\%   |
| 3.051531   | $\overline{3}$ | $\overline{3}$ | 0.051531311 | 1.7177%    |
| 2.989538   | $\overline{3}$ | $\overline{3}$ | 0.01046171  | 0.3487%    |
| 2.996335   | $\overline{3}$ | $\overline{3}$ | 0.003664572 | $0.1222\%$ |
|            |                | <b>MAPE</b>    |             | 1.5403%    |

Tabel 4.4: Hasil klasifikasi tingkat resiko wabah demam berdarah berdasarkan keadaan cuaca

keadaan cuaca terdiri dari input layer,hidden layer dan output layer serta fungsi aktivasi sebagai parameter yang akan digunakan dalam proses perencanaan model. Input layer adalah keadaan variabel cuaca dimasa lalu  $(t, t-1, t-2, ...t - n)$ . Sedangkan output layer adalah keadaan cuaca dimasa yang akan datang  $(t + 1)$ . Adapun hidden layer terdiri dari satu layer yang berisi beberapa neuron dengan fungsi aktivasi tertentu. Banyaknya neuron yang optimal pada hidden layer ini ditentukan dengan proses trial dan error dalam kisaran 5 - 200 neuron. Rincian rancangan model Jaringan extreme Learning Machine untuk peramalan keadaan cuaca dapat dilihat pada Tabel 4.5

#### 4.2.2.1 Dataset

Data yang digunakan adalah data keadaan cuaca (temperatur maksimum,temperatur minimum, kelembapan minimum dan kelembapan rata-

| Parameter    | Jumlah |     | Deskripsi                         |
|--------------|--------|-----|-----------------------------------|
| Input layer  | trial  | and | $4,6,12$ neuron                   |
|              | error  |     |                                   |
| Output layer | neuron |     | Hasil Peramalan Keadaan Cuaca     |
| Hidden layer | trial  | and | $\vert 5 - 200$ neuron            |
|              | error  |     |                                   |
| Fungsi       | 2      |     | Sigmoid biner dan sigmoid bipolar |
| aktivasi     |        |     |                                   |

Tabel 4.5: Rancangan Model Jaringan untuk Peramalan Keadaan Cuaca

rata) dalam rentang Januari 2005 - Desember 2016 seperti ditunjukkan pada Tabel 4.6

| Tahun | Temperatur |         | kelembaban                  |           |  |
|-------|------------|---------|-----------------------------|-----------|--|
|       | Maksimum   | Minimum | $\overline{\text{Minimum}}$ | Rata-rata |  |
| 2005  | 33.20      | 24.10   | 54.00                       | 79.00     |  |
|       | 33.40      | 23.80   | 55.00                       | 79.00     |  |
|       | 33.60      | 23.40   | 54.00                       | 77.50     |  |
|       | 35.00      | 24.50   | 49.00                       | 73.00     |  |
|       | 35.00      | 24.60   | 49.00                       | 73.00     |  |
|       | 34.60      | 24.20   | 49.00                       | 74.00     |  |
|       | 34.00      | 24.20   | 45.00                       | 72.00     |  |
|       |            |         |                             |           |  |
| 2016  | 34.00      | 24.30   | 72.00                       | 80.00     |  |
|       | 32.60      | 24.00   | 71.00                       | 82.80     |  |
|       | 33.60      | 24.40   | 74.00                       | 81.00     |  |
|       | 34.70      | 24.80   | 72.00                       | 77.00     |  |
|       | 35.20      | 25.00   | 72.00                       | 78.40     |  |
|       | 35.00      | 23.40   | 69.00                       | 76.10     |  |
|       | 35.00      | 24.00   | 69.00                       | 77.20     |  |
|       | 34.40      | 24.00   | 59.00                       | 76.10     |  |
|       | 35.20      | 24.20   | 67.00                       | 76.40     |  |
|       | 33.80      | 24.20   | 66.00                       | 77.20     |  |
|       | 34.20      | 24.70   | 68.00                       | 76.80     |  |
|       | 34.40      | 24.00   | 67.00                       | 75.30     |  |

Tabel 4.6: Keadaan cuaca tahun Januari 2005 - Desember 2016

Arsitektur ELM yang dibangun pada proses peramalan keadaan cuaca ini sedikit berbeda dengan proses klasfikasi yang telah dilakukan sebelumnya. Pada proses peramalan ini, banyaknya neuron input bervariasi sebagaimana yang ditunjukkan pada Tabel 4.5 . Karena perbedaan arsitektur ini maka dataset pada proses peramalan keadaan cuaca juga disiapkan dengan cara yang berbeda. Langkah awal yang perlu dilakukan adalah menentukan banyaknya neuron input yang akan digunakan. Selanjutnya membentuk matriks input yang akan digunakan dalam proses training. Pseudocode untuk membentuk matriks input peramalan temperatur maksimum ditunjukkan pada Gambar 4.6. Pada baris pertama kita diminta untuk menentukan banyaknya neuron input yang dikehendaki (n). Selanjutnya akan dibentuk matriks yang ukurannya sesuai dengan banyaknya data serta banyaknya banyaknya neuron input yang sudah ditentukan tadi. Matriks ini kemudian diisi dengan datadata temperatur maksimum yang sudah diurutkan, hasilnya dapat dilihat pada Tabel 4.7

```
n= banyaknya neuron input
Tmax=np.array(np.zeros([len(data)-n+1,n]))
Tmax temp = data[:, 0]for i in range (len(Tmax)):
    for j in range (0, n):
     \texttt{Tmax}[i,j] = \texttt{Tmax} \texttt{temp}[i+j](u, v) = np \cdot shape (Tmax)varInput = Tmax[:, 0:v-1]target = Tmax[:, v-1]
```
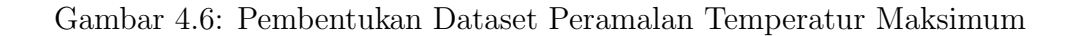

Selanjutnya dengan cara yang sama matriks-matriks input dari setiap variabel cuaca dapat dibentuk.

| X1             | X2             | X3   | X4   | X <sub>5</sub> | X <sub>6</sub> | Y    |
|----------------|----------------|------|------|----------------|----------------|------|
| 33.2           | 33.4           | 33.6 | 35   | 35             | 34.6           | 34   |
| 33.4           | 33.6           | 35   | 35   | 34.6           | 34             | 34.8 |
| 33.6           | 35             | 35   | 34.6 | 34             | 34.8           | 35   |
| 35             | 35             | 34.6 | 34   | 34.8           | 35             | 35.3 |
| 35             | 34.6           | 34   | 34.8 | 35             | 35.3           | 34.4 |
|                | $\vdots$       |      |      |                |                |      |
| $\ddot{\cdot}$ | $\ddot{\cdot}$ |      |      |                | $\ddot{\cdot}$ |      |
| 32.6           | 33.6           | 34.7 | 35.2 | 35             | 35             | 34.4 |
| 33.6           | 34.7           | 35.2 | 35   | 35             | 34.4           | 35.2 |
| 34.7           | 35.2           | 35   | 35   | 34.4           | 35.2           | 33.8 |
| 35.2           | 35             | 35   | 34.4 | 35.2           | 33.8           | 34.2 |
| 35             | 35             | 34.4 | 35.2 | 33.8           | 34.2           | 34.4 |

Tabel 4.7: Dataset Peramalan Temperatur Maksimum dengan 6 Neuron Input

#### 4.2.2.2 Training

Setelah dataset disiapkan, langkah selanjutnya adalah melakukan perancangan model Jaringan extreme Learning Machine untuk peramalan keadaan cuaca. Sama seperti sebelumnya, secara garis besar perencanaan model jaringan ini terdiri dari dua tahap yaitu proses training dan testing. Pada proses training data yang digunakan sebanyak 75% dari dataset yang telah disiapkan.

#### 4.2.2.3 Testing

Proses testing pada tahap ini bertujuan untuk mengukur performa model jaringan yang telah dibangun pada proses training. Sama seperti pada tahap klasifikasi, pada proses testing ini bobot  $\beta$  yang digunakan merupakan hasil dari proses pelatihan. Adapun data yang digunakan yaitu 25% dari dataset yang telah disiapkan.

Gambar 4.7(a) dan Gambar 4.7(b) disajikan grafik performa ELM untuk peramalan temperatur maksimum dengan fungsi aktivasi sigmoid biner dan sigmoid Bipolar. Garis berwarna merah menunjukkan peroforma model jaringan dengan 4 neuron input, sedangkan garis berwarna biru dan hijau peroforma model jaringan dengan 6 neuron dan 12 neuron. Jika setiap Berdasarkan percobaan yang dilakukan dalam penelitian ini diperoleh model jaringan ELM terbaik untuk peramalan temperatur maksimum yaitu jaringan ELM yang menggunakan fungsi aktivasi sigmoid bipolar dengan 20 hidden neuron dan 12 neuron input. Dilakukan percobaan yang sama pada setiap variabel cuaca. Percobaan tersebut mengacu pada Tabel 4.5. Hasil dari percobaan tersebut secara ringkas ditampilkan pada Tabel 4.8

|          | $1000$ and $1000$ and $1000$ and $1000$ and $1000$ and $1000$ and $1000$ and $1000$ and $1000$ and $1000$ and $1000$ and $1000$ and $1000$ and $1000$ and $1000$ and $1000$ and $1000$ and $1000$ and $1000$ and $1000$ and |             |    |             |                 |             |                |       |                |
|----------|----------------------------------------------------------------------------------------------------|-------------|----|-------------|-----------------|-------------|----------------|-------|----------------|
| Fungsi   | Neuron                                                                                                    | T maks      |    | T Min       |                 | H min       |                | H avg |                |
| Aktivasi | Input                                                                                                    | <b>MAPE</b> | HN | <b>MAPE</b> | ΗN              | <b>MAPE</b> | ΗN             | MAPE  | HN             |
| Biner    | 4                                                                                                    | 1.704       | 5  | 2.284       | 5               | 6.434       | $\overline{5}$ | 2.360 | 10             |
|          | 6                                                                                                    | 1.512       | 20 | 2.306       | $5\overline{)}$ | 6.607       | $\overline{5}$ | 2.632 | 10             |
|          | 12                                                                                                    | 1.428       | 10 | 2.018       | 15              | 6.423       | 10             | 3.003 | 10             |
| Bipolar  | 4                                                                                                    | 1.478       | 20 | 2.014       | 40              | 5.521       | 10             | 2.756 | $\overline{5}$ |
|          | 6                                                                                                    | 1.299       | 50 | 1.958       | 5               | 4.905       | 20             | 2.392 | 15             |
|          | 12                                                                                                    | 1.172       | 20 | 1.679       | 25              | 6.206       | 20             | 2.756 | 5 <sup>5</sup> |

Tabel 4.8: Performa jaringan ELM untuk peramalan keadaan cuaca

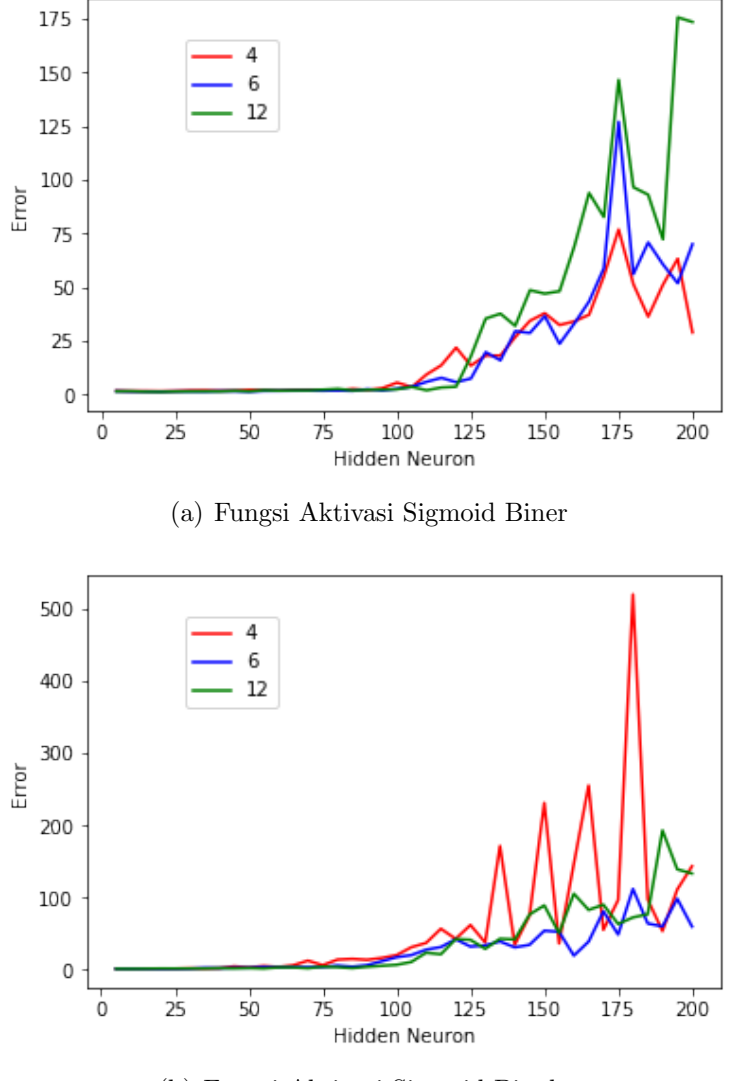

(b) Fungsi Aktivasi Sigmoid Bipolar

Gambar 4.7: Performa model jaringan ELM untuk peramalan keadaan temperatur maksimum

Dari Tabel 4.8 diperoleh informasi terkait model jaringan ELM terbaik untuk peramalan setiap variabel cuaca. Dari kolom Tmin diperoleh informasi bahwa model jaringan terbaik untuk peramalan temperatur minimum adalah ELM yang menggunakan fungsi aktivasi sigmoid bipolar dengan 25 hidden neuron dan 12 neuron input. Untuk peramalan kelembapan minimum dapat dilihat pada kolom H min, performa terbaik dengan ditunukkan oleh model jaringan ELM yang menggunakan fungsi sigmoid bipolar dengan 20 hidden neuron dan 6 neuron input. Sedangkan untuk peramalan kelembapan rata-rata model terbaik yang diperoleh adalah ELM yang menggunakan fungsi aktivasi sigmoid biner dengan 10 hidden neuron dan 4 neuron input, informasi ini dapat dilihat pada kolom H avg.

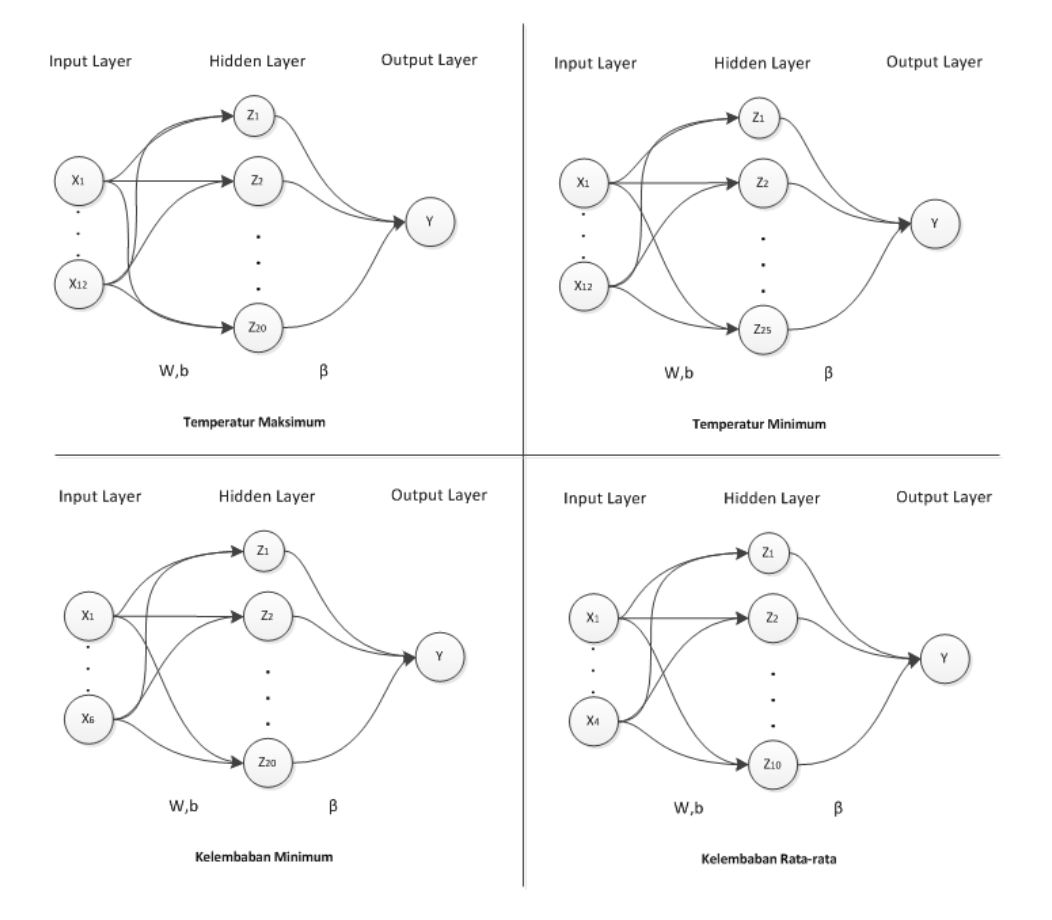

Gambar 4.8: Model Terbaik Jaringan ELM Untuk Peramalan Cuaca

Gambar 4.8 Menampilkan model jaringan terbaik untuk peramalan setiap variabel cuaca. Dimana, variabel  $X$  merupakan neuron input, sedangkan Z merupakan keluaran dari setiap hidden neuron yang telah dikenakan fungsi aktivasi dan Y adalah hasil peramalan.

#### 4.2.3 Prediksi Tingkat risiko wabah DBD berdasarkan Cuaca

Setelah diperoleh model jaringan ELM terbaik dengan parameterparameter yang optimal selanjutnya dilakukan prediksi tingkat resiko wabah demam berdarah dimasa yang akan datang  $(t+1, t+2, ..., t+n)$ . Hal pertama yang perlu dilakukan adalah melakukan peramalan setiap variabel cuaca yang akan menjadi prediktor dengan model jaringan terbaik yang telah dibangun. Hasil peramalan keadaan setiap variabel cuaca selama 12 bulan kedepan menggunakan model terbaik yang telah dibangun ditampilkan pada Tabel 4.9. Hasil peramalan ini selanjutnya digunakan sebagai input pada model

| Bulan          |             | Temperatur  | Kelembaban  |             |  |
|----------------|-------------|-------------|-------------|-------------|--|
|                | Maksimum    | Minimum     | Minimum     | Rata-rata   |  |
| Januari 2017   | 34.56468165 | 24.24998965 | 69.61603879 | 78.55993683 |  |
| Februari 2017  | 34.57256996 | 24.03646498 | 68.37704444 | 74.94412352 |  |
| Maret 2017     | 34.02927391 | 24.46283903 | 65.84436965 | 76.72634141 |  |
| April 2017     | 33.97939575 | 24.26289773 | 60.56852405 | 75.64965546 |  |
| Mei 2017       | 33.92883131 | 24.74476094 | 64.59134905 | 74.99613286 |  |
| Juni 2017      | 33.78514448 | 24.35648025 | 62.31736986 | 75.10520551 |  |
| Juli 2017      | 34.32156867 | 24.69365251 | 66.88409201 | 74.887061   |  |
| Agustus 2017   | 34.30459181 | 24.42030427 | 69.55597523 | 75.71955442 |  |
| September 2017 | 34.17391643 | 24.67507559 | 66.75637303 | 75.57490502 |  |
| Oktober 2017   | 34.43156406 | 24.56151054 | 68.12710484 | 76.34913934 |  |
| November 2017  | 33.97819856 | 24.93173167 | 65.09826945 | 76.85566781 |  |
| Desember 2017  | 34.19397749 | 24.69318261 | 60.48738043 | 74.27330931 |  |

Tabel 4.9: Hasil Peramalan Keadaan Cuaca

jaringan ELM untuk klasifikasi tingkat resiko wabah demam berdarah yang telah dibangun. Hasil prediksi tingkat resiko wabah demam berdarah untuk 12 bulan kedepan dapat dilihat pada Tabel 4.10.

Tabel 4.10: Hasil Prediksi Tingkat Resiko Wabah Demam Berdarah Tahun 2017

| <b>Bulan</b> |          | Tingkat Resiko | Selisih        | <b>APE</b>  |           |  |  |
|--------------|----------|----------------|----------------|-------------|-----------|--|--|
|              | Prediksi | Kls. Prediksi  | Kls. Aktual    |             |           |  |  |
| Januari      | 2.934618 | 3              | 3              | 0.065381912 | 2.1794%   |  |  |
| Februari     | 3.073686 | 3              | 3              | 0.073685763 | 2.4562\%  |  |  |
| Maret        | 3.061399 | 3              | 3              | 0.061399218 | 2.0466\%  |  |  |
| April        | 3.088185 | 3              | 3              | 0.088185252 | 2.9395%   |  |  |
| Mei          | 3.125402 | 3              | 3              | 0.12540187  | 4.1801\%  |  |  |
| Juni         | 2.767143 | 3              | 3              | 0.232856503 | 7.7619%   |  |  |
| Juli         | 2.83755  | 3              | $\overline{2}$ | 0.837550333 | 41.8775%  |  |  |
| Agustus      | 2.753829 | 3              | $\overline{2}$ | 0.753829001 | 37.6915\% |  |  |
| September    | 2.829496 | 3              | $\overline{2}$ | 0.829496299 | 41.4748\% |  |  |
| Oktober      | 2.701098 | 3              | 3              | 0.298902258 | 9.9634\%  |  |  |
| November     | 3.055114 | 3              | 3              | 0.055113772 | 1.8371\%  |  |  |
| Desember     | 2.817519 | 3              | 3              | 0.182481355 | 6.0827\%  |  |  |
| <b>MAPE</b>  |          |                |                |             |           |  |  |

Dari Tabel 4.10 diperoleh informasi bahwa model jaringan ELM yang telah dibangun dapat memprediksi tingkat resiko wabah demam berdarah dengan error 13.372%. Nilai ini jauh lebih besar dari nilai MAPE yang diperoleh pada proses klasifikasi. Selain itu, performa ini juga lebih rendah dibanding performa rata-rata penerapan ELM sebagaimana yang ada dalam (Huang dkk, 2006) dan (Najar, A.M. dkk, 2018). Hal ini dikarenakan pada penelitian-penilitan lainya variabel input merupakan nilai aktual, sedangkan pada model ini variabel input yang digunakan yaitu keadaan cuaca adalah hasil peramalan. Proses Peramalan cuaca memberikan nilai MAPE yang lebih besar dibandingkan proses klasifikasi dikarenakan pada proses ini target memiliki variasi yang besar. Variasi yang besar ini menyulitkan jaringan ELM untuk menentukan bobot yang tepat. Berbeda halnya dengan proses klasifkiasi dan penelitian lain seperti yang termuat dalam (Huang dkk, 2006) dan (Najar, A.M. dkk, 2018), dimana targetnya memiliki variasi yang kecil.

## BAB 5 KESIMPULAN DAN SARAN

Pada bab ini disampaikan kesimpulan dan saran yang diperoleh dari hasil penelitian tentang prediksi tingkat risiko wabah demam berdarah berdasarkan keadaan cuaca menggunakan Extreme Learning Machine.

#### 5.1 Kesimpulan

Berdasarkan hasil dan pembahasan yang diuraikan pada bab sebelumnya, dapat ditarik kesimpulan sebagai berikut:

- 1. Untuk Melakukan prediksi tingkat risiko wabah demam berdarah berdasarkan keadaan cuaca, perlu dilakukan klasifikiasi tingkat risiko wabah demam berdarah berdasarkan keadaan cuaca. Pada penelitian ini arsitektur ELM terbaik yang dapat digunakan adalah ELM dengan fungsi aktivasi sigmoid bipolar dan 90 hidden neuron. Pengenalan Pola dengan arsitektur ini memberikan performa yang sangat baik, karena mampu mengenali setiap kelas tingkat risiko secara tepat.
- 2. Model jaringan syaraf tiruan Extreme Learning Machine untuk peramalan cuaca dapat dibangun dengan cara terlebih dahulu menentukan banyaknya input neuron dan hidden neuron. Selanjutnya melakukan proses training dan testing untuk menentukan arsitektur yang memberikan performa terbaik. Pada penelitian ini performa terbaik untuk untuk setiap variabel cuaca yang menjadi prediktor pada proses prediksi prediksi tingkat risiko wabah demam berdarah adalah sebagai berikut:
	- a. Temperatur Maksimum

Arsitektur terbaik untuk peramalan Temperatur Maksimum adalah ELM yang menggunakan fungsi aktivasi sigmoid bipolar dengan 20 hidden neuron dan 12 neuron input

b. Temperatur Minimum

Arsitektur terbaik untuk peramalan Temperatur Minimum adalah ELM yang menggunakan fungsi aktivasi sigmoid bipolar dengan 25 hidden neuron dan 12 neuron input.

c. Kelembaban Minimum

Arsitektur terbaik untuk peramalan kelembaban Minimum adalah ELM yang menggunakan fungsi aktivasi sigmoid bipolar dengan 20 hidden neuron dan 6 neuron input.

d. Kelembaban rata-rata

Arsitektur terbaik untuk peramalan kelembaban Minimum adalah ELM yang menggunakan fungsi aktivasi sigmoid biner dengan 10 hidden neuron dan 4 neuron input.

3. Model jaringan syaraf tiruan ELM dengan arsitektur yang dijelaskan di atas dapat digunakan dengan baik untuk prediksi tingkat risiko wabah demam berdarah dengan error (MAPE) sebesar 13.372%. Nilai MAPE ini menunjukkan bahwa model yang dibangun memiliki akurasi yang cukup baik. Sehingga dapat disimpulkan bahwa model yang telah dibangun ini dapat digunakan untuk melakukan prediksi tingkat risiko wabah demam berdarah disuatu daerah.

### 5.2 Saran

Pada penelitian ini baik proses klasifikasi atau pengenalan pola hubungan cuaca dan tingkat risiko wabah demam berdarah dengue dan proses peramalan cuaca hanya menggunakan metode extreme learning machine. Pada penelitian selanjutnya dapat dicoba untuk menggunakan metode lain, khususnya pada bagian peramalan cuaca.

Selain itu, pada penelitian ini variabel input yang digunakan terbatas pada keadaan cuaca sehingga tingkat risiko wabah DBD hanya diukur berdasarkan keadaan cuaca. Pada kenyataanya, selain cuaca masih ada variabel-variabel lain yang mempengaruhi tingkat risiko wabah demam berdarah, oleh karena itu untuk penelitian selanjutnya dapat dipertimbangkan untuk menambahkan faktor-faktor lain selain keadaan cuaca sebagai variabel input.

## DAFTAR PUSTAKA

- Aldrian, E., Karmini, M., dan Budiman, (2011), Adaptasi dan Mitigasi Perubahan Iklim di Indonesia, Pusat Perubahan Iklim dan Kualitas Udara Kedeputian Bidang Klimatologi BMKG, Jakarta
- Apriliana (2017), Pengaruh Iklim Terhadap Kejadian Demam Berdarah Dengue di Kota Bandar Lampung, Provinsi Lampung, CDK. Vol .44, No. 3, 2017, 172-175.
- Ariestyani, M.,C., Adikara, P.,P., Perdana, R.,S., (2018).Klasifikasi Penyimpangan Tumbuh Kembang Anak Menggunakan MetodeExtreme Learning Machine (ELM), Jurnal Pengembangan Teknologi Informasi dan Ilmu Komputer Vol.2, No.4,2018, 1620-1629.
- Banu, S., Hu, W., Guo, Y., Hurst, C., Tong, S., (2014), Proecting the Impact of Climate Change on Dengue Transmission in Dhaka, Bangladesh, Enviromental International. Vol .63, 2014, 137-142.
- Departemen Kesehatan RI, (1998), Petunjuk Teknis, Penemuan, Pertologan, dan Pelaporan Demam Berdarah Dengue, Direktorat Jendral Pemberantasan Penyakit Menular dan Penyehatan Lingkungan, Depkes RI, Jakarta.
- Direktorat Jenderal Pengendalian Perubahan Iklim (2016), Perubahan Iklim, Perjanjian Paris, dan Nationally Determined Contribution, Kementerian Lingkungan Hidup dan Kehutanan, Jakarta
- Eberhart R.C., dan Shi, Y., (2007), Computational Intelligence Concepts to Implementations, Morgan Kaufmann Publishers, USA.
- Fauset, L., (1994), Fundamentasls of Neural Networks, Prentice Hall PTR,New Jersey.
- Fitriyani, (2007), Penentuan Wilayah Rawan Demam Berdarah Dengue di Indonesia dan Analisis pengaruh pola hujan terhadap tingkat serangan (Studi Kasus: Kabupaten Indramayu), Skripsi, IPB.
- Hasanah, U, (2007), Analisis Hubungan Cuaca dan Jumlah Penderita Demam Berdarah Dengue (DBD) dengan fungsi transfer, Skripsi, IPB.
- Huang, GB., Zhu, QY., Siew, CK., (2004), "Extreme Learning Machine : A New Learning Scheme of Feedforward Neural Networks", Proceeding of International Joint Conference on Neural Networks (IJCNN2004),Budapest
- Huang, GB., Zhu, QY., Siew, CK., (2006), Extreme Learning Machine : Theory and Application, Neurocomputing. Vol.70, 2006, 489-501.
- Irawan M.,I, (2015), Dasar-dasar Jaringan Syaraf Tiruan, ITS Press, Surabaya.
- Kementerian Kesehatan RI, (2010), Demam Berdarah Dengue, Buletin Epidemologi, Kemenkes RI, Jakarta.
- Kementerian Kesehatan RI, (2011-2016), Profil Kesehatan Indonesia Tahun 2011-2016, Kemenkes RI, Jakarta.
- Kementerian Kesehatan RI, (2016b), Situasi DBD di Indonesia, Infodatin, Kemenkes RI, Jakarta.
- Kusumadewi, S.,(2004)Membangun Jaringan Syaraf Tiruan Menggunakan Matlab dan Excel Link, Graha Ilmu, Yogyakarta
- McMichael A.,J dkk, (2003), Climate Change and Human Health Risks and responses, World Health Organization, Geneva.
- Najar, A.M., Irawan, M.I., Adzkiya, D., (2018), "Extreme Learning Machine Method For Dengue Hemorrhagic Fever Outbreak Risk Level", Proceeding of IEEE International Conference on Smart Computing and Electronic Enterprise(ICSCEE),Kuala Lumpur
- Pangaribuan J.J., (2016), Mendiagnosis Penyakit Diabetes Melitus dengan Mengguanakan Metode Extreme Learning Machine, Jurnal ISD. Vol.2, No.2, 2016, 32-40.
- Rofiq, M.,A., (2017), Peramalan Komoditas Strategis Pertanian Cabai Menggunakan Backpropagation Neural Network, Skripsi, ITS Surabaya.
- Sintorini, M.M., (2007), Pengaruh Iklim terhadap Kasus Demam Berdarah Dengue, Jurnal Kesehatan Masyarakat Nasional. Vol .2, No.1, 2007, 11- 18.
- Syed A., dan Aggarwa, S.K., (2016), Wind Power Forecasting Using Extreme Learning Machine, IJRSI . Vol .3, Issue.3, 2007, 33-37.

## LAMPIRAN 1

#### **Tabel r untuk df = 101 - 150**

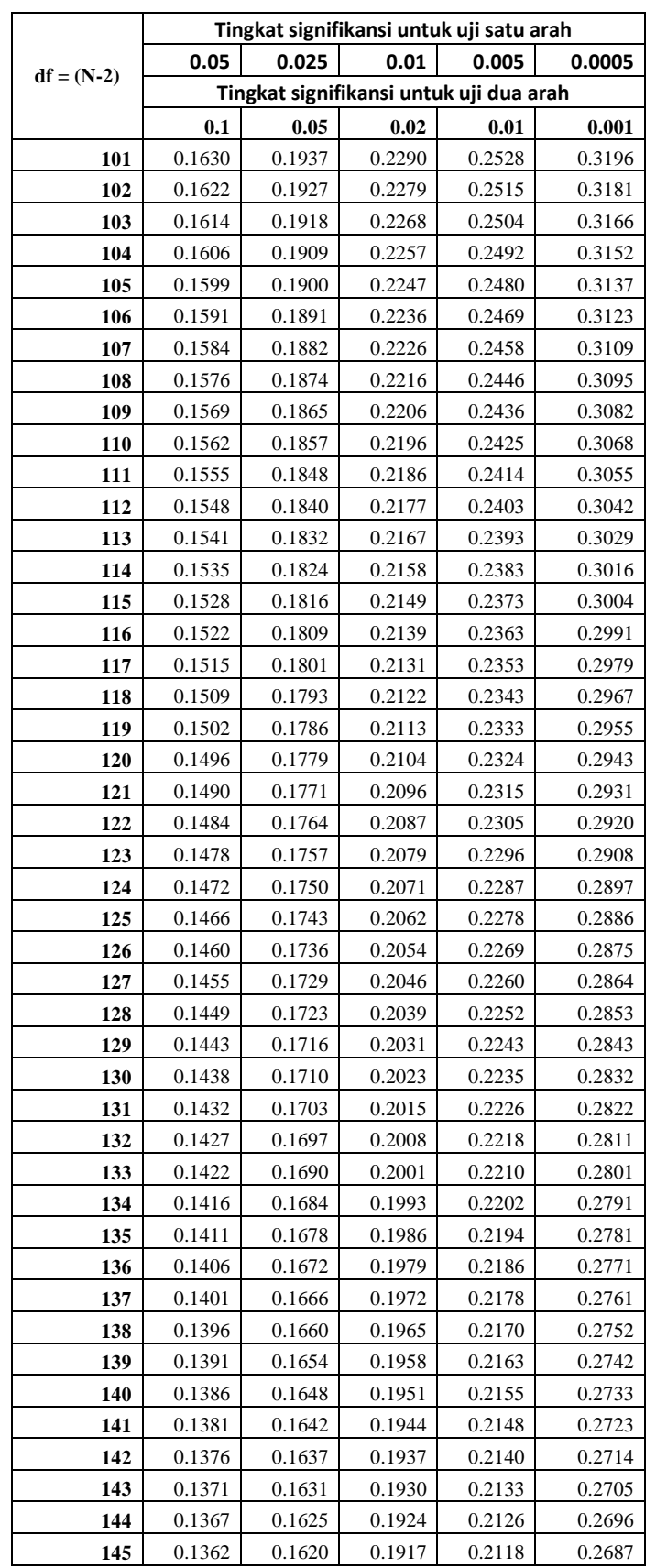

# LAMPIRAN 2 Kasus DBD di DKI Jakarta Tahun 2008 Hingga 2016

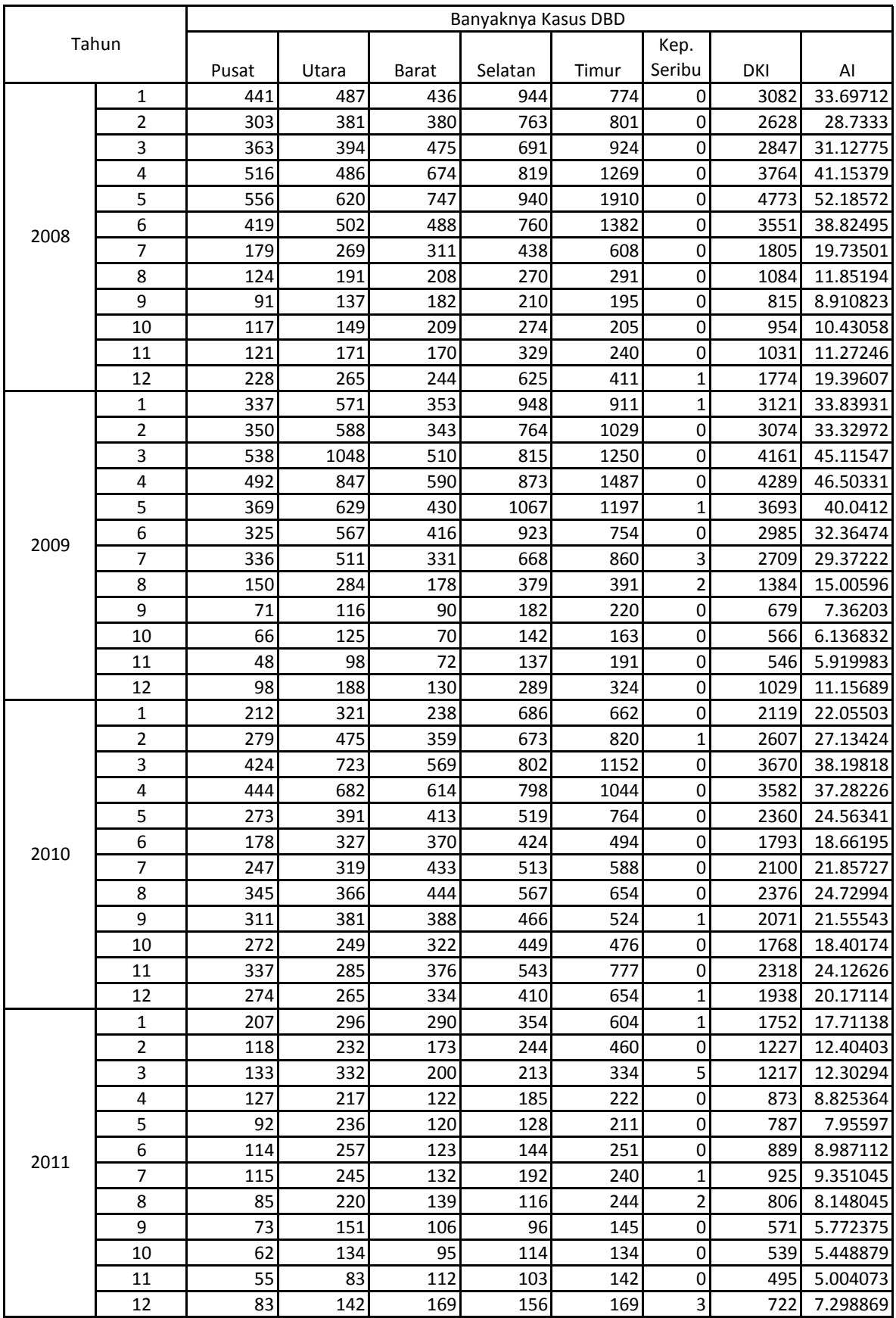

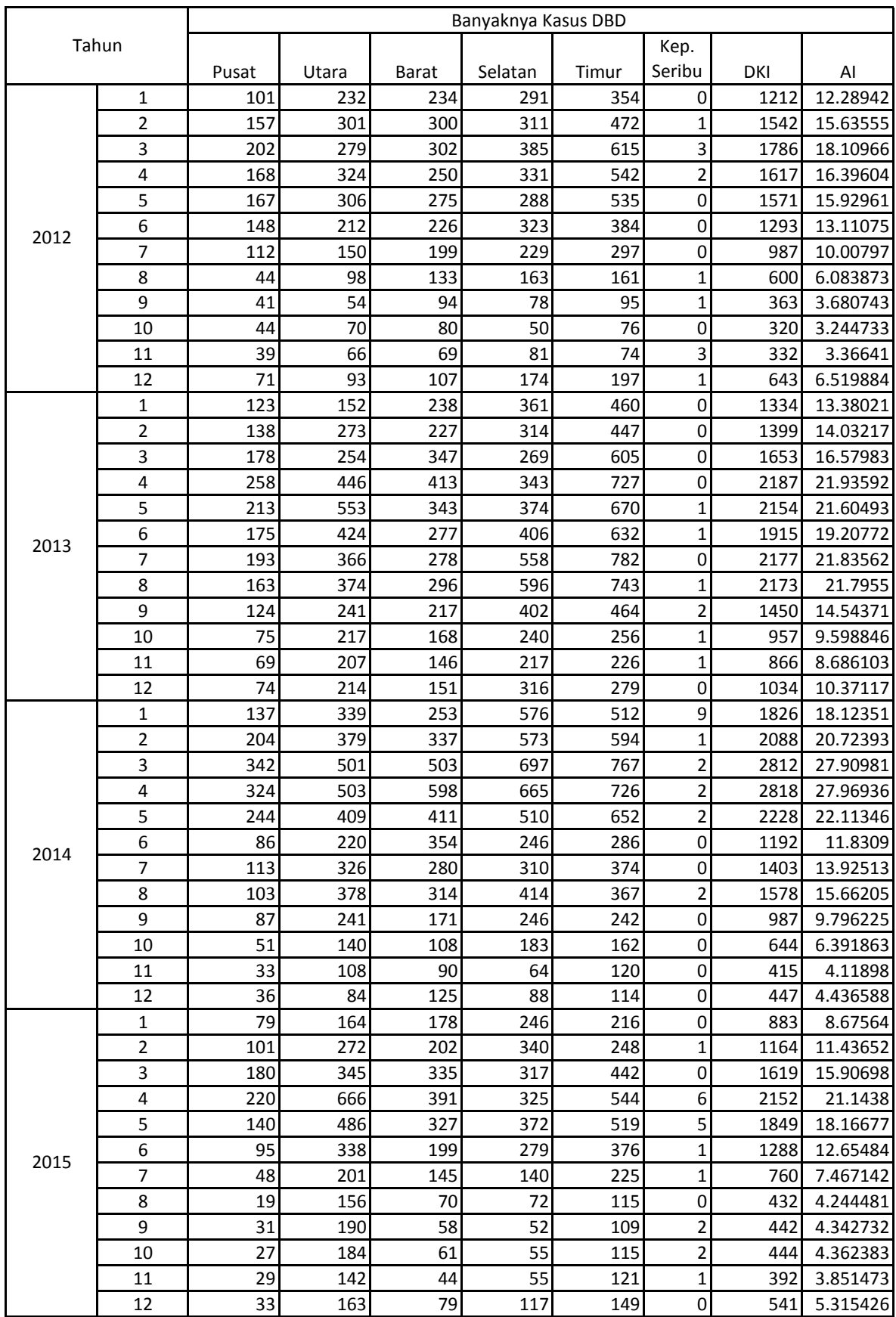

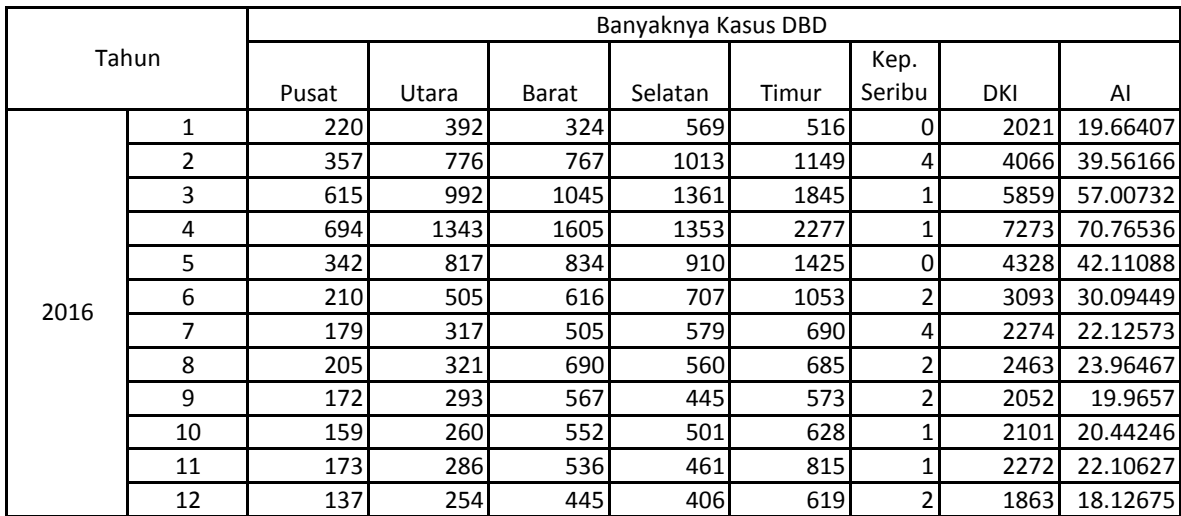

## LAMPIRAN 3

# Keadaan Cuaca DKI Jakarta Tahun 2005-2016

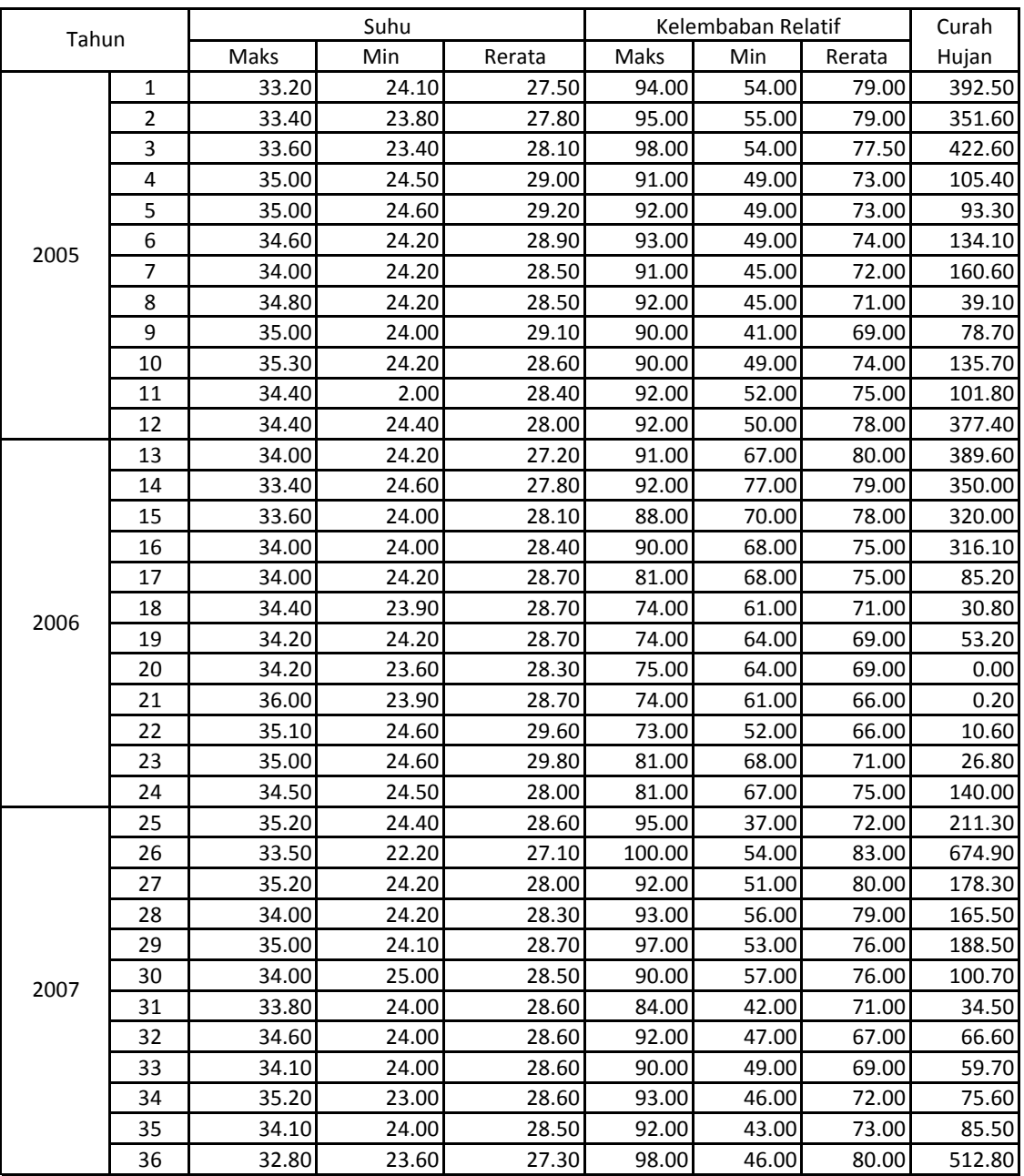

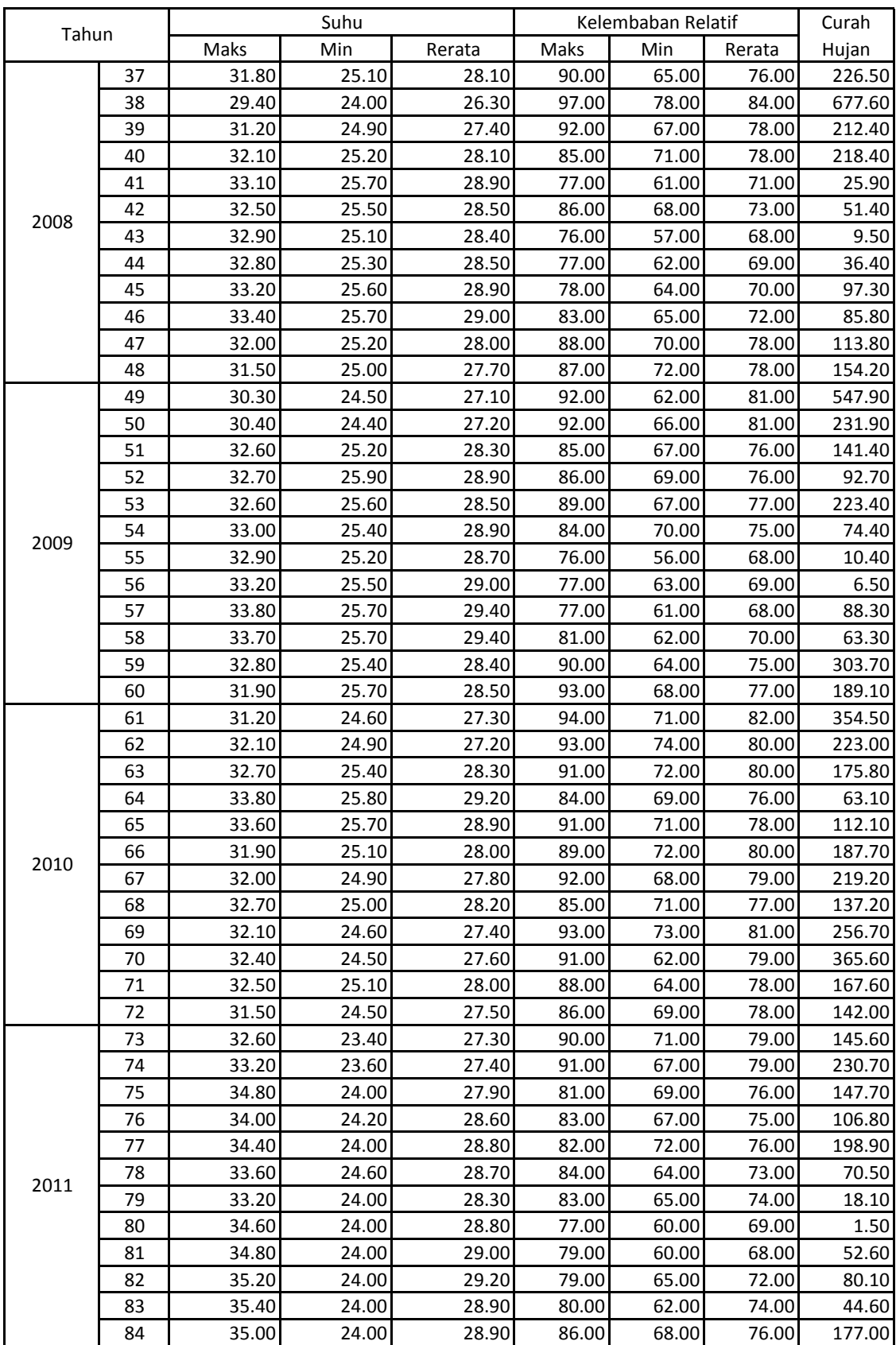

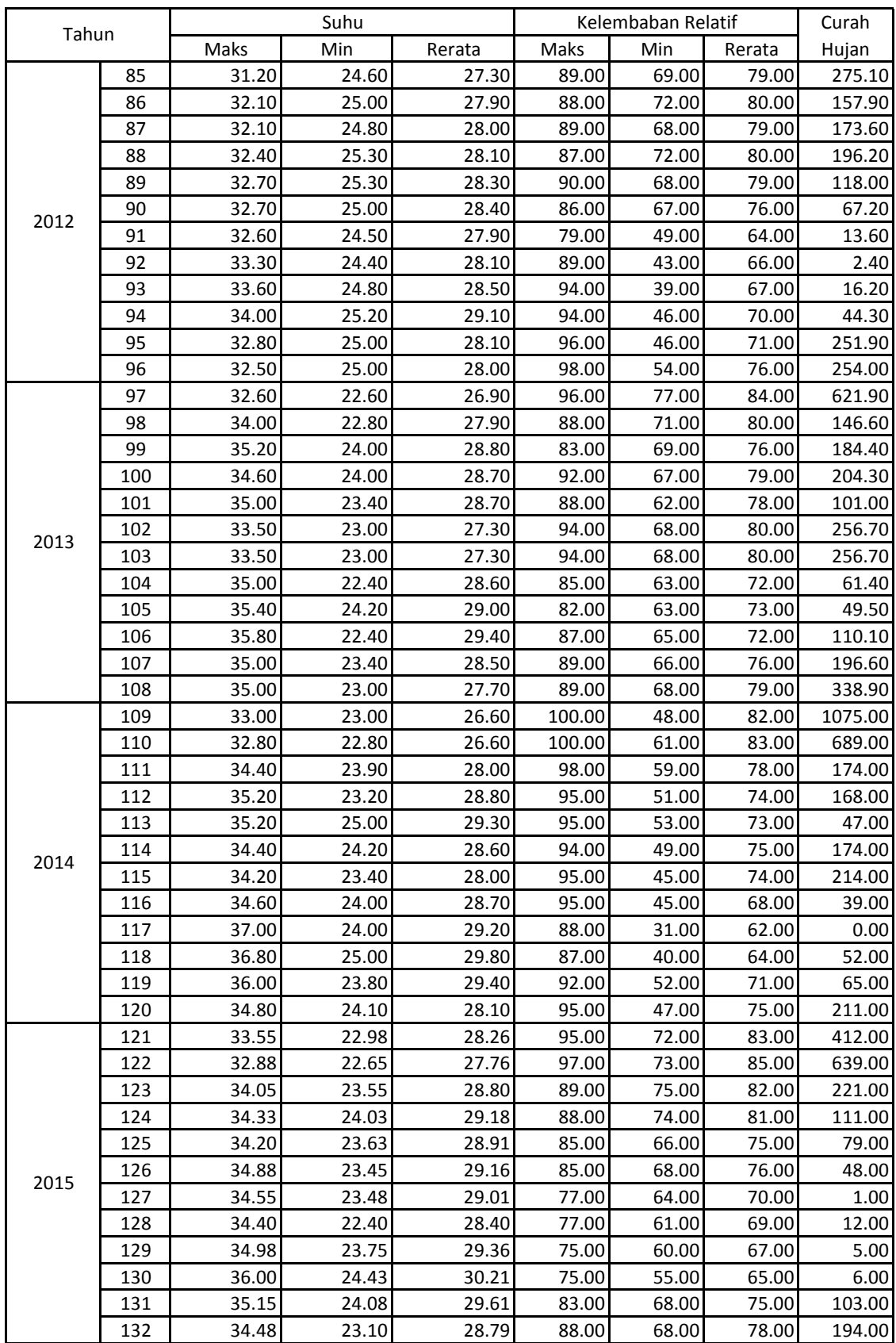

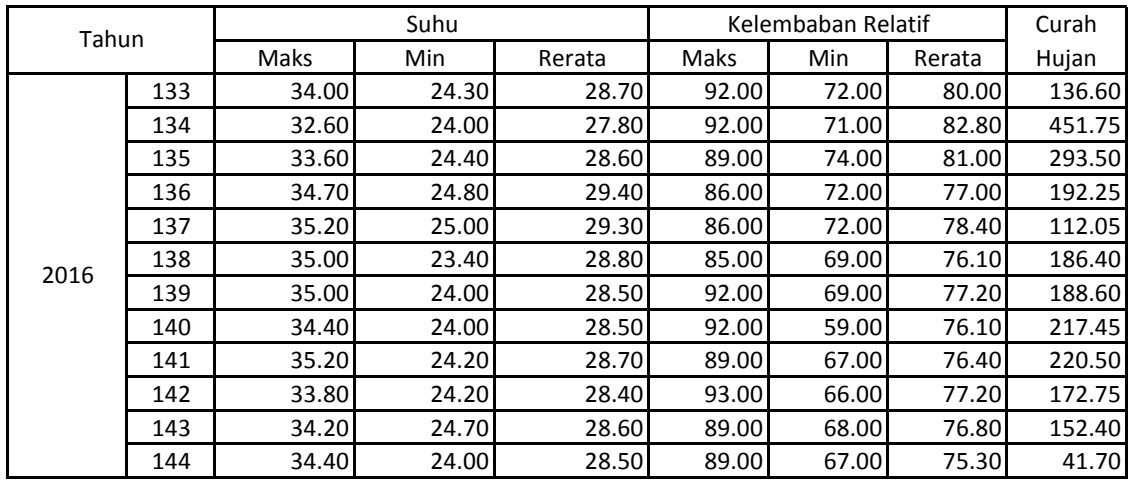

## LAMPIRAN 4

### *Sourece Code*

```
import numpy as np 
import time 
from openpyxl import load_workbook 
import pandas as pd 
import matplotlib.pyplot as plt 
from scipy.linalg import pinv2 
def normFunc(dataMentah,skalaMax,skalaMin): 
   (m,n)=dataMentah.shape 
   global x_max 
   global x_min 
  x_max = np.array(np.zeros([n, 1]))x_{min} = np.array(np.zeros([n, 1]))for i in range(0, n):
     x max[i] = max(dataMental[:, i])x_{min}[i] = min(dataMental[:, i])x\_norm = np.array(np.zeros([m, n])) for j in range(0, m): 
     for i2 in range(0, n):
        x_norm[j, j2] = (((skalaMax-skalaMin) * (dataMentah[j, j2] - x_min[j2])) / (x_max[j2] -
x_{min}[j2]) + skalaMin
   return x_norm 
def denorFunc(dataNorm,skalaMax,skalaMin): 
  (m, n) = dataNorm.shape
   x_denorm=np.array(np.zeros([m,n])) 
  for j in range(0, m):
     for j2 in range(0, n):
        x_denorm[j, j2] = (((x_max[j2]-x.min[j2]) * (dataNorm[j, j2] - skalaMin)) / (skalaMax -skalaMin) + x=min[j2] return x_denorm 
def sigBiner(x,sigma): 
  return (1/(1+np.exp(-(sigma*x))))def sigBipolar(x,sigma): 
  return ((1 - np) \exp(-(sigma*x)))/(1 + np \exp(-(sigma*x)))def pseudoinvers(A): 
  b_temp = np.transpose(A)b_t = np \cdot dot(b_t = mp)b_t temp3 = np.linalg.inv(b_temp2)
   return np.dot(b_temp3, b_temp)
```

```
def RMSE(prediksi, aktual):
  return (np.sqrt(((prediksi - aktual) ** 2).mean()))
def MAPE(prediksi, aktual):
  return (np.mean(np.abs((aktual - prediksi)/aktual)) * 100)
def MAE(prediksi, aktual):
  return (np.mean(np.abs(aktual-prediksi)))
def elmlatih(datainput,target,hidden):
  (m,n)=np.shape(datainput)
  b=np.random.randn(1,hidden)
  w=np.random.randn(n,hidden)
  z=np.array(np.zeros([m,hidden]))
  for i in range(len(datainput)):
     z[i]=np.dot(datainput[i],w)+b
  H=signblar(z,1)T=target
  (m2,n2)=np.shape(H)
  if m2 == n2:
     H_inv=np.linalg.inv(H)
  else:
     H inv= \text{pinv2(H)}beta = np.dot(H_inv, np.transpose(T))return (beta,w,b)
def elmtes(data, w, b, beta):
  z = np.dot(data,w) + bH_{\text{test}} = \text{sigBipolar}(z,1)T = np.dot(H_test,beta)return T
## Klasifikasi
iklim=load_workbook('data3.xlsx')
iklim=iklim.get_sheet_by_name('Sheet2')
m=iklim.max_row
n=iklim.max_column
data2=np.array(np.zeros([m,n]))for i in range (0,m):
  for j in range (0,n):
     data2[i,j]=iklim.cell(row=i+1,column=j+1).valuedata2=np.array(data2)data = data2add=1000point2=np.array(np.zeros([add,n]))
```
```
for i in range(add):
  ri= np.random.randint(len(data))
  point = data[ri]point2[i]=point
target=point2[:n-1]varcuaca=point2[:0: n-1]for i in range (0, len(target)):
  if target[i] < 1.75:
     target[i]=1elif target[i]>4.58:
     target[i]=3else:
     target[i]=2datalatih=varcuaca[:750]
datatesting=varcuaca[750:1000]
targetlatih=target[:750]
targettesting=target[750:1000]
#normalisasi
cuaca = normFunc(datalatin, 1, 0)cuaca2=normFunc(datatesting,1,0)#Latih
best_error=1000
best_b = 0best_w=0best_beta=0
for i in range (0,1000):
  mulai=time.time()
  (beta, w, b) =elmlatih(cuaca, targetlatin, 90)perantara=time.time()
  T=elmtes(cuaca.w.b.beta)
  stop=time.time()
  error=MAE(T,targetlatih)
  if error < best_error:
     best_error=error
     best_b=bbest_w=w
     best_beta=beta
waktu_latih=perantara-mulai
waktu_testing=stop-perantara
```

```
T1=elmtes(cuaca,best_w,best_b,best_beta)
eror_MAEl=MAE(T1,targetlatih)
eror_MAPEl=MAPE(T1,targetlatih)
```

```
#testing
T2=elmtes(cuaca2,best_w,best_b,best_beta)
eror_MAE=MAE(T2,targettesting)
eror_MAPE=MAPE(T2,targettesting)
eror=[eror_MAEl,eror_MAPEl,eror_MAE,eror_MAPE]
waktu=[waktu_latih,waktu_testing]
```

```
## Peramalan Keadaan Cuaca
iklim=load_workbook('Iklim DKI Jakarta.xlsx')
iklim=iklim.get_sheet_by_name('edited2')
m=iklim.max_row
n=iklim.max_column
datacuaca=np.array(np.zeros([m,n]))
for i in range (0,m):
  for j in range (0,n):
     datacuaca[i,j]=iklim.cell(row=i+1,column=i+1).value
```

```
datacuaca=np.array(datacuaca)
```
dimensi  $dim=13$ 

```
#siapkan data latih
Tmax_{temp}=datacuaca[:,0]
```

```
Tmax=np.array(np.zeros([len(Tmax_temp)-dim+1,dim]))
for i in range (len(Tmax)):
  for j in range (0, dim):
     Tmax[i,j]=Tmax_temp[i+j]
```
 $(u, v)$ =np.shape(Tmax)

```
data = TmaxvarInput = data[:0: v-1]target=data[:, v-1]
```

```
#normalisasi
varinput=normFunc(varInput,1,0)
```

```
#latih
Tmax_error=100000
Tmax b=0Tmax_w=0Tmax_beta=0
for i in range (0,1000):
  mulai=time.time()
  (beta,w,b)=elmlatih(varinput[:u-12],target[:u-12],20)
  perantara=time.time()
```
T=elmtes(varinput[: $u-12$ ],w,b,beta)  $error=MAE(T,target[:u-12])$ stop=time.time() if error < Tmax\_error: Tmax\_error=error Tmax\_b=b Tmax  $w=w$ Tmax\_beta=beta waktu\_latih=perantara-mulai waktu\_testing=stop-perantara

T\_max=elmtes(varinput[:u-12],Tmax\_w,Tmax\_b,Tmax\_beta)  $error\_MAE1 = MAE(T\_max,target[:u-12])$  $error\_MAPE1 = MAPE(T_max, target[:u-12])$ 

 $#Testing$ 

T\_maks=elmtes(varinput[u-12:u],Tmax\_w,Tmax\_b,Tmax\_beta)  $error\_MAE = MAE(T\_maks, target[u-12:u])$  $error\_MAPE = MAPE(T\_maks, target[u-12:u])$ eror\_Tmax=[eror\_MAE1,eror\_MAPE1,eror\_MAE,eror\_MAPE] waktu\_Tmax=[waktu\_latih,waktu\_testing]

# LAMPIRAN 5

#### Performa Jaringan ELM Untuk Proses Klasifikasi Berdasarkan Fungsi Aktivasi dan Banyaknya Hidden Neuron

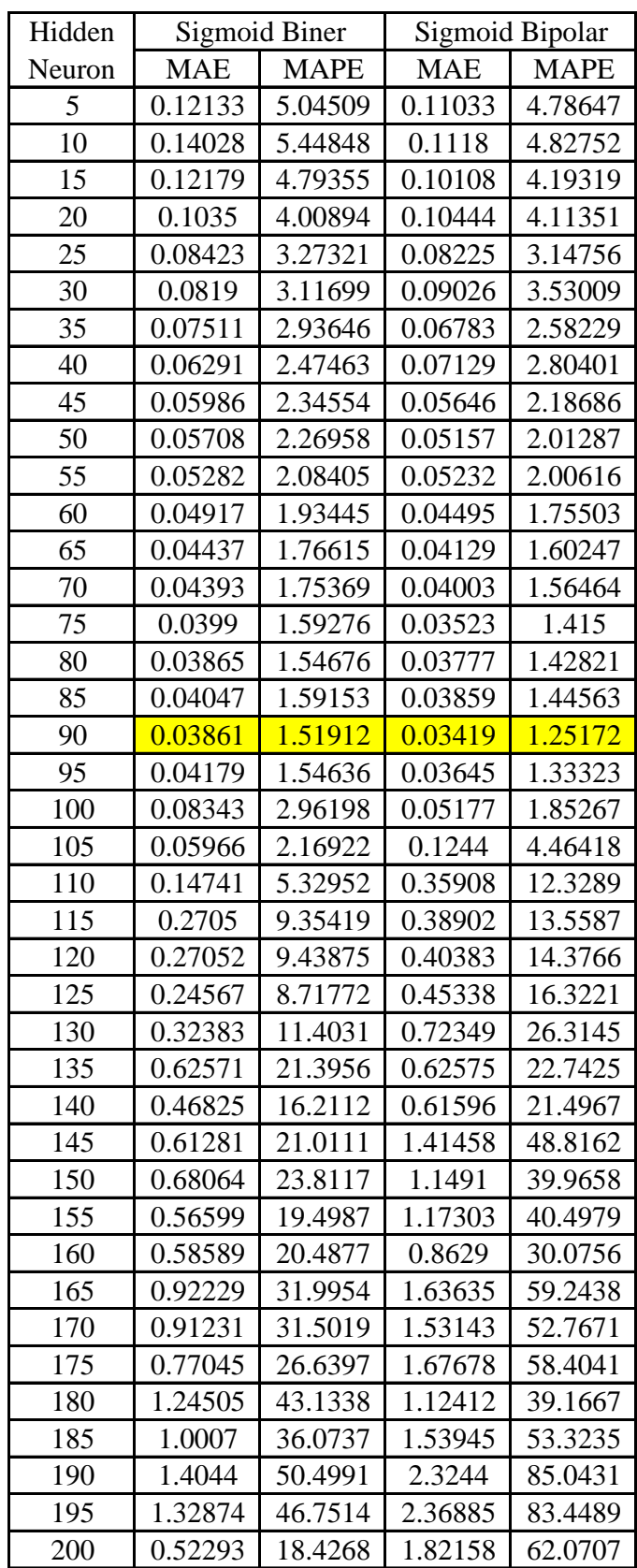

## LAMPIRAN 6

#### Performa Jaringan ELM Untuk Proses Peramalan Cuaca Berdasarkan Fungsi Aktivasi dan Banyaknya Hidden Neuron

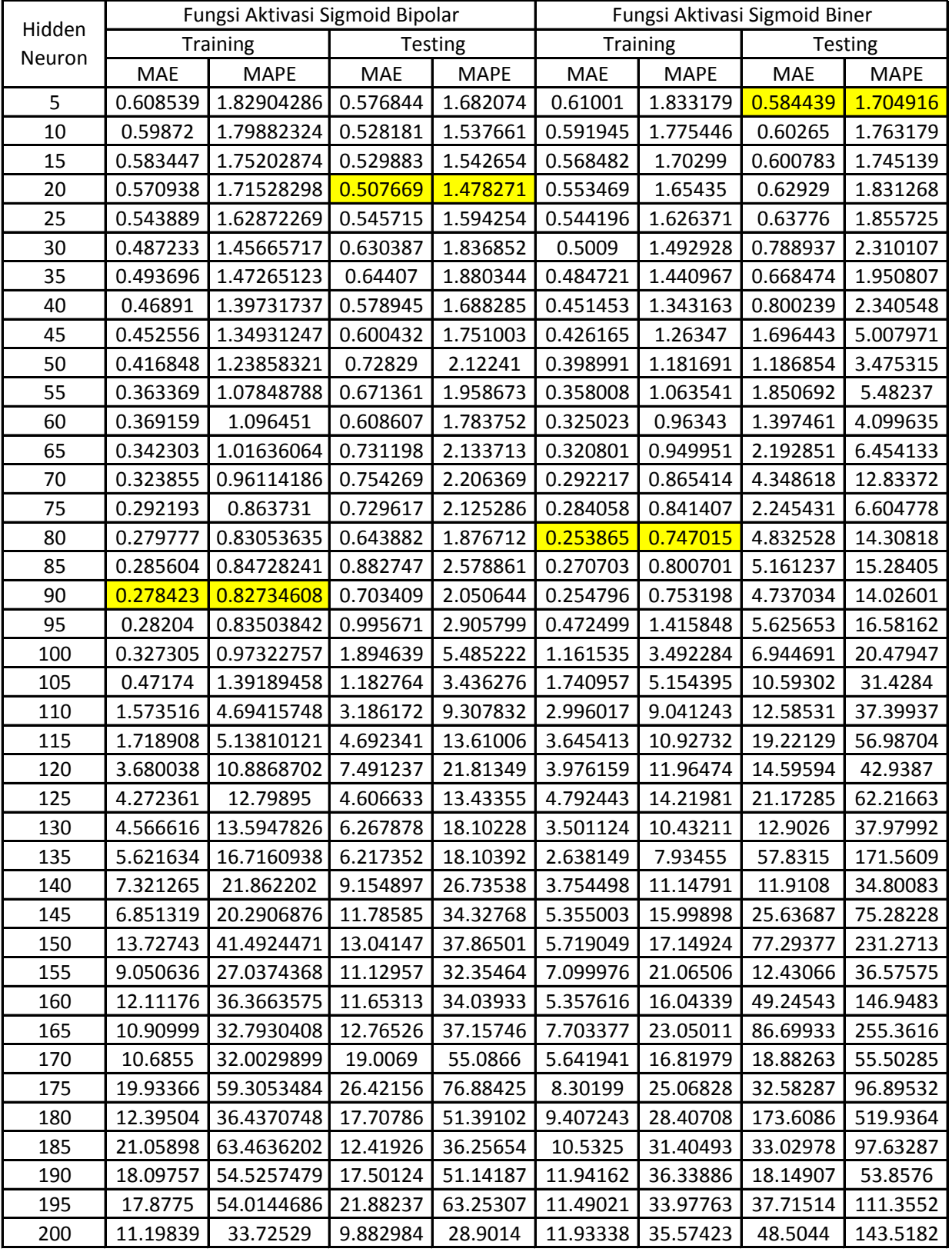

#### **Performa Jaringan ELM untuk Peramalan Temperatur Maksimum dengan 4 Neuron Input**

| Hidden |          | Fungsi Aktivasi Sigmoid Bipolar |          |             | Fungsi Aktivasi Sigmoid Biner |             |            |             |
|--------|----------|---------------------------------|----------|-------------|-------------------------------|-------------|------------|-------------|
| Neuron |          | Training                        | Testing  |             | <b>Training</b>               |             | Testing    |             |
|        | MAE      | <b>MAPE</b>                     | MAE      | <b>MAPE</b> | MAE                           | <b>MAPE</b> | <b>MAE</b> | <b>MAPE</b> |
| 5      | 0.638877 | 1.9195354                       | 0.526362 | 1.535179    | 0.625888                      | 1.882004    | 0.562427   | 1.636854    |
| 10     | 0.611538 | 1.83315901                      | 0.474173 | 1.377544    | 0.601974                      | 1.807644    | 0.537613   | 1.566418    |
| 15     | 0.601258 | 1.80815885                      | 0.467545 | 1.353825    | 0.584926                      | 1.755023    | 0.551901   | 1.608632    |
| 20     | 0.569902 | 1.70728655                      | 0.449585 | 1.305991    | 0.562956                      | 1.685777    | 0.521103   | 1.512166    |
| 25     | 0.549665 | 1.64634685                      | 0.489704 | 1.422824    | 0.538345                      | 1.610063    | 0.568167   | 1.644877    |
| 30     | 0.5092   | 1.51952703                      | 0.490142 | 1.419342    | 0.514092                      | 1.534398    | 0.626436   | 1.834438    |
| 35     | 0.516444 | 1.53961354                      | 0.471116 | 1.370489    | 0.507238                      | 1.507758    | 0.960795   | 2.805441    |
| 40     | 0.484405 | 1.44180508                      | 0.535346 | 1.557298    | 0.475562                      | 1.412617    | 0.840474   | 2.456265    |
| 45     | 0.463975 | 1.38256433                      | 0.525582 | 1.529436    | 0.439054                      | 1.305668    | 1.027742   | 3.026358    |
| 50     | 0.439611 | 1.31045139                      | 0.44631  | 1.298506    | 0.416325                      | 1.238149    | 1.012002   | 2.980581    |
| 55     | 0.410243 | 1.21990308                      | 0.567539 | 1.654098    | 0.378821                      | 1.124867    | 1.360454   | 3.990808    |
| 60     | 0.373788 | 1.1115736                       | 0.574464 | 1.67813     | 0.349227                      | 1.036398    | 1.182844   | 3.459892    |
| 65     | 0.360669 | 1.07425945                      | 0.59638  | 1.74188     | 0.342788                      | 1.01569     | 1.300512   | 3.80703     |
| 70     | 0.339633 | 1.0092758                       | 0.604001 | 1.765173    | 0.302962                      | 0.897279    | 1.307137   | 3.846986    |
| 75     | 0.315607 | 0.939431                        | 0.586933 | 1.715578    | 0.296239                      | 0.877932    | 1.372513   | 4.01945     |
| 80     | 0.293049 | 0.87093044                      | 0.623841 | 1.821173    | 0.260174                      | 0.771924    | 2.051595   | 6.050633    |
| 85     | 0.266076 | 0.78946556                      | 0.564896 | 1.653594    | 0.203025                      | 0.601513    | 1.510402   | 4.461861    |
| 90     | 0.236046 | 0.69737643                      | 0.838676 | 2.432654    | 0.171477                      | 0.507731    | 2.247976   | 6.585899    |
| 95     | 0.209087 | 0.61659575                      | 0.624385 | 1.822214    | 0.144895                      | 0.430127    | 4.13191    | 12.06099    |
| 100    | 0.177376 | 0.52244952                      | 0.899881 | 2.62529     | 0.086537                      | 0.256106    | 5.995459   | 17.54073    |
| 105    | 0.141192 | 0.41849183                      | 1.223015 | 3.566927    | 0.066875                      | 0.198015    | 6.876784   | 20.52667    |
| 110    | 0.11032  | 0.32623194                      | 2.018045 | 5.878007    | 0.024016                      | 0.071051    | 9.595848   | 28.08024    |
| 115    | 0.059932 | 0.17880869                      | 2.655737 | 7.716638    | 0.40415                       | 1.197515    | 10.7409    | 31.66886    |
| 120    | 0.030656 | 0.09029719                      | 1.962602 | 5.714347    | 2.726977                      | 8.159283    | 14.42942   | 42.49439    |
| 125    | 0.004853 | 0.01452745                      | 2.521539 | 7.389841    | 3.445194                      | 10.35755    | 10.94744   | 32.36045    |
| 130    | 2.898705 | 8.59121774                      | 6.752378 | 19.69972    | 4.52373                       | 13.58387    | 11.58614   | 34.00496    |
| 135    | 4.52239  | 13.5150427                      | 5.385574 | 15.89084    | 2.601846                      | 7.820769    | 13.37154   | 39.45387    |
| 140    | 9.23663  | 27.7815509                      | 10.06468 | 29.45538    | 4.047019                      | 12.12227    | 10.56091   | 31.29663    |
| 145    | 8.76786  | 26.3679698 9.858263             |          |             | 28.66478 7.495273             | 22.38685    | 11.85115   | 34.77594    |
| 150    | 9.769541 | 29.1260409                      | 12.53365 | 36.51194    | 7.796132                      | 23.22167    | 18.54708   | 54.28917    |
| 155    | 10.16489 | 30.4287826                      | 8.091909 | 23.58487    | 7.010842                      | 20.93507    | 17.86712   | 52.83018    |
| 160    | 10.34588 | 30.9178475                      | 11.34871 | 33.03835    | 7.253466                      | 21.79979    | 6.809057   | 19.81312    |
| 165    | 13.90523 | 41.6582606                      | 14.96148 | 43.34257    | 11.11472                      | 33.37818    | 13.47192   | 39.20423    |
| 170    | 10.80661 | 32.2449789                      | 19.98658 | 58.83194    | 15.36749                      | 45.56584    | 27.57899   | 81.16692    |
| 175    | 19.84916 | 59.3774694                      | 43.77216 | 127.0986    | 11.61153                      | 35.16693    | 16.66728   | 48.95292    |
| 180    | 17.02777 | 50.8396592                      | 19.27423 | 56.08289    | 12.51161                      | 37.6673     | 38.05444   | 112.0967    |
| 185    | 19.60202 | 58.3096046                      | 24.30323 | 70.86843    | 16.91513                      | 50.48041    | 21.96471   | 64.34824    |
| 190    | 18.22705 | 54.0999978                      | 20.73672 | 60.61424    | 21.93693                      | 65.98101    | 20.55537   | 60.20039    |
| 195    | 20.75432 | 62.5196402                      | 17.77402 | 51.84107    | 22.8929                       | 69.13014    | 33.54239   | 98.54781    |
| 200    | 30.8121  | 92.225563                       | 23.91508 | 70.02772    | 8.350189                      | 24.89311    | 20.37678   | 59.97357    |

Performa Jaringan ELM untuk Peramalan Temperatur Maksimum dengan 6 Neuron Input

| Hidden |          | Fungsi Aktivasi Sigmoid Bipolar |            |             |            |                 | Fungsi Aktivasi Sigmoid Biner |             |
|--------|----------|---------------------------------|------------|-------------|------------|-----------------|-------------------------------|-------------|
| Neuron |          | <b>Training</b>                 |            | Testing     |            | <b>Training</b> |                               | Testing     |
|        | MAE      | <b>MAPE</b>                     | <b>MAE</b> | <b>MAPE</b> | <b>MAE</b> | <b>MAPE</b>     | MAE                           | <b>MAPE</b> |
| 5      | 0.660861 | 1.97768232                      | 0.492714   | 1.439548    | 0.649338   | 1.953096        | 0.526493                      | 1.532444    |
| 10     | 0.58606  | 1.75727539                      | 0.510465   | 1.481967    | 0.551367   | 1.651907        | 0.490647                      | 1.428079    |
| 15     | 0.547474 | 1.64406805                      | 0.425537   | 1.238084    | 0.542496   | 1.621483        | 0.566816                      | 1.647641    |
| 20     | 0.548525 | 1.64241756                      | 0.403009   | 1.172253    | 0.534904   | 1.601578        | 0.669918                      | 1.950006    |
| 25     | 0.510771 | 1.52773604                      | 0.459143   | 1.334114    | 0.49634    | 1.488109        | 0.649119                      | 1.891025    |
| 30     | 0.483272 | 1.44455205                      | 0.469738   | 1.371982    | 0.479409   | 1.439937        | 0.675978                      | 1.968654    |
| 35     | 0.469904 | 1.40391601                      | 0.483304   | 1.407725    | 0.469112   | 1.39671         | 0.678089                      | 1.978679    |
| 40     | 0.469203 | 1.40095678                      | 0.475881   | 1.389474    | 0.432388   | 1.290732        | 0.84705                       | 2.471791    |
| 45     | 0.436688 | 1.31335935                      | 0.572546   | 1.668806    | 0.432653   | 1.29742         | 0.734503                      | 2.144215    |
| 50     | 0.422228 | 1.2688007                       | 0.481952   | 1.408518    | 0.402553   | 1.199216        | 0.89731                       | 2.618514    |
| 55     | 0.391241 | 1.17092898                      | 0.662897   | 1.932236    | 0.389707   | 1.159811        | 0.690296                      | 2.010475    |
| 60     | 0.354204 | 1.05542342                      | 0.603776   | 1.75878     | 0.360776   | 1.081987        | 1.201597                      | 3.510912    |
| 65     | 0.34579  | 1.02474186                      | 0.638121   | 1.857026    | 0.31554    | 0.941255        | 1.204817                      | 3.518111    |
| 70     | 0.34106  | 1.01496488                      | 0.643081   | 1.87643     | 0.302234   | 0.901106        | 0.811155                      | 2.355506    |
| 75     | 0.321081 | 0.95720726                      | 0.757688   | 2.221161    | 0.240433   | 0.716753        | 1.558637                      | 4.535136    |
| 80     | 0.264941 | 0.78193588                      | 0.886098   | 2.588706    | 0.235376   | 0.698869        | 1.290152                      | 3.770352    |
| 85     | 0.257723 | 0.76862136                      | 0.633332   | 1.848319    | 0.186703   | 0.553747        | 0.872335                      | 2.548898    |
| 90     | 0.202068 | 0.59762583                      | 0.730216   | 2.136152    | 0.153163   | 0.454919        | 1.485197                      | 4.334668    |
| 95     | 0.174062 | 0.51375792                      | 0.758649   | 2.215063    | 0.090379   | 0.269911        | 1.984473                      | 5.761403    |
| 100    | 0.134359 | 0.39775237                      | 0.820691   | 2.403458    | 0.049478   | 0.146287        | 2.420535                      | 7.065854    |
| 105    | 0.12221  | 0.3614271                       | 1.201955   | 3.511443    | 0.005484   | 0.01633         | 3.804681                      | 11.05608    |
| 110    | 0.067121 | 0.19956282                      | 0.66002    | 1.923581    | 1.143398   | 3.426711        | 8.19967                       | 23.80564    |
| 115    | 0.031194 | 0.09229636                      | 1.110047   | 3.228938    | 4.899577   | 14.76172        | 7.404679                      | 21.68878    |
| 120    | 5.18E-07 | 1.5536E-06                      | 1.232249   | 3.589371    | 7.099307   | 21.29676        | 14.66344                      | 42.6281     |
| 125    | 6.127688 | 18.3531793                      | 6.146995   | 17.78536    | 12.98487   | 38.97651        | 14.18478                      | 41.68022    |
| 130    | 8.207042 | 24.6097729                      | 12.03505   | 35.35461    | 7.574109   | 22.74664        | 10.03145                      | 29.21921    |
| 135    | 13.71715 | 41.0940145                      | 12.96563   | 37.64493    | 7.757821   | 23.21683        | 14.8119                       | 43.13197    |
| 140    | 12.43326 | 36.9676176                      | 10.94721   | 31.95304    | 11.10611   | 33.26403        | 14.4362                       | 42.19242    |
| 145    | 15.0528  | 44.810701                       | 16.71205   | 48.58012    | 18.79482   | 56.28287        | 26.43934                      | 76.74045    |
| 150    | 23.54279 | 70.7747092                      | 16.15767   | 46.97994    | 22.94773   | 68.91044        | 30.59883                      | 89.3286     |
| 155    | 19.23064 | 57.8331134                      | 16.62936   | 48.10943    | 20.26435   | 60.76327        | 17.47874                      | 50.97947    |
| 160    | 27.922   | 84.4244532                      | 23.72725   | 69.04003    | 24.37842   | 73.059          | 36.09126                      | 105.5415    |
| 165    | 26.21719 | 78.6931581                      | 32.12863   | 93.91469    | 29.99692   | 89.61331        | 28.63666                      | 83.08227    |
| 170    | 32.16972 | 96.5379712                      | 28.53568   | 82.71529    | 26.21536   | 79.64659        | 31.08887                      | 90.27966    |
| 175    | 38.58108 | 115.004803                      | 50.44525   | 146.6867    | 26.14876   | 78.69835        | 21.82136                      | 63.58269    |
| 180    | 47.06444 | 142.377934                      | 33.30433   | 96.60214    | 27.95617   | 83.93097        | 25.09564                      | 72.67276    |
| 185    | 44.22165 | 132.955848                      | 31.98836   | 93.1026     | 23.21772   | 69.76712        | 26.43101                      | 77.12828    |
| 190    | 30.42439 | 91.8068867                      | 24.87347   | 72.32637    | 34.38299   | 102.3911        | 66.78428                      | 193.1079    |
| 195    | 51.12075 | 152.753788                      | 60.00902   | 175.7953    | 35.7229    | 106.4527        | 47.90997                      | 139.2492    |
| 200    | 54.38782 | 162.755646                      | 59.6757    | 173.6401    | 38.40419   | 115.2593        | 45.72118                      | 133.5596    |

Performa Jaringan ELM untuk Peramalan Temperatur Maksimum dengan 12 Neuron Input

| Hidden |          | Fungsi Aktivasi Sigmoid Bipolar |            |             |                   |                 | Fungsi Aktivasi Sigmoid Biner |             |  |
|--------|----------|---------------------------------|------------|-------------|-------------------|-----------------|-------------------------------|-------------|--|
|        |          | <b>Training</b>                 | Testing    |             |                   | <b>Training</b> | Testing                       |             |  |
| Neuron | MAE      | <b>MAPE</b>                     | <b>MAE</b> | <b>MAPE</b> | MAE               | <b>MAPE</b>     | <b>MAE</b>                    | <b>MAPE</b> |  |
| 5      | 0.659391 | 11.4154501                      | 0.526241   | 2.216458    | 0.648105          | 11.3713         | 0.543236                      | 2.283915    |  |
| 10     | 0.62114  | 11.2297791                      | 0.565829   | 2.377447    | 0.620844          | 11.25164        | 0.578724                      | 2.435173    |  |
| 15     | 0.635192 | 11.2565341                      | 0.519559   | 2.181024    | 0.623277          | 11.22574        | 0.625095                      | 2.626553    |  |
| 20     | 0.663139 | 11.2583226                      | 0.50035    | 2.092028    | 0.646536          | 11.13893        | 0.661275                      | 2.770129    |  |
| 25     | 0.646859 | 11.1471368                      | 0.533321   | 2.22914     | 0.637694          | 11.16995        | 0.551478                      | 2.315321    |  |
| 30     | 0.624627 | 11.1306937                      | 0.495133   | 2.07427     | 0.622219          | 11.12029        | 0.6666                        | 2.787029    |  |
| 35     | 0.61832  | 11.0372687                      | 0.534817   | 2.236797    | 0.613791          | 11.01868        | 0.914501                      | 3.825661    |  |
| 40     | 0.631551 | 11.1083668                      | 0.480527   | 2.014014    | 0.628644          | 11.04277        | 0.926324                      | 3.869254    |  |
| 45     | 0.699139 | 11.3862123                      | 0.582784   | 2.439367    | 0.714076          | 11.44286        | 0.976239                      | 4.099631    |  |
| 50     | 0.787887 | 11.5716449                      | 0.524774   | 2.186716    | 0.821273          | 11.58645        | 1.205552                      | 5.02493     |  |
| 55     | 1.060823 | 12.8991906                      | 0.686756   | 2.889433    | 1.015435          | 12.46135        | 1.890584                      | 8.043168    |  |
| 60     | 1.129929 | 12.9598507                      | 0.667405   | 2.806156    | 0.888946          | 11.75346        | 1.286024                      | 5.37098     |  |
| 65     | 1.084546 | 12.6415851                      | 0.879252   | 3.671985    | 1.164557          | 12.97646        | 1.586588                      | 6.658512    |  |
| 70     | 1.525584 | 14.8499938                      | 1.50534    | 6.345149    | 0.994394          | 12.46704        | 2.041926                      | 8.611583    |  |
| 75     | 1.722747 | 15.0880171                      | 1.313301   | 5.487829    | 1.50287           | 14.13791        | 1.935722                      | 8.130501    |  |
| 80     | 3.18622  | 21.6032144                      | 1.846144   | 7.71873     | 2.538176          | 18.31566        | 2.960844                      | 12.35756    |  |
| 85     | 2.415679 | 18.8759702                      | 1.543609   | 6.494542    | 2.086369          | 17.51468        | 2.094456                      | 8.850016    |  |
| 90     | 2.874411 | 19.6182445                      | 1.606599   | 6.73248     | 1.486443          | 14.2785         | 0.779349                      | 3.257896    |  |
| 95     | 3.062151 | 19.7727633                      | 3.380971   | 14.19141    | 3.200325          | 20.68921        | 2.853776                      | 11.8849     |  |
| 100    | 3.035211 | 20.6704835                      | 1.239668   | 5.228721    | 1.947592          | 15.6519         | 1.891714                      | 7.898964    |  |
| 105    | 3.61659  | 22.675381                       | 2.859055   | 11.97589    | 2.404962          | 18.11057        | 2.874665                      | 12.14056    |  |
| 110    | 4.237579 | 27.0489048                      | 3.667392   | 15.45015    | 3.417964          | 22.23607        | 2.032851                      | 8.528808    |  |
| 115    | 3.100711 | 21.0447252                      | 2.30559    | 9.719478    | 2.250781          | 17.8704         | 5.011361                      | 21.10404    |  |
| 120    | 4.460059 | 26.569647                       | 3.401087   | 14.2936     | 1.657593          | 14.9393         | 1.370227                      | 5.745216    |  |
| 125    | 5.354678 | 29.2760677                      | 3.89525    | 16.20828    | 4.070352          | 24.05615        | 2.018693                      | 8.444654    |  |
| 130    | 3.624084 | 24.0054628                      | 3.667534   | 15.41786    | 5.101688          | 31.28619        | 5.459893                      | 23.05339    |  |
| 135    | 4.618588 | 27.8217354                      | 3.286518   | 13.84629    | 3.706596          | 22.63084        | 4.673166                      | 19.64419    |  |
| 140    | 4.521692 | 27.3566692                      | 3.727273   | 15.49007    | 2.730692          | 19.00462        | 1.834568                      | 7.705488    |  |
| 145    |          | 7.187511 35.7938774             | 5.007131   |             | 21.05506 3.328758 | 20.69112        | 2.794903                      | 11.6666     |  |
| 150    |          | 5.092047 27.2622592             | 4.926751   | 20.66469    | 4.199512          | 24.34343        | 3.933118                      | 16.38051    |  |
| 155    | 5.75406  | 30.8303709                      | 3.996777   | 16.68485    | 2.989382          | 20.6515         | 3.068598                      | 13.00473    |  |
| 160    | 3.978897 | 24.4186313                      | 2.180628   | 9.191638    | 3.988423          | 25.01678        | 3.106302                      | 13.00061    |  |
| 165    | 6.090798 | 33.1747218                      | 4.534764   | 19.07266    | 6.77315           | 37.65521        | 6.510426                      | 27.35173    |  |
| 170    | 7.149751 | 36.9234942                      | 5.293264   | 22.27577    | 6.162185          | 33.03747        | 4.683508                      | 19.72779    |  |
| 175    | 8.328344 | 43.5590326                      | 4.146532   | 17.4979     | 7.547605          | 40.61443        | 6.938839                      | 29.26731    |  |
| 180    | 8.043274 | 42.8201545                      | 6.271523   | 26.54244    | 6.92399           | 34.13105        | 7.649465                      | 31.97562    |  |
| 185    | 8.258165 | 45.0713199                      | 7.074848   | 29.62867    | 5.435089          | 31.68393        | 6.112725                      | 25.74993    |  |
| 190    | 6.441427 | 33.4778521                      | 5.29678    | 22.03879    | 2.324727          | 17.55613        | 2.101717                      | 8.840661    |  |
| 195    | 10.65707 | 52.9736156                      | 3.991791   | 16.65317    | 2.575489          | 18.63339        | 4.571047                      | 19.12394    |  |
| 200    | 6.537242 | 32.7206815                      | 8.036871   | 33.75049    | 6.618393          | 33.77092        | 5.195804                      | 21.66471    |  |
|        |          |                                 |            |             |                   |                 |                               |             |  |

Performa Jaringan ELM untuk Peramalan Temperatur Minimum dengan 4 Neuron Input

| Hidden |            | Fungsi Aktivasi Sigmoid Bipolar |            |             |          |             | Fungsi Aktivasi Sigmoid Biner |             |  |
|--------|------------|---------------------------------|------------|-------------|----------|-------------|-------------------------------|-------------|--|
| Neuron |            | Training                        | Testing    |             | Training |             |                               | Testing     |  |
|        | <b>MAE</b> | <b>MAPE</b>                     | <b>MAE</b> | <b>MAPE</b> | MAE      | <b>MAPE</b> | <b>MAE</b>                    | <b>MAPE</b> |  |
| 5      | 0.769229   | 12.0576231                      | 0.462298   | 1.957915    | 0.705432 | 11.73974    | 0.547985                      | 2.30608     |  |
| 10     | 0.63308    | 11.4251933                      | 0.573492   | 2.407182    | 0.641826 | 11.45549    | 0.581482                      | 2.437874    |  |
| 15     | 0.625158   | 11.3798511                      | 0.597846   | 2.505805    | 0.624341 | 11.33304    | 0.683183                      | 2.865065    |  |
| 20     | 0.626264   | 11.3495305                      | 0.653512   | 2.733588    | 0.631688 | 11.36152    | 0.622154                      | 2.60297     |  |
| 25     | 0.64021    | 11.3748337                      | 0.594005   | 2.478071    | 0.627813 | 11.30588    | 0.653996                      | 2.735622    |  |
| 30     | 0.646365   | 11.3689373                      | 0.640605   | 2.674636    | 0.6506   | 11.36837    | 0.730145                      | 3.059273    |  |
| 35     | 0.658715   | 11.35223                        | 0.626647   | 2.614079    | 0.664282 | 11.28766    | 0.851876                      | 3.563442    |  |
| 40     | 0.661438   | 11.2828745                      | 0.598384   | 2.494432    | 0.656152 | 11.18854    | 0.969928                      | 4.071877    |  |
| 45     | 0.636048   | 11.1353132                      | 0.64906    | 2.713561    | 0.643532 | 11.15431    | 1.053168                      | 4.411226    |  |
| 50     | 0.637458   | 11.1345587                      | 0.598844   | 2.496584    | 0.634695 | 11.14715    | 1.145558                      | 4.821661    |  |
| 55     | 0.646118   | 11.1046718                      | 0.708066   | 2.944698    | 0.631646 | 10.95046    | 1.285773                      | 5.373639    |  |
| 60     | 0.647603   | 11.1161274                      | 0.766317   | 3.184762    | 0.632673 | 10.8743     | 1.332481                      | 5.575647    |  |
| 65     | 0.646718   | 11.0867294                      | 0.713547   | 2.963701    | 0.639595 | 10.67705    | 1.979281                      | 8.271237    |  |
| 70     | 0.642581   | 11.0550951                      | 0.647028   | 2.69305     | 0.631067 | 10.79978    | 2.240254                      | 9.336517    |  |
| 75     | 0.656796   | 10.7587092                      | 1.561142   | 6.4831      | 0.64667  | 10.61425    | 2.659478                      | 11.11973    |  |
| 80     | 0.635027   | 10.5608025                      | 1.543279   | 6.400323    | 0.663407 | 10.81691    | 2.801883                      | 11.69748    |  |
| 85     | 0.667175   | 10.7689656                      | 2.550352   | 10.55507    | 0.743463 | 11.0224     | 5.174548                      | 21.58233    |  |
| 90     | 0.795972   | 11.251193                       | 1.240332   | 5.151806    | 0.919403 | 11.47926    | 3.942607                      | 16.57394    |  |
| 95     | 0.794921   | 11.0789395                      | 1.722356   | 7.123202    | 1.065715 | 11.98068    | 5.580089                      | 23.36671    |  |
| 100    | 1.129815   | 12.4885326                      | 2.918503   | 12.13766    | 1.544582 | 14.60087    | 6.247632                      | 26.26617    |  |
| 105    | 1.350272   | 13.2061601                      | 1.781955   | 7.376311    | 1.587981 | 13.60377    | 9.220953                      | 38.48435    |  |
| 110    | 1.480964   | 14.2949744                      | 1.773159   | 7.38924     | 1.391589 | 13.60834    | 14.51227                      | 60.81444    |  |
| 115    | 2.018851   | 16.0996358                      | 13.82995   | 57.37291    | 1.836012 | 15.14907    | 21.95662                      | 92.81053    |  |
| 120    | 2.144457   | 17.1883424                      | 6.47022    | 27.00093    | 1.612516 | 14.10478    | 11.45196                      | 48.04497    |  |
| 125    | 1.691104   | 14.513164                       | 6.199872   | 25.72497    | 2.17931  | 15.86633    | 18.01389                      | 75.58228    |  |
| 130    | 2.506382   | 17.5975075                      | 5.531765   | 23.01257    | 1.952371 | 15.34703    | 14.58548                      | 61.22211    |  |
| 135    | 3.804169   | 23.0436954                      | 14.52128   | 60.18777    | 2.846331 | 18.20244    | 16.91849                      | 70.75862    |  |
| 140    | 2.833224   | 20.0457968                      | 18.83804   | 78.12034    | 3.439702 | 20.35043    | 36.03396                      | 151.21      |  |
| 145    |            | 3.724037 23.1927037             | 10.38191   | 42.98141    | 3.532704 | 22.02917    | 15.97627                      | 66.79961    |  |
| 150    | 4.488387   | 26.5171311                      | 22.39937   | 92.93137    | 2.427058 | 14.93805    | 70.06098                      | 292.9444    |  |
| 155    | 5.225792   | 28.3718511                      | 18.51128   | 76.86884    | 3.893214 | 21.00421    | 68.71084                      | 287.2322    |  |
| 160    | 4.529818   | 26.2979585                      | 3.488969   | 14.65373    | 4.131066 | 24.23522    | 45.43942                      | 190.2388    |  |
| 165    | 4.340732   | 26.5703245                      | 7.458287   | 31.1401     | 4.108345 | 22.03791    | 37.26212                      | 155.8259    |  |
| 170    | 6.068577   | 34.0425739                      | 13.98191   | 57.91598    | 5.016377 | 27.19716    | 35.91774                      | 149.2396    |  |
| 175    | 4.520043   | 25.7022334                      | 12.04256   | 50.0066     | 4.44873  | 24.75037    | 30.84323                      | 129.534     |  |
| 180    | 7.204177   | 40.0663964                      | 14.30936   | 59.2434     | 4.912463 | 25.70006    | 43.50045                      | 182.5367    |  |
| 185    | 4.819655   | 26.8905539                      | 22.02119   | 91.50855    | 5.447185 | 27.07544    | 69.60044                      | 291.4544    |  |
| 190    | 6.286849   | 31.9542732                      | 6.334521   | 26.46094    | 3.976676 | 21.91082    | 38.32618                      | 160.3393    |  |
| 195    | 5.40222    | 29.0645651                      | 23.14451   | 96.02959    | 6.634758 | 34.73167    | 105.0464                      | 438.3372    |  |
| 200    | 7.587556   | 36.4473325                      | 18.60297   | 77.49688    | 5.751202 | 29.69775    | 62.78877                      | 264.1754    |  |

Performa Jaringan ELM untuk Peramalan Temperatur Minimum dengan 6 Neuron Input

|        |          | Fungsi Aktivasi Sigmoid Bipolar |          |             |                   |                 | Fungsi Aktivasi Sigmoid Biner |             |
|--------|----------|---------------------------------|----------|-------------|-------------------|-----------------|-------------------------------|-------------|
| Hidden |          | Training                        | Testing  |             |                   | <b>Training</b> | Testing                       |             |
| Neuron | MAE      | <b>MAPE</b>                     | MAE      | <b>MAPE</b> | <b>MAE</b>        | <b>MAPE</b>     | <b>MAE</b>                    | <b>MAPE</b> |
| 5      | 0.473134 | 1.9599624                       | 0.520852 | 2.211904    | 0.469197          | 1.945734        | 0.521794                      | 2.217454    |
| 10     | 0.451747 | 1.87188609                      | 0.460591 | 1.951929    | 0.443565          | 1.841278        | 0.487034                      | 2.068442    |
| 15     | 0.404257 | 1.67172945                      | 0.4373   | 1.846785    | 0.399045          | 1.649899        | 0.47698                       | 2.017876    |
| 20     | 0.379588 | 1.56877891                      | 0.454035 | 1.916808    | 0.378111          | 1.566156        | 0.523665                      | 2.213758    |
| 25     | 0.376077 | 1.55749748                      | 0.397752 | 1.678696    | 0.370947          | 1.536568        | 0.499479                      | 2.11267     |
| 30     | 0.357188 | 1.47185075                      | 0.442729 | 1.864126    | 0.350657          | 1.453992        | 0.545625                      | 2.313912    |
| 35     | 0.345933 | 1.4314716                       | 0.453651 | 1.906142    | 0.332438          | 1.378905        | 0.774696                      | 3.28123     |
| 40     | 0.299447 | 1.23522504                      | 0.457695 | 1.928466    | 0.301713          | 1.249396        | 0.629155                      | 2.653617    |
| 45     | 0.307038 | 1.26818707                      | 0.428771 | 1.792569    | 0.292723          | 1.214053        | 0.712329                      | 3.020685    |
| 50     | 0.294854 | 1.22021829                      | 0.545765 | 2.285537    | 0.268363          | 1.11151         | 0.80351                       | 3.3873      |
| 55     | 0.271262 | 1.11841335                      | 0.465582 | 1.951507    | 0.232962          | 0.962457        | 1.085225                      | 4.568737    |
| 60     | 0.265008 | 1.09804804                      | 0.567519 | 2.359705    | 0.237049          | 0.979257        | 0.904423                      | 3.831966    |
| 65     | 0.247798 | 1.02124675                      | 0.629208 | 2.627942    | 0.219589          | 0.903388        | 0.709133                      | 2.990297    |
| 70     | 0.231624 | 0.95474691                      | 0.695778 | 2.897604    | 0.201646          | 0.833263        | 1.243206                      | 5.233013    |
| 75     | 0.223062 | 0.91995061                      | 0.765185 | 3.177422    | 0.184591          | 0.757582        | 1.339273                      | 5.623683    |
| 80     | 0.20277  | 0.83395588                      | 0.720454 | 2.998887    | 0.170569          | 0.701844        | 1.852902                      | 7.741877    |
| 85     | 0.184124 | 0.758851                        | 0.635818 | 2.654178    | 0.155219          | 0.634176        | 2.269292                      | 9.584415    |
| 90     | 0.162866 | 0.67091077                      | 0.646101 | 2.671935    | 0.123722          | 0.505269        | 2.130134                      | 8.929701    |
| 95     | 0.14871  | 0.60801449                      | 0.872623 | 3.632046    | 0.080179          | 0.326265        | 5.054125                      | 21.32835    |
| 100    | 0.125667 | 0.51429504                      | 1.503093 | 6.169722    | 0.046732          | 0.190368        | 2.721772                      | 11.39127    |
| 105    | 0.102173 | 0.41655405                      | 1.108863 | 4.602144    | 0.015151          | 0.061779        | 7.809952                      | 32.61683    |
| 110    | 0.065968 | 0.26952825                      | 2.14123  | 8.843142    | 0.330864          | 1.353252        | 12.64871                      | 52.92734    |
| 115    | 0.02773  | 0.11309823                      | 6.028455 | 25.05092    | 0.418879          | 1.725414        | 15.40628                      | 64.87777    |
| 120    | 0.007764 | 0.03160123                      | 2.311055 | 9.510984    | 1.212875          | 5.00663         | 15.02693                      | 63.17662    |
| 125    | 0.375671 | 1.54622636                      | 6.481478 | 26.80023    | 2.510288          | 10.42951        | 6.648341                      | 28.00592    |
| 130    | 1.584207 | 6.50274972                      | 7.044764 | 29.18582    | 1.690684          | 6.997554        | 10.3231                       | 43.30134    |
| 135    | 1.546216 | 6.39176749                      | 3.692718 | 15.32575    | 2.370405          | 9.798926        | 11.66212                      | 49.26611    |
| 140    | 1.089118 | 4.49219917                      | 4.92874  | 20.57021    | 3.967003          | 16.38725        | 10.13048                      | 42.48418    |
| 145    | 2.541867 | 10.484102                       | 5.26081  |             | 21.83426 4.463004 | 18.49377        | 5.706842                      | 23.9953     |
| 150    |          | 2.927908 12.0636126             | 12.50294 | 51.64054    | 6.009287          | 24.79285        | 22.0204                       | 92.6757     |
| 155    |          | 5.154713 21.2322642             | 3.874145 | 16.09593    | 7.292118          | 30.01687        | 7.837625                      | 32.91737    |
| 160    | 4.542965 | 18.7783512                      | 9.973978 | 41.42975    | 5.036639          | 20.77043        | 13.1057                       | 54.83662    |
| 165    | 3.249764 | 13.3599233                      | 4.754505 | 19.77612    | 4.845338          | 20.08739        | 10.24027                      | 42.83614    |
| 170    | 6.08557  | 25.135005                       | 4.104805 | 17.2298     | 6.675372          | 27.57613        | 7.114786                      | 29.59953    |
| 175    | 6.18602  | 25.5596971                      | 7.992193 | 33.11672    | 10.44968          | 42.87225        | 13.66103                      | 57.45698    |
| 180    | 4.871903 | 19.9792249                      | 2.951814 | 12.36014    | 10.1295           | 41.73001        | 5.824294                      | 24.20914    |
| 185    | 6.86055  | 28.3091244                      | 11.81061 | 49.16142    | 13.39971          | 54.99695        | 9.551429                      | 39.96065    |
| 190    | 10.55279 | 43.2869981                      | 9.456682 | 39.18906    | 14.51532          | 59.68912        | 21.57706                      | 90.46171    |
| 195    | 9.05978  | 37.2050761                      | 10.18938 | 42.73585    | 14.0575           | 58.04417        | 22.9739                       | 96.72942    |
| 200    | 10.20386 | 41.9469613                      | 9.428446 | 39.58034    | 11.0298           | 45.43486        | 16.91889                      | 71.18056    |

Performa Jaringan ELM untuk Peramalan Temperatur Minimum dengan 12 Neuron Input

|        |          | Fungsi Aktivasi Sigmoid Bipolar |          |             |            |             | Fungsi Aktivasi Sigmoid Biner |             |
|--------|----------|---------------------------------|----------|-------------|------------|-------------|-------------------------------|-------------|
| Hidden |          | Training                        |          | Testing     | Training   |             | Testing                       |             |
| Neuron | MAE      | <b>MAPE</b>                     | MAE      | <b>MAPE</b> | <b>MAE</b> | <b>MAPE</b> | <b>MAE</b>                    | <b>MAPE</b> |
| 5      | 4.935832 | 9.09802409                      | 4.08159  | 6.033688    | 4.915464   | 8.904073    | 4.368081                      | 6.43414     |
| 10     | 4.717852 | 8.57508738                      | 3.723624 | 5.521544    | 4.585552   | 8.226192    | 5.769157                      | 8.31305     |
| 15     | 4.390177 | 7.98283874                      | 3.77246  | 5.539622    | 4.343213   | 7.816986    | 5.683524                      | 8.203385    |
| 20     | 4.294846 | 7.7420699                       | 3.975705 | 5.841468    | 4.18529    | 7.39907     | 5.865929                      | 8.447774    |
| 25     | 4.118535 | 7.40905712                      | 4.293911 | 6.331738    | 4.053076   | 7.180546    | 5.408703                      | 7.889093    |
| 30     | 3.92333  | 7.04723686                      | 4.355744 | 6.468928    | 3.717683   | 6.553394    | 11.14095                      | 15.82545    |
| 35     | 3.830956 | 6.84881639                      | 4.24923  | 6.346655    | 3.592673   | 6.345909    | 8.343409                      | 11.94707    |
| 40     | 3.75002  | 6.62438473                      | 4.150961 | 6.204736    | 3.365131   | 5.957758    | 9.72971                       | 13.78474    |
| 45     | 3.427114 | 6.10803309                      | 4.140355 | 6.21803     | 3.239848   | 5.714281    | 11.82244                      | 16.64113    |
| 50     | 3.233927 | 5.67134974                      | 4.377535 | 6.482053    | 2.885772   | 5.091834    | 18.20446                      | 25.43816    |
| 55     | 3.159871 | 5.54846735                      | 4.213457 | 6.280921    | 2.819685   | 4.95999     | 12.6335                       | 17.75675    |
| 60     | 2.885583 | 5.03886646                      | 4.04709  | 6.041806    | 2.668574   | 4.66701     | 28.63527                      | 39.77331    |
| 65     | 2.821526 | 4.92980784                      | 3.894864 | 5.826797    | 2.507296   | 4.324206    | 49.98906                      | 69.19743    |
| 70     | 2.563829 | 4.39596389                      | 4.294872 | 6.457289    | 2.301557   | 3.990741    | 47.84924                      | 65.88458    |
| 75     | 2.315883 | 4.01241916                      | 5.171446 | 7.638999    | 2.024545   | 3.488112    | 63.48988                      | 87.96607    |
| 80     | 2.178216 | 3.71718044                      | 4.011728 | 5.957641    | 1.819447   | 3.021395    | 66.61806                      | 92.10185    |
| 85     | 1.917135 | 3.21899605                      | 5.44975  | 8.028697    | 1.609222   | 2.750333    | 76.66239                      | 105.5997    |
| 90     | 1.814372 | 3.03667058                      | 6.734771 | 9.85934     | 1.634642   | 2.738177    | 180.2348                      | 249.0542    |
| 95     | 1.648901 | 2.80322075                      | 8.152957 | 11.88673    | 1.517784   | 2.572943    | 274.8734                      | 378.733     |
| 100    | 1.646184 | 2.68423535                      | 7.625602 | 11.11731    | 2.75149    | 4.837765    | 353.4579                      | 485.6297    |
| 105    | 1.598199 | 2.69840579                      | 7.12512  | 10.37632    | 4.608868   | 7.929511    | 438.8574                      | 604.086     |
| 110    | 1.553497 | 2.60664893                      | 8.73705  | 12.71133    | 4.08197    | 7.45819     | 441.7043                      | 609.2325    |
| 115    | 4.042683 | 7.27455191                      | 13.44555 | 19.42341    | 3.475631   | 6.007303    | 650.4212                      | 894.805     |
| 120    | 6.495065 | 10.7375601                      | 28.09371 | 40.16907    | 8.778113   | 14.37295    | 1253.079                      | 1729.674    |
| 125    | 5.474205 | 9.20802034                      | 15.19628 | 22.10118    | 8.563332   | 15.20673    | 191.9518                      | 263.8259    |
| 130    | 8.907389 | 15.6903208                      | 14.81076 | 21.34614    | 10.17875   | 17.53743    | 444.4588                      | 611.45      |
| 135    | 10.81655 | 18.9505534                      | 25.93266 | 37.40517    | 10.22554   | 17.62281    | 460.8419                      | 633.7702    |
| 140    | 17.77539 | 31.7157877                      | 13.70706 | 20.2005     | 11.4881    | 18.87706    | 173.8665                      | 237.4577    |
| 145    |          | 16.3105 30.7473732              | 20.52912 | 29.73046    | 13.36883   | 23.2461     | 470.9228                      | 651.0911    |
| 150    |          | 18.83712 32.1419163             | 46.00137 | 66.07206    | 18.2255    | 29.16992    | 2857.69                       | 3918.392    |
| 155    |          | 19.75605 33.6451844             | 30.51095 | 44.14386    | 15.7191    | 29.16823    | 1179.873                      | 1635.869    |
| 160    | 22.02804 | 36.8708665                      | 28.82353 | 41.67324    | 19.46214   | 33.62619    | 1018.622                      | 1408.807    |
| 165    | 21.74173 | 36.8320915                      | 50.28093 | 72.0768     | 18.61019   | 34.81714    | 1446.899                      | 1985.573    |
| 170    | 32.37556 | 54.2596774                      | 41.35829 | 60.18865    | 17.35853   | 29.64434    | 443.0486                      | 608.0502    |
| 175    | 35.67415 | 63.6241188                      | 59.10736 | 85.39011    | 21.40892   | 37.28203    | 726.96                        | 1004.332    |
| 180    | 27.41224 | 46.6291649                      | 90.46919 | 128.7741    | 20.12735   | 35.44807    | 713.4377                      | 978.8816    |
| 185    |          | 24.85333 44.6412848             | 81.17456 | 115.2371    | 23.27376   | 40.6187     | 1430.203                      | 1966.997    |
| 190    | 20.42474 | 35.3470491                      | 39.22693 | 56.26285    | 19.09296   | 33.80818    | 1135.884                      | 1566.958    |
| 195    | 45.12912 | 81.2502336                      | 62.99464 | 91.78575    | 19.7806    | 35.52239    | 723.9623                      | 993.2069    |
| 200    | 33.79449 | 62.8185896                      | 32.28038 | 47.33164    | 29.1653    | 46.2914     | 3374.373                      | 4653.184    |
|        |          |                                 |          |             |            |             |                               |             |

Performa Jaringan ELM untuk Peramalan Kelembaban Minimum dengan 4 Neuron Input

| Hidden |          | Fungsi Aktivasi Sigmoid Bipolar |          |             |          |                   | Fungsi Aktivasi Sigmoid Biner |             |
|--------|----------|---------------------------------|----------|-------------|----------|-------------------|-------------------------------|-------------|
| Neuron |          | Training                        | Testing  |             | Training |                   | Testing                       |             |
|        | MAE      | <b>MAPE</b>                     | MAE      | <b>MAPE</b> | MAE      | <b>MAPE</b>       | <b>MAE</b>                    | <b>MAPE</b> |
| 5      | 5.006509 | 9.21172347                      | 4.10367  | 6.048705    | 4.969312 | 9.145887          | 4.497986                      | 6.607032    |
| 10     |          | 4.783245 8.89987559             | 3.860046 | 5.691884    | 4.626329 | 8.488966          | 4.498777                      | 6.635863    |
| 15     | 4.617812 | 8.42587534                      | 3.531986 | 5.263619    | 4.470985 | 8.147972          | 7.024724                      | 10.22937    |
| 20     | 4.394767 | 7.94265921                      | 3.319513 | 4.905086    | 4.113661 | 7.423788          | 6.386287                      | 9.261693    |
| 25     | 4.159695 | 7.55202686                      | 3.404655 | 5.072279    | 4.033131 | 7.225877          | 5.269819                      | 7.586419    |
| 30     | 4.000961 | 7.21714095                      | 3.938682 | 5.834533    | 3.76754  | 6.7044            | 7.528247                      | 10.87744    |
| 35     | 3.767888 | 6.73668086                      | 3.397576 | 5.096326    | 3.649121 | 6.458156          | 7.714065                      | 11.13879    |
| 40     | 3.55946  | 6.3581718                       | 3.696625 | 5.504417    | 3.338133 | 5.941705          | 8.750485                      | 12.45086    |
| 45     | 3.34898  | 5.90816838                      | 4.049819 | 6.04427     | 3.219346 | 5.618207          | 9.997059                      | 14.42337    |
| 50     | 3.005189 | 5.28078162                      | 4.552047 | 6.735465    | 2.917385 | 4.969985          | 7.771301                      | 11.25584    |
| 55     | 2.732361 | 4.71770422                      | 3.913046 | 5.806817    | 2.664467 | 4.708301          | 15.83267                      | 22.7622     |
| 60     | 2.588177 | 4.50849973                      | 4.029829 | 6.012702    | 2.297774 | 3.922283          | 13.00414                      | 18.59466    |
| 65     | 2.507823 | 4.37632857                      | 4.729067 | 6.986614    | 1.986478 | 3.33042           | 14.00594                      | 20.06573    |
| 70     |          | 2.19208 3.75973387              | 4.524109 | 6.653298    | 1.992429 | 3.313215          | 20.70774                      | 29.09595    |
| 75     | 2.00222  | 3.39315223                      | 4.193561 | 6.159047    | 1.688858 | 2.90499           | 20.06655                      | 28.82029    |
| 80     | 1.86471  | 3.12043224                      | 3.44482  | 5.065196    | 1.515654 | 2.526707          | 17.05485                      | 24.40946    |
| 85     | 1.573545 | 2.64712361                      | 4.136826 | 6.016756    | 1.37096  | 2.313059          | 39.08353                      | 54.502      |
| 90     | 1.496004 | 2.48603535                      | 4.27934  | 6.178567    | 1.166658 | 1.94504           | 28.11181                      | 39.91877    |
| 95     |          | 1.357146 2.26245577             | 6.345422 | 9.056651    | 0.99478  | 1.670976          | 52.62608                      | 73.747      |
| 100    |          | 1.159593 1.92557434             | 5.041504 | 7.281375    | 0.807664 | 1.292714          | 90.85094                      | 129.6485    |
| 105    | 1.101625 | 1.79543012                      | 7.838384 | 11.23052    | 0.563835 | 0.937263          | 155.1093                      | 218.5993    |
| 110    | 0.883673 | 1.41137836                      | 12.08301 | 17.10089    | 0.101862 | 0.160403          | 195.1493                      | 271.4226    |
| 115    | 0.469906 | 0.74826945                      | 9.740148 | 13.92979    | 0.851841 | 1.507923          | 832.7116                      | 1151.159    |
| 120    | 0.313603 | 0.50166215                      | 9.734594 | 13.9945     | 2.327922 | 4.050832          | 1255.605                      | 1746.658    |
| 125    | 0.025382 | 0.04298387                      | 31.15638 | 44.54632    | 6.526165 | 11.54442          | 362.0821                      | 505.5735    |
| 130    | 4.110965 | 7.10749173                      | 151.8092 | 215.4147    | 10.08323 | 18.34103          | 499.6177                      | 691.4845    |
| 135    | 9.4381   | 16.9508329                      | 77.2962  | 111.4012    | 15.32874 | 25.55239          | 1185.19                       | 1624.867    |
| 140    | 12.45476 | 22.1747702                      | 48.99909 | 70.37577    | 9.722732 | 16.68189          | 521.7813                      | 718.9771    |
| 145    |          | 17.17409 28.4447821             | 30.27153 | 43.50299    |          | 13.84542 23.79183 | 325.3912                      | 473.4481    |
| 150    |          | 17.38357 30.3709752             | 33.2762  | 47.12806    | 19.15992 | 32.87806          | 567.9202                      | 779.091     |
| 155    | 13.05287 | 22.1443342                      | 54.3323  | 76.98262    | 22.66683 | 39.29944          | 417.8356                      | 579.1344    |
| 160    |          | 32.11938 52.4328136             | 49.57867 | 72.34023    | 26.39191 | 45.08054          | 438.355                       | 608.3047    |
| 165    |          | 34.22984 60.1260133             | 62.18484 | 89.63952    | 16.38898 | 27.59032          | 289.9983                      | 402.7121    |
| 170    |          | 32.07713 55.1750746             | 36.18676 | 52.2272     | 29.40673 | 50.50229          | 342.4448                      | 479.2488    |
| 175    |          | 34.27562 57.9247396             | 55.79929 | 81.69258    | 28.80482 | 50.97208          | 233.028                       | 331.8072    |
| 180    | 45.41855 | 74.8390264                      | 63.49518 | 92.05725    | 29.63389 | 50.66769          | 721.7874                      | 991.6633    |
| 185    | 26.34063 | 45.8148896                      | 59.50542 | 86.72792    | 36.88644 | 62.77358          | 162.1332                      | 225.4858    |
| 190    | 53.83095 | 96.7231062                      | 67.15548 | 97.28312    | 32.58718 | 54.75329          | 607.3369                      | 838.0536    |
| 195    | 42.85922 | 77.1017813                      | 80.27936 | 116.2954    | 24.63121 | 41.29696          | 890.584                       | 1251.913    |
| 200    |          | 31.21237 54.2315689             | 55.08235 | 78.79732    | 28.59919 | 49.6146           | 403.2419                      | 561.9326    |

Performa Jaringan ELM untuk Peramalan Kelembaban Minimum dengan 6 Neuron Input

| Hidden |            | Fungsi Aktivasi Sigmoid Bipolar |          |             |                   |             | Fungsi Aktivasi Sigmoid Biner |             |  |
|--------|------------|---------------------------------|----------|-------------|-------------------|-------------|-------------------------------|-------------|--|
| Neuron |            | Training                        | Testing  |             | Training          |             | Testing                       |             |  |
|        | <b>MAE</b> | <b>MAPE</b>                     | MAE      | <b>MAPE</b> | <b>MAE</b>        | <b>MAPE</b> | <b>MAE</b>                    | <b>MAPE</b> |  |
| 5      | 5.104633   | 9.22982932                      | 4.98375  | 7.31526     | 5.195862          | 9.51853     | 5.090646                      | 7.467326    |  |
| 10     |            | 4.907993 8.89211091             | 4.652454 | 6.916873    | 4.889303          | 8.832496    | 4.353147                      | 6.423288    |  |
| 15     |            | 4.611696 8.40855365             | 4.372614 | 6.443875    | 4.631505          | 8.401006    | 4.569387                      | 6.746175    |  |
| 20     | 4.438714   | 7.98469838                      | 4.183614 | 6.206295    | 4.251282          | 7.739948    | 5.724619                      | 8.371138    |  |
| 25     | 4.17087    | 7.50497752                      | 4.840148 | 7.262518    | 4.237429          | 7.624999    | 5.461032                      | 8.030929    |  |
| 30     | 3.944227   | 7.18981834                      | 6.310185 | 9.122996    | 4.041817          | 7.309911    | 4.537108                      | 6.733784    |  |
| 35     | 3.691299   | 6.71230665                      | 6.564346 | 9.625896    | 3.731027          | 6.620607    | 6.032455                      | 8.742096    |  |
| 40     | 3.665614   | 6.67071839                      | 4.831486 | 6.980338    | 3.561922          | 6.294823    | 6.853452                      | 10.09925    |  |
| 45     | 3.494934   | 6.093576                        | 6.949943 | 10.09602    | 3.33973           | 5.883687    | 7.782387                      | 11.32744    |  |
| 50     | 2.979122   | 5.13981277                      | 9.377324 | 14.03695    | 3.153803          | 5.574764    | 7.945797                      | 11.81008    |  |
| 55     | 2.992698   | 5.25136407                      | 9.063829 | 13.68391    | 3.042207          | 5.406124    | 11.40643                      | 16.61263    |  |
| 60     | 2.670176   | 4.52128764                      | 12.04385 | 17.47925    | 2.73441           | 4.894893    | 7.752505                      | 11.33933    |  |
| 65     | 2.549239   | 4.43206123                      | 9.915487 | 15.22099    | 2.40846           | 4.112291    | 13.638                        | 20.33107    |  |
| 70     | 2.217082   | 3.7791041                       | 12.86232 | 19.29971    | 2.057578          | 3.398586    | 10.15643                      | 14.93775    |  |
| 75     | 1.81641    | 3.04027375                      | 18.12234 | 26.88709    | 1.944213          | 3.275102    | 22.63874                      | 33.53741    |  |
| 80     |            | 1.632116 2.66912869             | 12.25126 | 18.60185    | 1.583049          | 2.54718     | 11.36946                      | 17.19269    |  |
| 85     | 1.314706   | 2.18882759                      | 21.42144 | 32.01992    | 1.441297          | 2.41098     | 26.16861                      | 38.98024    |  |
| 90     | 1.057911   | 1.72408703                      | 22.93702 | 34.39662    | 1.155413          | 1.896395    | 15.6729                       | 22.65092    |  |
| 95     | 0.480393   | 0.76026164                      | 27.99975 | 42.81624    | 0.700829          | 1.142827    | 38.49925                      | 57.22747    |  |
| 100    | 0.419707   | 0.67186026                      | 64.62114 | 97.77212    | 0.353489          | 0.569196    | 34.54423                      | 51.31616    |  |
| 105    | 0.090039   | 0.14523543                      | 45.3652  | 66.98819    | 0.046348          | 0.073763    | 45.31587                      | 67.34689    |  |
| 110    | 3.642784   | 6.18148271                      | 108.1371 | 158.0931    | 1.904992          | 3.20696     | 93.49505                      | 137.4722    |  |
| 115    | 13.65035   | 23.7703412                      | 118.2881 | 173.2021    | 6.397001          | 11.00318    | 59.71481                      | 88.81645    |  |
| 120    | 14.02663   | 24.5098594                      | 135.3185 | 203.302     | 8.154224          | 14.00048    | 79.18177                      | 118.8581    |  |
| 125    | 21.11886   | 34.9745013                      | 207.818  | 299.8822    | 13.27935          | 22.94178    | 60.86355                      | 90.9356     |  |
| 130    | 28.78193   | 48.9910335                      | 100.0804 | 146.0459    | 20.63432          | 35.9361     | 76.37871                      | 111.4476    |  |
| 135    |            | 36.90206 63.9450809             | 149.4062 | 222.0711    | 29.49673          | 48.76299    | 63.4965                       | 92.91621    |  |
| 140    | 37.38443   | 61.780449                       | 95.11564 | 146.1947    | 25.85963          | 44.00137    | 175.7987                      | 264.5584    |  |
| 145    |            | 33.3386 56.3125058 130.7705     |          |             | 190.6477 22.33212 | 38.08484    | 98.8555                       | 144.4297    |  |
| 150    | 58.62126   | 100.05946                       | 237.6896 | 339.5256    | 47.21097          | 82.65552    | 139.22                        | 202.7295    |  |
| 155    | 60.88602   | 99.485944                       | 159.3521 | 235.4639    | 41.11185          | 67.22429    | 110.0073                      | 165.318     |  |
| 160    | 50.62887   | 86.0146146                      | 90.29621 | 134.0684    | 40.48557          | 67.06621    | 129.3271                      | 196.0396    |  |
| 165    | 78.02597   | 136.915425                      | 170.1477 | 248.2874    | 63.29779          | 106.6922    | 533.4084                      | 774.9967    |  |
| 170    | 75.5969    | 131.437232                      | 139.8981 | 212.7196    | 50.83196          | 90.71253    | 167.2105                      | 243.1161    |  |
| 175    | 99.49745   | 167.522437                      | 183.0135 | 277.9804    | 51.45987          | 87.24823    | 186.1398                      | 276.9324    |  |
| 180    | 97.70931   | 168.58633                       | 271.9538 | 397.2345    | 56.94626          | 102.0195    | 101.9247                      | 150.1831    |  |
| 185    | 78.92397   | 130.494217                      | 129.4335 | 193.4246    | 47.60232          | 81.44066    | 163.792                       | 244.7473    |  |
| 190    | 79.92014   | 138.751748                      | 186.4871 | 275.9966    | 69.90443          | 118.2846    | 107.768                       | 156.8878    |  |
| 195    |            | 98.87532 166.374196             | 194.2586 | 291.4386    | 64.29764          | 115.5171    | 106.6901                      | 155.763     |  |
| 200    |            | 89.09582 153.807087             | 149.7951 | 218.9986    | 75.8964           | 126.3143    | 141.2592                      | 212.935     |  |

Performa Jaringan ELM untuk Peramalan Kelembaban Minimum dengan 12 Neuron Input

| Hidden |          | Fungsi Aktivasi Sigmoid Bipolar |            |             | Fungsi Aktivasi Sigmoid Biner |             |          |             |
|--------|----------|---------------------------------|------------|-------------|-------------------------------|-------------|----------|-------------|
| Neuron |          | Training                        | Testing    |             |                               | Training    | Testing  |             |
|        | MAE      | <b>MAPE</b>                     | <b>MAE</b> | <b>MAPE</b> | <b>MAE</b>                    | <b>MAPE</b> | MAE      | <b>MAPE</b> |
| 5      | 2.167079 | 2.94840771                      | 2.103037   | 2.756608    | 2.236715                      | 3.028764    | 1.865278 | 2.485806    |
| 10     | 2.015971 | 2.74512087                      | 2.274139   | 2.982001    | 2.100403                      | 2.849582    | 1.786236 | 2.360213    |
| 15     | 1.993665 | 2.70719213                      | 3.036607   | 3.891086    | 1.992135                      | 2.705766    | 2.718135 | 3.524823    |
| 20     | 1.890776 | 2.5716928                       | 4.220443   | 5.297769    | 1.909443                      | 2.592094    | 3.196538 | 4.109909    |
| 25     | 1.815518 | 2.46453731                      | 3.710185   | 4.766771    | 1.822375                      | 2.471625    | 5.929677 | 7.398438    |
| 30     | 1.762897 | 2.37879945                      | 3.596466   | 4.58824     | 1.752162                      | 2.370422    | 5.189989 | 6.607265    |
| 35     | 1.661705 | 2.25625781                      | 4.42342    | 5.619009    | 1.644915                      | 2.232361    | 6.870561 | 8.543892    |
| 40     | 1.561421 | 2.12191422                      | 6.741782   | 8.503622    | 1.548425                      | 2.09603     | 5.355419 | 6.791545    |
| 45     | 1.443521 | 1.96012502                      | 6.549709   | 8.20201     | 1.417348                      | 1.928724    | 7.299302 | 9.160666    |
| 50     | 1.343047 | 1.82390137                      | 9.502636   | 11.97713    | 1.37349                       | 1.862279    | 8.428198 | 10.69772    |
| 55     | 1.261759 | 1.71379317                      | 7.226528   | 9.240233    | 1.277176                      | 1.733871    | 9.770681 | 12.15835    |
| 60     | 1.158459 | 1.57842355                      | 10.44838   | 12.94741    | 1.147607                      | 1.555323    | 7.676754 | 9.785138    |
| 65     | 1.106282 | 1.49572587                      | 13.62383   | 16.74649    | 1.097493                      | 1.49907     | 11.10842 | 14.10111    |
| 70     | 1.012832 | 1.37509059                      | 19.24808   | 24.1334     | 0.988458                      | 1.33712     | 10.0095  | 12.6777     |
| 75     | 0.947241 | 1.2910454                       | 15.30667   | 19.16172    | 0.959675                      | 1.304196    | 18.15897 | 22.62917    |
| 80     | 0.880481 | 1.19144196                      | 17.5831    | 21.77818    | 0.858657                      | 1.169265    | 25.20435 | 31.87081    |
| 85     | 0.802245 | 1.09121187                      | 34.02453   | 42.09276    | 0.816416                      | 1.114721    | 23.77342 | 29.88413    |
| 90     | 0.755224 | 1.02323524                      | 28.2134    | 35.25097    | 0.796656                      | 1.086121    | 24.62631 | 31.24638    |
| 95     | 0.731349 | 0.98510859                      | 48.89113   | 60.01656    | 0.820392                      | 1.110822    | 78.97286 | 97.31259    |
| 100    | 0.630278 | 0.85421068                      | 47.43232   | 58.41149    | 0.817343                      | 1.110065    | 29.17519 | 36.15836    |
| 105    | 0.658813 | 0.88796189                      | 226.7017   | 277.6954    | 1.269478                      | 1.725518    | 107.2872 | 132.3679    |
| 110    | 3.222504 | 4.36996697                      | 151.7453   | 184.5163    | 3.021213                      | 4.042877    | 97.39841 | 121.43      |
| 115    | 5.449405 | 7.39717633                      | 256.007    | 314.0517    | 4.830632                      | 6.661726    | 155.9342 | 193.2606    |
| 120    | 6.322535 | 8.62605145                      | 278.0298   | 343.4958    | 4.03401                       | 5.454737    | 400.857  | 500.8118    |
| 125    | 8.880382 | 11.9987889                      | 212.1627   | 265.6874    | 6.68777                       | 9.019941    | 266.5197 | 328.8778    |
| 130    | 9.426875 | 12.6997552                      | 346.5983   | 426.9179    | 6.534858                      | 8.898157    | 259.374  | 322.5721    |
| 135    | 22.57901 | 30.6345928                      | 750.8088   | 931.795     | 10.51791                      | 14.23038    | 709.9447 | 884.6415    |
| 140    | 22.67723 | 31.4620744                      | 969.3551   | 1192.363    | 12.6101                       | 17.12162    | 328.7655 | 412.513     |
| 145    | 32.32222 | 43.4258756                      | 4324.738   | 5300.834    | 13.30593                      | 17.84513    | 487.6405 | 599.4383    |
| 150    |          | 17.02913 23.3463875             | 1457.352   | 1793.803    | 12.5004                       | 16.62736    | 762.5091 | 954.3331    |
| 155    | 29.33629 | 39.0624963                      | 579.0689   | 718.6672    | 19.12585                      | 26.09326    | 327.1227 | 406.6343    |
| 160    | 39.76359 | 54.340518                       | 1365.065   | 1690.247    | 13.94427                      | 18.42404    | 1232.823 | 1522.581    |
| 165    | 34.04792 | 45.6594134                      | 2550.667   | 3177.522    | 19.85155                      | 26.22516    | 1495.504 | 1836.186    |
| 170    | 27.78731 | 37.8328582                      | 652.96     | 822.3522    | 24.44797                      | 32.46628    | 165.6194 | 206.3464    |
| 175    | 40.68254 | 55.1015316                      | 887.1353   | 1106.573    | 25.09104                      | 34.71997    | 294.038  | 366.5605    |
| 180    | 46.82299 | 62.9545656                      | 4219.51    | 5320.374    | 20.20406                      | 27.23014    | 629.7151 | 786.0133    |
| 185    | 33.69735 | 45.4141569                      | 1415.113   | 1757.827    | 25.74149                      | 34.21986    | 938.0585 | 1165.694    |
| 190    | 44.45757 | 58.6171045                      | 2775.496   | 3421.091    | 26.88656                      | 35.91374    | 491.6055 | 603.5424    |
| 195    | 45.21074 | 61.1153044                      | 1472.484   | 1820.834    | 28.07677                      | 38.16568    | 559.5064 | 692.968     |
| 200    | 54.41872 | 72.8838648                      | 1962.14    | 2428.373    | 23.82782                      | 32.01759    | 905.4655 | 1118.757    |
|        |          |                                 |            |             |                               |             |          |             |
|        |          |                                 |            |             |                               |             |          |             |

Performa Jaringan ELM untuk Peramalan Kelembaban Rata-rata dengan 4 Neuron Input

|        |          | Fungsi Aktivasi Sigmoid Bipolar |            |             |            |                   | Fungsi Aktivasi Sigmoid Biner |             |
|--------|----------|---------------------------------|------------|-------------|------------|-------------------|-------------------------------|-------------|
| Hidden |          | Training                        |            | Testing     | Training   |                   | Testing                       |             |
| Neuron | MAE      | <b>MAPE</b>                     | <b>MAE</b> | <b>MAPE</b> | <b>MAE</b> | <b>MAPE</b>       | <b>MAE</b>                    | <b>MAPE</b> |
| 5      | 2.258584 | 3.05511832                      | 2.0227     | 2.665736    | 2.192405   | 2.972561          | 2.137939                      | 2.802679    |
| 10     | 2.078496 | 2.81955264                      | 2.426481   | 3.136909    | 2.049572   | 2.791197          | 2.011747                      | 2.632526    |
| 15     | 1.966491 | 2.6789716                       | 1.793604   | 2.392567    | 1.968824   | 2.683837          | 2.189709                      | 2.827042    |
| 20     | 1.884315 | 2.56935144                      | 2.487219   | 3.220703    | 1.869277   | 2.553059          | 2.436677                      | 3.152109    |
| 25     | 1.798917 | 2.4520967                       | 2.969455   | 3.871916    | 1.792593   | 2.445429          | 2.247954                      | 2.95543     |
| 30     | 1.666761 | 2.27331826                      | 3.370424   | 4.308751    | 1.689543   | 2.30407           | 4.418493                      | 5.710531    |
| 35     | 1.632247 | 2.21883793                      | 3.910059   | 5.08877     | 1.620165   | 2.203151          | 3.052426                      | 3.946055    |
| 40     | 1.475504 | 2.01465139                      | 4.578583   | 5.796081    | 1.467611   | 2.007923          | 4.234404                      | 5.465556    |
| 45     | 1.383677 | 1.88651011                      | 5.05539    | 6.392558    | 1.384306   | 1.890384          | 5.393814                      | 6.835689    |
| 50     | 1.321216 | 1.79425542                      | 5.375823   | 7.024643    | 1.306305   | 1.77641           | 3.719956                      | 4.877504    |
| 55     | 1.193863 | 1.6251819                       | 4.560562   | 5.825694    | 1.193459   | 1.621846          | 5.050655                      | 6.513491    |
| 60     | 1.073748 | 1.46420724                      | 5.347497   | 6.947226    | 1.062422   | 1.4464            | 4.998845                      | 6.503255    |
| 65     | 1.031123 | 1.41388346                      | 5.531316   | 7.041761    | 1.037292   | 1.400364          | 10.39208                      | 12.91562    |
| 70     | 0.961659 | 1.30750197                      | 10.14637   | 12.61299    | 0.961544   | 1.301201          | 6.739298                      | 8.615906    |
| 75     | 0.86018  | 1.16499794                      | 8.968603   | 11.45896    | 0.870723   | 1.188139          | 7.56839                       | 9.821531    |
| 80     | 0.774929 | 1.05038475                      | 11.9881    | 15.16133    | 0.819837   | 1.103086          | 14.56096                      | 18.24982    |
| 85     | 0.704499 | 0.95472631                      | 12.11023   | 15.214      | 0.667887   | 0.90891           | 10.72495                      | 13.74363    |
| 90     | 0.568279 | 0.77060077                      | 11.30446   | 14.45027    | 0.551061   | 0.740743          | 14.62169                      | 18.67496    |
| 95     | 0.43498  | 0.58473898                      | 20.21324   | 25.99918    | 0.431513   | 0.57861           | 27.37695                      | 34.67644    |
| 100    | 0.325349 | 0.43737636                      | 20.68719   | 26.10708    | 0.355283   | 0.479386          | 27.5411                       | 35.08763    |
| 105    | 0.211604 | 0.28181152                      | 31.49483   | 39.5454     | 0.189526   | 0.253261          | 24.68455                      | 31.39229    |
| 110    | 0.039675 | 0.05427082                      | 114.7657   | 142.8677    | 0.048198   | 0.065098          | 44.47881                      | 56.18184    |
| 115    | 1.603433 | 2.17750963                      | 51.13697   | 64.92286    | 1.326504   | 1.77726           | 203.6565                      | 257.6758    |
| 120    | 6.772065 | 9.25638031                      | 113.2972   | 141.9881    | 6.098796   | 8.057873          | 85.66556                      | 109.3477    |
| 125    | 14.51225 | 19.3628438                      | 54.19908   | 67.79247    | 11.5388    | 15.5108           | 106.4502                      | 132.3677    |
| 130    | 18.93159 | 25.1716417                      | 87.12692   | 109.065     | 16.41762   | 21.85361          | 51.36794                      | 65.25305    |
| 135    | 32.72775 | 43.9503021                      | 383.4792   | 476.4798    | 16.22376   | 21.61739          | 96.45115                      | 119.6736    |
| 140    | 19.93864 | 26.5797933                      | 318.3081   | 397.0525    | 17.81923   | 23.82             | 107.3901                      | 134.7324    |
| 145    |          | 28.75352 38.4202063             | 117.0622   | 149.2812    |            | 17.50079 23.24947 | 202.2143                      | 256.3968    |
| 150    |          | 38.9081 52.6674513              | 248.3337   | 315.5687    | 27.48958   | 37.68294          | 77.68702                      | 99.47026    |
| 155    | 33.26685 | 44.2331261                      | 234.1811   | 290.2268    | 20.29757   | 27.41601          | 174.0008                      | 220.555     |
| 160    | 53.98155 | 72.7218563                      | 239.5476   | 301.1532    | 15.35959   | 20.64407          | 46.67495                      | 58.46847    |
| 165    | 43.63556 | 57.5999959                      | 84.71842   | 107.7478    | 23.08403   | 30.84309          | 133.6337                      | 172.0657    |
| 170    | 56.73444 | 74.6066348                      | 85.55778   | 109.8422    | 34.01283   | 45.53028          | 78.21801                      | 102.7632    |
| 175    | 29.46045 | 39.338359                       | 194.9594   | 244.4773    | 41.50403   | 55.38748          | 147.1285                      | 187.6027    |
| 180    | 58.69278 | 78.235579                       | 103.5301   | 132.1743    | 34.58643   | 46.72675          | 60.76214                      | 78.46033    |
| 185    | 70.26605 | 94.7318163                      | 138.3355   | 175.6216    | 37.56018   | 50.3176           | 117.3285                      | 146.3387    |
| 190    | 60.65844 | 81.3295344                      | 172.0498   | 220.4348    | 36.88315   | 49.15784          | 78.55755                      | 99.97784    |
| 195    | 59.16117 | 79.6245619                      | 95.45947   | 122.1067    | 30.27461   | 41.00459          | 68.82517                      | 88.5518     |
| 200    | 71.71349 | 97.6731351                      | 106.931    | 137.653     | 53.8035    | 71.85328          | 139.1169                      | 176.2017    |

Performa Jaringan ELM untuk Peramalan Kelembaban Rata-rata dengan 6 Neuron Input

| Hidden |          | Fungsi Aktivasi Sigmoid Bipolar |            |                   |                 | Fungsi Aktivasi Sigmoid Biner |            |             |
|--------|----------|---------------------------------|------------|-------------------|-----------------|-------------------------------|------------|-------------|
| Neuron |          | Training                        |            | Testing           | <b>Training</b> |                               | Testing    |             |
|        | MAE      | <b>MAPE</b>                     | <b>MAE</b> | <b>MAPE</b>       | <b>MAE</b>      | <b>MAPE</b>                   | <b>MAE</b> | <b>MAPE</b> |
| 5      | 2.384705 | 3.24077178                      | 2.123129   | 2.755851          | 2.322114        | 3.14429                       | 2.392616   | 3.104461    |
| 10     | 2.167731 | 2.91914773                      | 2.264495   | 2.987326          | 2.166366        | 2.94263                       | 2.271308   | 3.003633    |
| 15     | 2.066957 | 2.7935941                       | 2.390269   | 3.088931          | 2.069853        | 2.806583                      | 3.132529   | 4.104552    |
| 20     | 1.970199 | 2.68753244                      | 3.367434   | 4.566645          | 1.86549         | 2.534366                      | 2.577749   | 3.327883    |
| 25     | 1.819131 | 2.48097002                      | 3.475202   | 4.632672          | 1.807768        | 2.466254                      | 2.823641   | 3.733069    |
| 30     | 1.772499 | 2.41350158                      | 3.088479   | 4.079801          | 1.73546         | 2.368618                      | 4.166089   | 5.54432     |
| 35     | 1.674757 | 2.27921296                      | 3.428885   | 4.59072           | 1.628855        | 2.206881                      | 4.061704   | 5.224809    |
| 40     | 1.586449 | 2.16094473                      | 4.150236   | 5.558659          | 1.540211        | 2.100625                      | 3.556398   | 4.713552    |
| 45     | 1.49024  | 2.02490874                      | 4.384812   | 5.85384           | 1.459202        | 1.970451                      | 6.077377   | 8.004063    |
| 50     | 1.37473  | 1.85547757                      | 4.73099    | 6.230561          | 1.224574        | 1.657619                      | 4.711223   | 6.202304    |
| 55     | 1.187832 | 1.61654698                      | 5.469473   | 7.218034          | 1.230282        | 1.673771                      | 6.40947    | 8.408754    |
| 60     | 1.167123 | 1.58164603                      | 6.463536   | 8.488937          | 1.112084        | 1.510397                      | 6.570767   | 8.737486    |
| 65     | 0.982035 | 1.3474024                       | 5.01739    | 6.559681          | 1.070872        | 1.453709                      | 6.164364   | 8.183219    |
| 70     | 0.998248 | 1.35017066                      | 7.772189   | 10.22155          | 0.965587        | 1.297312                      | 8.324997   | 11.02513    |
| 75     | 0.838124 | 1.1213908                       | 6.349911   | 8.307544          | 0.852093        | 1.15285                       | 7.629654   | 9.909339    |
| 80     | 0.731225 | 0.9913545                       | 7.76975    | 10.46917          | 0.655539        | 0.880917                      | 9.172596   | 12.1157     |
| 85     | 0.56169  | 0.76236163                      | 8.652848   | 11.42875          | 0.626965        | 0.843843                      | 11.12993   | 14.37996    |
| 90     | 0.376044 | 0.5087313                       | 12.54211   | 16.20898          | 0.468586        | 0.630896                      | 21.91078   | 28.53591    |
| 95     | 0.381756 | 0.50863175                      | 13.94002   | 18.71167          | 0.376092        | 0.505101                      | 19.95348   | 26.05987    |
| 100    | 0.149166 | 0.20248799                      | 15.13722   | 19.5539           | 0.16466         | 0.221414                      | 18.39367   | 24.01678    |
| 105    | 0.021859 | 0.02930483                      | 21.48313   | 28.45822          | 0.040459        | 0.054197                      | 18.97276   | 24.58845    |
| 110    |          | 4.027836 5.37173495             | 26.04757   | 33.70163          | 3.386482        | 4.503415                      | 73.60659   | 96.96265    |
| 115    | 13.04611 | 17.2914485                      | 32.79533   | 42.56295          | 8.552717        | 11.39633                      | 26.43049   | 34.60559    |
| 120    | 30.75307 | 40.960638                       | 95.12684   | 123.299           | 16.64379        | 22.34112                      | 32.8521    | 42.50371    |
| 125    | 29.31247 | 39.196777                       | 90.14121   | 118.1386          | 19.15346        | 25.325                        | 62.36338   | 80.51088    |
| 130    | 34.98683 | 46.4600258                      | 87.30573   | 115.045           | 22.05824        | 29.7408                       | 62.45506   | 83.03202    |
| 135    | 39.80178 | 53.2670715                      | 477.7154   | 636.6058          | 25.24978        | 33.80558                      | 48.40995   | 63.6587     |
| 140    | 43.69377 | 58.6994879                      | 1237.604   | 1643.359          | 40.17374        | 53.83942                      | 80.13798   | 107.4035    |
| 145    | 71.04462 | 94.4046433                      |            | 129.4379 169.7486 | 34.7979         | 46.15984                      | 70.1403    | 91.84017    |
| 150    |          | 74.38555 99.3449335             | 121.6248   | 160.972           | 45.48125        | 60.08071                      | 93.14216   | 121.4343    |
| 155    |          | 61.37906 82.8912707             | 117.8754   | 153.6208          | 33.59582        | 45.22448                      | 58.68431   | 78.90679    |
| 160    | 81.21368 | 108.139297                      | 186.2329   | 239.3051          | 78.88226        | 105.1934                      | 129.1675   | 168.8327    |
| 165    | 107.0115 | 142.008358                      | 266.7682   | 350.5647          | 64.90414        | 85.38302                      | 140.6952   | 182.7228    |
| 170    | 116.1098 | 157.5314                        | 138.7551   | 181.5143          | 58.44015        | 77.62774                      | 135.1386   | 177.9631    |
| 175    | 101.9345 | 137.096099                      | 211.0878   | 280.3625          | 59.61382        | 79.53277                      | 99.40192   | 128.7664    |
| 180    |          | 128.3476 172.420822             | 269.6175   | 352.1937          | 58.01791        | 78.43722                      | 270.4457   | 361.2718    |
| 185    | 116.0712 | 157.621527                      | 238.6275   | 311.4357          | 82.34369        | 109.4535                      | 129.0007   | 167.5211    |
| 190    | 125.7878 | 167.542606                      | 282.5158   | 372.0778          | 63.45402        | 84.23646                      | 183.2946   | 237.7431    |
| 195    | 135.2188 | 178.784838                      | 250.2999   | 328.4863          | 98.23952        | 130.8502                      | 264.8092   | 353.5179    |
| 200    | 141.1493 | 187.900915                      | 320.9437   | 423.6311          | 91.68803        | 123.1169                      | 671.9026   | 870.6577    |

Performa Jaringan ELM untuk Peramalan Kelembaban Rata-rata dengan 12 Neuron Input

### BIODATA PENULIS

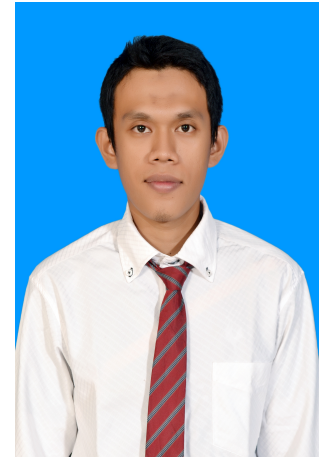

Penulis bernama Abdul Mahatir Najar, lahir di Baucau, 29 April 1992, merupakan anak kedua dari enam bersaudara. Penulis menempuh pendidikan formal di SDN Pengawu Palu, SMPN 3 Palu dan MAN 2 Model Palu. Setelah lulus dari Madrasah Aliyah penulis melanjutkan studi S1 Jurusan Matematika di Universitas Tadulako pada tahun 2010 - 2014. Sempat bekerja di kantor Bawaslu Provinsi Sulawesi tengah, Penulis kemudian melanjutkan studi S2 Jurusan Matematika di Institut Teknologi Sepuluh Nopember pada tahun 2016 dengan Tesis pada bidang Ilmu Komputer.

Penulis dapat dihubungi melalui e-mail : abdulmahatir@gmail.com.